**STUDIE**

# User Experience im Corporate Reporting

*Qualitative explorative Mehr-Methoden-Forschung zu Online-Geschäftsberichten*

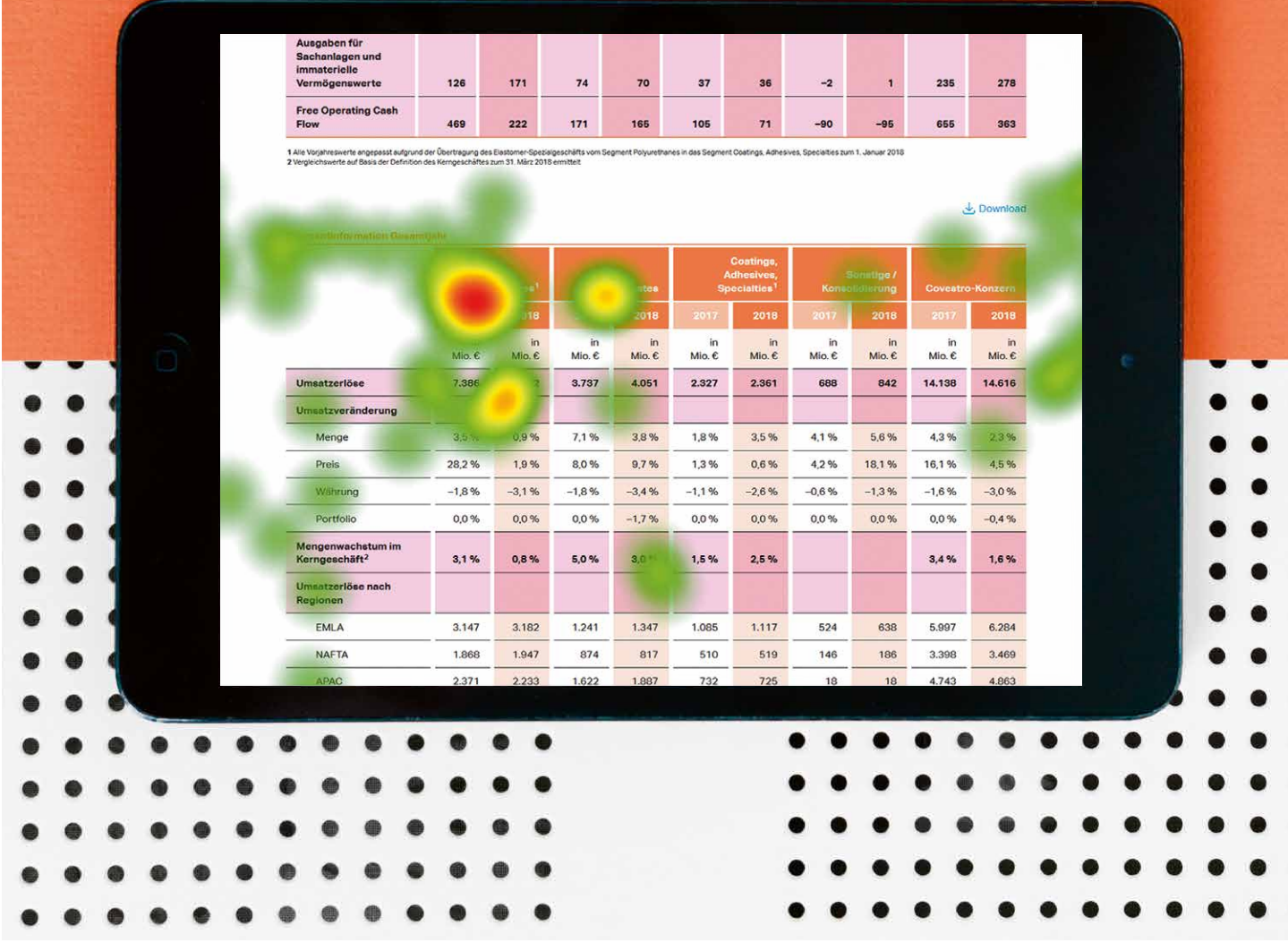

Gefördert durch:<br> **SB** Meridians-<br>
Reginand Strukturbank<br>
Rheinland-Pfalz

WIRTSCHAFT<br>HOCHSCHULE MAINZ

UNIVERSITY OF<br>APPLIED SCIENCES

MDM2

# **DIE STUDIE IN ZAHLEN**

# 18

**Probanden**  (Analysten, Portfolio-Manager, Kommunikatoren/ Journalisten)

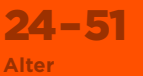

**KPMG** Deloitte.

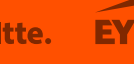

**Unternehmen der Probanden**  (Auszug)

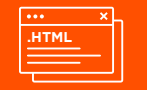

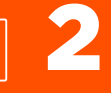

**Lediglich zwei Probanden nutzen bereits jetzt die HTML-Version vorrangig.** 

п

pwc

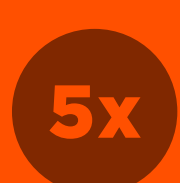

BNY MELLON

#### **94,6% der Probanden lesen einen Geschäftsbericht bis zu 5-mal.**

# 16

**Probanden gaben daher an, lieber direkt auf die PDF-Variante zuzugreifen, da diese in der Anwendung "gelernt" und "bekannt" sei.** 

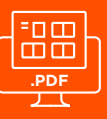

**UNTERSUCHTE BERICHTE:**

**D-BASF Chemical Comp** 

**Continental** 

# 6

**Sechs Probanden (33,3 %) meiden aufgrund schlechter Erfahrung in der Bedienbarkeit HTML-Berichte aktuell komplett.** 

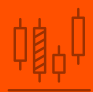

**Die Probanden legen viel Wert auf die Visualisierung komplexer Tabellen. Dafür eignen sich z. B. gruppierte Balkendiagramme.** 

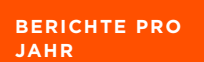

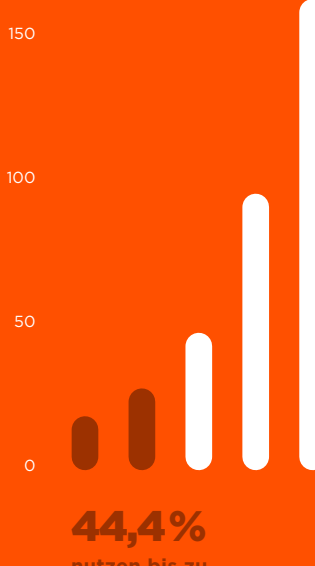

**nutzen bis zu 10 Berichte pro Jahr**

# 27,8 %

**nutzen mehr als 20 Berichte pro Jahr. In der Spitze nutzen die Probanden mehr als 90 bzw. bis zu 160 verschiedene Geschäftsberichte pro Jahr.**

**IDENTIFIZIERTE NUTZUNGSTYPEN:** Lesen sie mehr:  $\rightarrow$  Seite 22

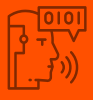

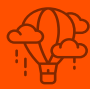

**DRÜBERFLIEGER**

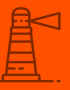

**DER AUSZUG-LESER**

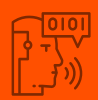

**DER NUMBER CRUNCHER**

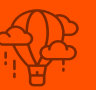

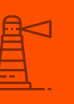

**DER**

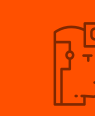

**STUDIE**

# User Experience im Corporate Reporting

*Qualitative explorative Mehr-Methoden-Forschung zu Online-Geschäftsberichten*

#### **Herausgeber**

MPM Corporate Communication Solutions Forschungsgruppe WIMM – Hochschule Mainz

#### **Autoren**

PROF. DR. SVEN PAGEL Forschungsgruppe WIMM – Hochschule Mainz

JENS FRIEDERICH, B.SC. Forschungsgruppe WIMM – Hochschule Mainz

PHILIPP MANN Geschäftsführender Gesellschafter MPM Corporate Communication Solutions

#### **Abschlussbericht vom 06.02.2020**

FORSCHUNGSGRUPPE WIMM – HOCHSCHULE MAINZ Arbeitspapier Nr. 01/2020

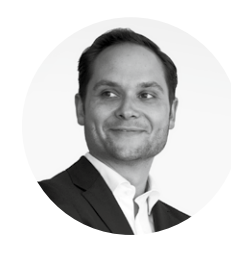

Philipp Mann *PM*

# *Liebe Leserinnen und Leser,*

Corporate Reporting wird immer digitaler – die berichtenden Unternehmen verlegen ihren Fokus zunehmend auf die PDF-Variante ihres Geschäftsberichts, aber auch HTML-Fassungen gewinnen an Verbreitung. Auch bei den Nutzern stehen diese beiden Berichtsformen inzwischen an der Spitze der Nutzungshäufigkeit. Doch schöpfen die digitalen Berichte heute bereits ihr Potenzial hinsichtlich Aufbereitung und Verbreitung der Inhalte aus? Beantworten lässt sich diese Frage nur, indem man die Sichtweise der Nutzer einnimmt: Was erwarten die Berichtsleser von digitalen Berichten im Hinblick auf Gestaltungselemente, Navigation und digitale Features? Welche Aspekte sind entscheidend? Gibt es womöglich einen idealtypischen Digitalbericht?

Mit der vorliegenden Studie haben wir genau diesen Schwerpunkt auf die konkrete Nutzungssituation digitaler Geschäftsberichte gelegt: Wir wollten herausfinden, wie Analysten, Portfolio-Manager und Journalisten PDF- und HTML-Berichte tatsächlich nutzen und dies gemeinsam mit ihnen reflektieren. Mit der Hochschule Mainz hatten wir einen erfahrenen und kompetenten Partner an unserer Seite, um das dafür notwendige anspruchsvolle Mehr-Methoden-Design zu realisieren.

Eine zentrale Erkenntnis unserer gemeinsamen Studie ist: Das PDF bleibt derzeit noch das führende Format der digitalen Berichterstattung. Es zeichnet sich jedoch eine zunehmende Öffnung für das HTML-Format auf Nutzerseite ab. Wie können berichtende Unternehmen diesem Trend in den Nutzungsgewohnheiten Rechnung tragen? Aus unserer Sicht besteht der ideale Weg für die nächsten Jahre in möglichst effizienten und vernetzten Ansätzen, beide Formate mit wenig Aufwand und fehlerfrei zu bedienen. Wie dies konkret realisierbar ist, haben wir für Sie am Ende dieser Studie in praxisorientierten Handlungsempfehlungen zusammengefasst.

Mai 2020

**PHILIPP MANN** *Geschäftsführender Gesellschafter MPM Corporate Communication Solutions* 

# Inhalt

- Vorwort
- Zusammenfassung

### 1.0 EINLEITUNG

- 1.1 Online-Geschäftsberichte
- 1.2 Förderung durch die ISB
- 1.3 Ziele der Studie
- 1.4 Aufbau des Berichts

#### 2.0 FORSCHUNGSDESIGN

- 2.1 Stand der Forschung
- 2.2 Übersicht der Untersuchung
- 2.3 Methoden der Untersuchung

#### 3.0 VORBEREITUNGSPHASE

- 3.1 Ablauf der Vorbereitungsphase
- 3.2 Nutzung verschiedener Berichte
- 3.3 Identifizierte Nutzungstypen
- 3.4 Customer Journey

#### 4.0 EXPLORATIONS- UND NUTZUNGSPHASE

- 4.1 Ablauf
- 4.2 Aufgaben
- 4.3 Ergebnisse der Aufgaben

#### 5.0 EVALUATIONSPHASE

- 5.1 Screendesigns
- 5.2 Benutzeroberflächen im PDF-Format
- 5.3 Benutzeroberflächen im HTML-Format
- 5.4 Informationsdesigns
- 5.5 Visualisierung der Bilanz
- 5.6 Visualisierung der Gewinn- und Verlustrechnung
- 5.7 Darstellungsformen wichtiger Geschäftsbericht-Elemente

#### 6.0 ZUSAMMENFASSUNG

- 6.1 Erkenntnisse
- 6.2 Limitationen
- Autoren
- Mitarbeit
- Verzeichnis der Abbildungen, Tabellen und Infoboxen
- Impressum

# Zusammenfassung

#### **1.0 Forschungsdesign:**

- **\_** Die Studie wurde im Mehr-Methoden-Design (Eyetracking, Post-Test-Befragung, Think Aloud, Videobeobachtung) durchgeführt. Es handelte sich um eine explorative (Hypothesen generierende) qualitative Studie.
- **METHODEN DER STUDIE**

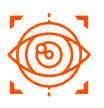

**Bildschirmbasiertes Eyetracking**

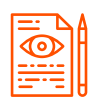

**Post-Test-Befragung**

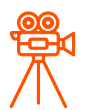

**Qualitative Beobachtung**

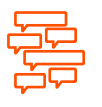

**Think Aloud**

- **\_** Die mehrstufige Methodik umfasst eine Befragung (Vorbereitungsphase), ein freies Surfen (Explorationsphase), die Bearbeitung von spezifischen Aufgaben samt Eyetracking (Nutzungsphase) und eine abschließende quantitative und qualitative Befragung (Evaluationsphase).
- **\_** Im Mittelpunkt dieser Studie standen ausgewählte Rezipienten mit de finiertem Vorwissen, deren Nutzungsverhalten intensiv und detailliert untersucht wurde. An der Studie haben n=18 Probanden teilgenommen.

#### **2.0 Vorbereitungsphase:**

- **\_** Sechs Probanden (33,3 %) meiden aufgrund schlechter Erfahrung in der Bedienbarkeit HTML-Berichte aktuell komplett. Zwei Probanden nutzen vorrangig HTML-Berichte. 16 Probanden nutzen im Moment bevorzugt den Geschäftsbericht im PDF-Format (aufgrund von guten Erfahrungen in der Vergangenheit und gelernter Anwendung).
- **\_** Viele Probanden sind jedoch der HTML-Nutzung gegenüber aufgeschlossen. Vier der befragten Probanden nutzen ergänzend zu den PDF-Berichten auch heute schon die HTML-Version.

#### **3.0 Explorationsphase:**

**\_** In der Explorationsphase hatten die Probanden in einem vorgegebenen Zeitraum die Möglichkeit, sich mit den verschiedenen Geschäftsberichten in unterschiedlichen Mediengattungen (PDF und Online) vertraut zu machen. Dabei wurden die Probanden per Video auf einem Stativ über Schulter beobachtet und die Blickverläufe per Eyetracking erfasst.

#### **4.0 Nutzungsphase:**

**\_** Aufgabenübergreifend lässt sich erkennen, dass Inhalte, die den Lesern bekannt sind und immer an der gleichen Stelle im Geschäftsbericht zu finden sind, im PDF schneller gefunden werden als in der HTML-Variante.

**\_** Müssen Probanden Inhalte suchen und sich durch das Dokument navigieren, geschieht dies in der HTML-Variante schneller und intuitiver als im PDF. Die Probanden haben fast nie die interaktiven Navigationen innerhalb des Geschäftsberichtes im PDF-Format (sofern vorhanden) genutzt. Besonders der Export ausgewählter Tabellen direkt ins Excel-Format, die Anwendung interaktiver Suchen und die Downloadfunktion sind Features, die in der HTML-Variante genutzt werden. Dabei legen die Probanden vor allem auf eine funktionale Suche (z. B. mit Autovervollständigung) Wert.

#### **5.0 Evaluationsphase:**

- **\_** Probanden bevorzugen innerhalb des PDF-Berichtes eine Umsetzung im Hochformat mit interaktiver, horizontaler Navigation, vor allem aufgrund der guten Übersichtlichkeit, Bedienbarkeit und Handlungsoptionen. Allerdings wird das PDF im Querformat ebenfalls sehr gut bewertet. Bei den HTML-Berichten wird ebenfalls eine Navigation im horizontalen Format präferiert.
- **\_** Die Probanden legen viel Wert auf die Visualisierung komplexer Tabellen. Dafür eignen sich z. B. gruppierte Balkendiagramme. Die Tabelle einer Bilanz oder Gewinn- und Verlustrechnung sollte bestmöglich strukturiert und durch Balken oder Stapel visuell ergänzt werden.

### **HANDLUNGSEMPFEHLUNG**

### *PDFs bevorzugt:*

- \_ Interaktive PDFs mit klickbaren Inhalten und Navigationsmöglichkeiten werden aktuell bevorzugt.
- \_ Grafiken müssen vorhanden sein und Zahlen korrekt proportioniert wiedergegeben werden.
- \_ Unbekannte Inhalte werden im HTML-Bericht schneller gefunden. Anwender nutzen HTML-Berichte noch nicht optimal.
- \_ Der idealtypische digitale Geschäftsbericht ist heute ein PDF-Bericht, insbesondere im Hochformat, zunehmend auch im Querformat.
- \_ In Zukunft spielt der HTML-Bericht eine wachsende Rolle, sofern dieser sinnvolle Features (logische Navigation, schnelle Suche, interaktive Tool-Tipps) enthält.
- \_ Hier bieten Schnittstellenformate wie XBRL (eXtensible Business Reporting Language) künftig weitere Perspektiven.

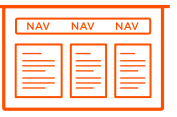

**Probanden bevorzugen innerhalb des PDF-Berichtes eine Umsetzung im Hochformat mit interaktiver, horizontaler Navigation. Allerdings wird das PDF im Querformat ebenfalls sehr gut bewertet.** 

# 1.0 Einleitung

*Explorative Mehr-Methoden-Studie der Hochschule Mainz im Auftrag von MPM Corporate Communication Solutions mit Unterstützung der Investitions- und Strukturbank Rheinland-Pfalz*

#### **1.1 Online-Geschäftsberichte**

Geschäftsberichte spielen eine große Rolle in der Finanzberichterstattung und sind seit Jahren ein wichtiges Dokument für Aktionäre und Unternehmen. Studien (z. B. WirDesign 2017, Grosse 2018) zeigen auf, dass der Geschäftsbericht in 90 % der Investitionsentscheidungen eine der grundlegenden und wichtigsten Informationsquellen für Banken und Finanzunternehmen ist.

Die Mainzer Medienagentur MPM Corporate Communication Solutions ist einer der Experten rund um die Unternehmenskommunikation. Im Auftrag von MPM untersucht die Forschungsgruppe WIMM (Wirtschaftsinformatik und Medienmanagement) von Prof. Dr. Sven Pagel, wie der ideale Geschäftsbericht in der Zukunft aussehen kann.

Das Forschungsprojekt, im Auftrag von MPM, hat damit das Ziel, Produkte und Prozesse im Bereich Online-Geschäftsbericht substanziell weiterzuentwickeln. Dafür sollen Hypothesen und Handlungsempfehlungen generiert werden, die zur Weiterentwicklung vorhandener Konzepte anregen.

Im Fokus steht dabei die Identifikation von Gestaltungselementen, Tools und Umsetzungsmöglichkeiten sowie Medientypen, die in Zukunft den idealtypischen Geschäftsbericht ermöglichen.

#### **1.2 Förderung durch die ISB**

Das Projekt wurde freundlicherweise von der Investitions- und Strukturbank Rheinland-Pfalz im Rahmen des InnoStart-Programms gefördert.

Das Förderprogramm dient dazu, Impulse für den Technologietransfer zwischen Wirtschaft und Wissenschaft zu realisieren.

Das spezielle Programm für kleine und mittlere Unternehmen soll diese dabei unterstützen, in Kooperation mit Hochschulen und Forschungseinrichtungen industrielle Forschung und experimentelle Entwicklung voranzutreiben.

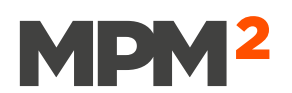

*MPM Corporate Communication Solutions Untere Zahlbacher Str. 13 55131 Mainz*

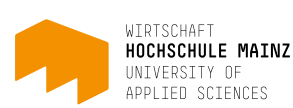

*Hochschule Mainz - University of Applied Sciences Lucy-Hillebrand-Straße 2 55128 Mainz*

**Gefördert durch:** Investitionsund Strukturbank

Rheinland-Pfalz *Investitions- und Struktur-*

*bank Rheinland-Pfalz Holzhofstraße 4 55116 Mainz*

#### **1.3 Ziele der Studie**

Ziele der Studie sind:

- **\_** Identifikation der bevorzugten Mediengattungen (PDF-Varianten, HTML-Varianten, Hybrid-Bericht), die zu einem idealtypischen Geschäftsbericht beitragen.
- **\_** Identifikation von bevorzugten Medientypen (z. B. Animation, Infografik, Text, Bild u. a.), die zu einem idealtypischen Geschäftsbericht beitragen.
- **\_** Identifikation von bevorzugten Gestaltungselementen (u. a. Diagrammvarianten), die zu einem idealtypischen Geschäftsbericht beitragen.
- **\_** Durchführung experimenteller Forschung/Entwicklung gemäß Frascati-Handbuch 2015, S. 248ff.

#### **1.4 Aufbau des Berichts**

Die mehrstufige Methodik umfasst eine Befragung (Vorbereitungsphase), ein freies Surfen (Explorationsphase), die Bearbeitung von spezifischen Aufgaben samt Eyetracking (Nutzungsphase) und eine abschließende quantitative und qualitative Befragung (Evaluationsphase).

> *Die Einleitung führt in die Studie ein und stellt die Forschungspartner sowie den Aufbau des Berichtes vor.*

EINLEITUNG

\_ Vorwort und Forschungspartner \_ Ziele der Studie und Aufbau des **Berichts** 

*Das Kapitel Forschungsdesign stellt den Aufbau der Untersuchung (u. a. Methode, Durchführung, Eyetracking-Aufbau, Interview-Aufbau) vor.*

#### *In Kapitel 3 werden erste Ergebnisse der Vorbereitungsphase vorgestellt. Ziel dieser Phase war es, Wissen über das bisherige Nutzungsverhalten der Probanden zu erhalten. Das nächste Kapitel stellt die Ergebnisse der Interviews und der Eyetracking-Untersuchung vor.* FORSCHUNGSDESIGN VORBEREITUNGSPHASE EXPLORATIONS- UND NUTZUNGSPHASE \_ Übersicht zum aktuellen Forschungsstand \_ Übersicht der Untersuchung \_ Übersicht der eingesetzten Methoden \_ Analyse des bisherigen Nutzungsverhaltens der Probanden \_ Analyse der bisherigen Gerätenutzung der Probanden \_ Identifikation der bevorzugten \_ Beschreibung des Ablaufs \_ Analyse der gestellten Aufgaben  $\overline{1}$  2  $\overline{2}$  2  $\overline{2}$  2  $\overline{2}$  2  $\overline{2}$ 4 3

(Befragung) \_ Analyse der gestellten Aufgaben (Eyetracking)

*In Kapitel 5 werden die Ergebnisse der Befragung zu bevorzugten Screen- und Informationsdesigns (Benutzeroberflächen) und der bevorzugten Visualisierung einer Gewinn- und Verlustrechnung sowie Bilanz dargestellt.*

# 5 and 5 and 5 and 5 and 6 and 6 and 6 and 6

#### EVALUATIONSPHASE

- \_ Analyse der Benutzeroberflächen im PDF-Format
- \_ Analyse der Benutzeroberflächen im HTML-Format
- \_ Identifikation bevorzugter Visualisierung (GuV und Bilanz)

*Das letzte Kapitel fasst die Studie zusammen und stellt die Erkenntnisse sowie die Limitationen der Studie vor.*

Gerätetypen

# ZUSAMMENFASSUNG

\_ Gefundene Erkenntnisse und Ausblick \_ Fazit der Studie (Limitation)

# 2.0 Forschungsdesign

*In diesem Kapitel wird die Methodik und der Ablauf der Studie vorgestellt und näher erläutert.*

#### **2.1 Stand der Forschung**

Mehrere Studien (siehe Infobox 2.1) haben in den letzten Jahren offengelegt, wie sich das **Publikations-, das Nutzungs- und Leseverhalten von Geschäftsberichten** verändert hat. **Vorgängerstudien** (Hofmann et al.) haben gezeigt, dass sich **HTML-Berichte bei Investoren und Analysten** bereits an die Spitze der Nutzungshäufigkeit gesetzt haben und in Zukunft weiter an Bedeutung gewinnen werden. Andere Studien (u. a. Loos-Neidhart et al.) zeigen das Gegenteil auf und brachten hervor, dass das PDF die am meisten genutzte Gattung ist.

Doch wie müssen digitale Berichte aufbereitet sein, um den **Bedürfnissen der Nutzer gerecht zu werden?**

Diese **qualitative Studie** hat das Ziel, **bevorzugte Mediengattungen** (PDF, Full-HTML, Online-Kurzfassung) und Tools, die einen **idealtypischen Geschäftsbericht** ausmachen, zu identifizieren. Darüber hinaus sollen auch **Gestaltungselemente und Umsetzungsmöglichkeiten**, die Leser von Geschäftsberichten besonders annehmen, identifiziert werden. Dazu zählt auch die **Identifikation präferierter Medientypen** (z. B. Animation, Infografik, Text, Bild u. a.). Außerdem wurden die Probanden auch befragt, welche **digitalen Features** (z. B. Suchfunktion oder Kennzahlen-Konfigurator) besonders oft oder gerne innerhalb digitaler Geschäftsberichte genutzt werden.

Die Untersuchung umfasst verschiedene **Phasen (Vorbereitung, Exploration, Nutzung und Evaluation)**. Innerhalb dieser Phasen wurden die Probanden in einer interviewähnlichen, qualitativen Erhebung zu ihrem Nutzungsverhalten befragt und beobachtet.

#### **AUSGEWÄHLTE VORGÄNGERSTUDIEN i 2.1**

- *\_ Hoffmann, Prof. Dr., C., Tietz, S., Rheinholz, J. & Mann, P. (2018). Crossmediale Geschäftsberichte (Center for Research in Financial Communication & MPM Corporate Communication Solutions, Hrsg.).*
- *\_ Grosse, Prof., Gisela. (2018). Intermedialität im Corporate Reporting 2018. CCI News, (23), 2–12.*
- *\_ Loos-Neidhart, Joëlle, Hoffmann, Christian & Knabben, Lea. (2017). Online-Report-Perspektiven.*
- *\_ wirDesign Communications AG & Gabrysch, Norbert (Hrsg.). (2017). Der Geschäftsbericht-Report 2017 – Eine Studie zur Nutzung und Bedeutung von Geschäftsberichten börsennotierter Unternehmen in Deutschland.*

**Inhalt**

# **\_ EINLEITUNG**

**Übersicht der Untersuchung**

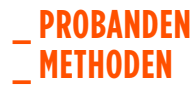

#### **TITELSEITEN DER GESCHÄFTSBERICHTE G 2.1**

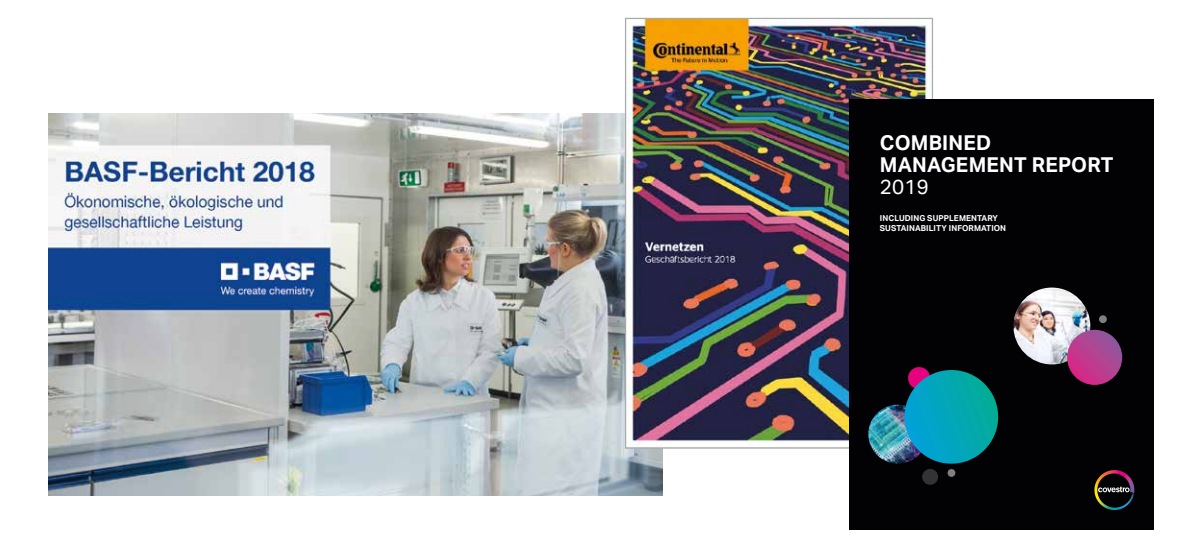

*Quelle: Geschäftsberichte BASF, Continental und Covestro, jeweils S. 1*

#### **2.2 Übersicht der Untersuchung**

Untersuchungsgegenstand dieser Studie sind Varianten von digitalen Geschäftsberichten. Diese wurden beispielhaft anhand von drei DAX30-Unternehmen herangezogen.

18 Probanden aus drei Gruppen (Analysten, Portfolio-Manager und Kommunikatoren/Journalisten) wurden entweder vor Ort an ihrem Arbeitsplatz oder im Beobachtungslabor der Hochschule Mainz befragt.

Das Beobachtungslabor bot durch den getrennten Observations- und Steuerungsraum und dem Einsatz von 4 ferngesteuerten Kameras optimale Bedingungen, den Probanden bei der Nutzung zu beobachten. Zusätzlich wurden die Gespräche aufgezeichnet.

#### **Untersuchungsgegenstand**

Zur Untersuchung der Studie wurden folgende digitale Geschäftsberichte (siehe "Infobox 2.2") im PDF-Format genutzt:

- **\_BASF:** Querformat | Interaktives PDF
- **\_CONTINENTAL:** Hochformat | Statisches PDF
- **\_COVESTRO:** Hochformat | Statisches PDF

Die Untersuchung wurde durch weitere digitale Geschäftsberichte (siehe "Infobox 2.3") im HTML-Format ergänzt:

- **\_BASF:** Microsite-Langfassung
- **\_CONTINENTAL:** Microsite-Langfassung
- **\_COVESTRO:** Microsite-Langfassung

**AUSGEWÄHLTE GESCHÄFTSBERICHTE IM PDF-FORMAT:**

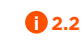

**i 2.3**

*\_ BASF (Chemie) Interaktives PDF \_ Continental (Automobilzulieferer)* 

- *Statisches PDF*
- *\_ Covestro (Werkstoffhersteller) Statisches PDF*

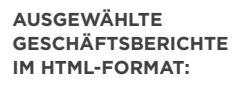

- *\_ BASF (Chemie) Full-HTML*
- *\_ Continental (Automobilzulieferer) Online-Kurzfassung*
- *\_ Covestro (Werkstoffhersteller) Full-HTML*

#### **DAX30-Geschäftsberichte und deren Umsetzung**

Die folgende "Tabelle 2.1: DAX30-Geschäftsberichte und deren Umsetzungsform" zeigt die Umsetzungsformen der DAX30-Geschäftsberichte im PDF- und HTML-Format.

#### **DAX30-GESCHÄFTSBERICHTE UND DEREN UMSETZUNGSFORM The CONDUCT OF 2.1**

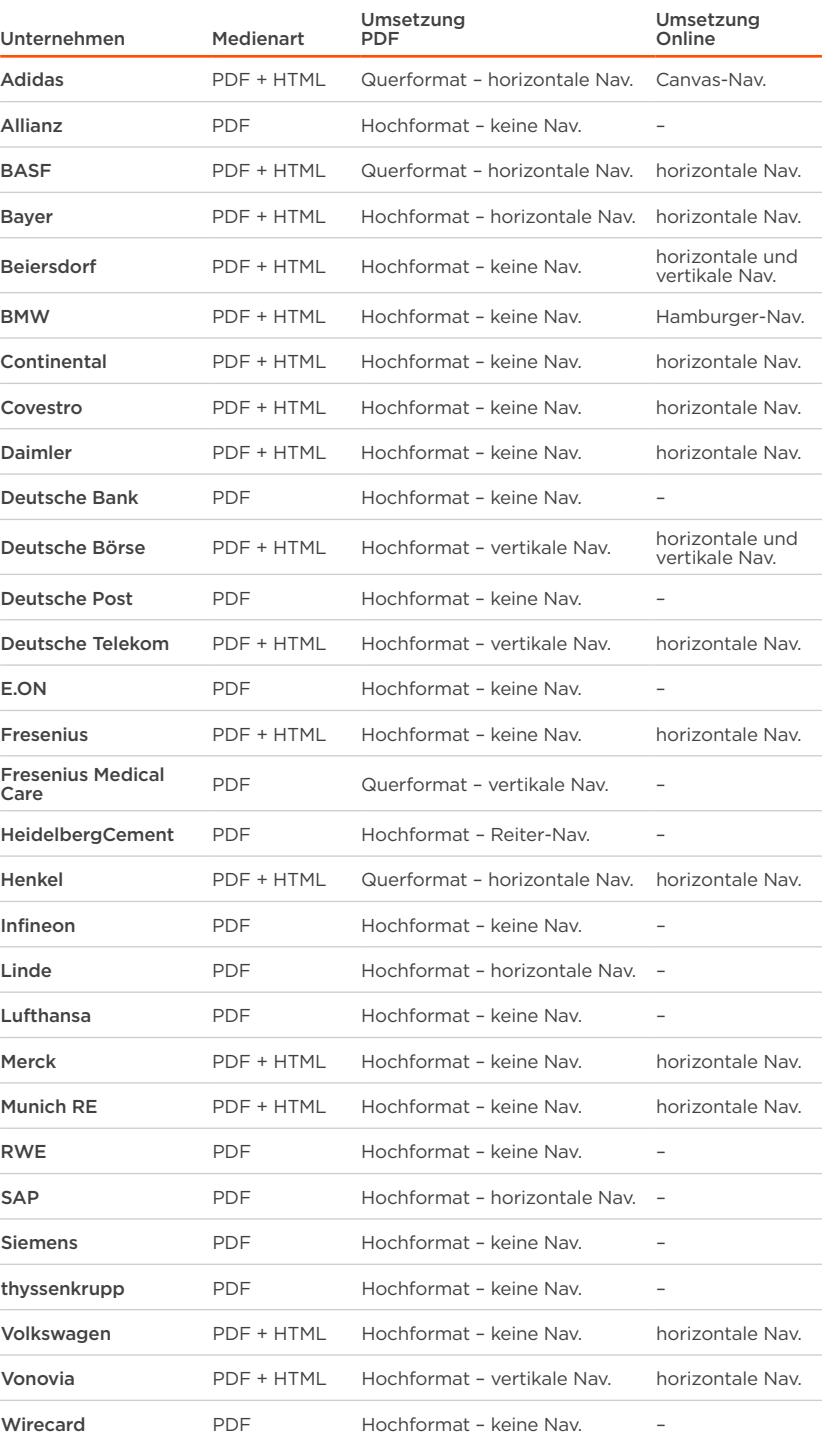

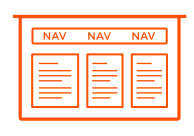

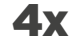

**QUERFORMAT** *Umsetzungen im DAX30*

#### **Testaufbau**

Die folgende Abbildung ("Abbildung 2.2: Testinfrastruktur der Untersuchung") zeigt den **Testaufbau der Untersuchung**. Der **Untersuchungsleiter** saß im 90°-Winkel zum **Probanden**, um einerseits die eingesetzte **Eyetracking-Technik bedienen** zu können und anderseits einen guten Blick zum Probanden (für das **persönliche Gespräch**) zu haben. Die Probanden wurden mit einer **Kamera** über der Schulter (**mit Blick auf den Bildschirm des Probanden**) und einer **Kamera** über der Schulter des Untersuchungsleiters (**mit Blick auf den Probanden**) aufgezeichnet. In der Regel wurde der Testaufbau im Live-Labor bei den Probanden eingesetzt. Vier Probanden wurden im Beobachtungslabor der Hochschule Mainz beobachtet und befragt.

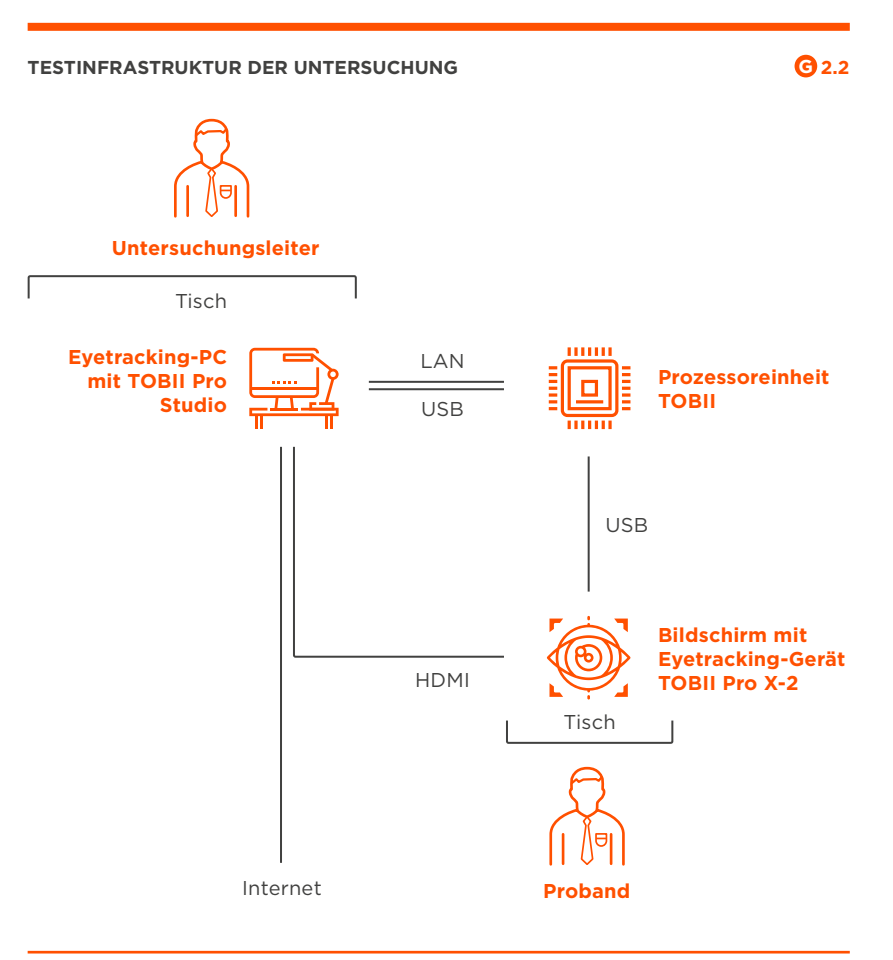

*Quelle: Eigene Abbildung*

#### **Probandenstruktur**

Insgesamt nahmen 18 Probanden an der Studie teil, welche die folgenden Merkmale aufwiesen. Die Rekrutierung erfolgte als Convenience Sample über verschiedene Kontakte zwischen Hochschule, Wirtschaft und Verbänden.

#### **MERKMALE UND DEREN AUSPRÄGUNG**

Manager

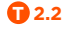

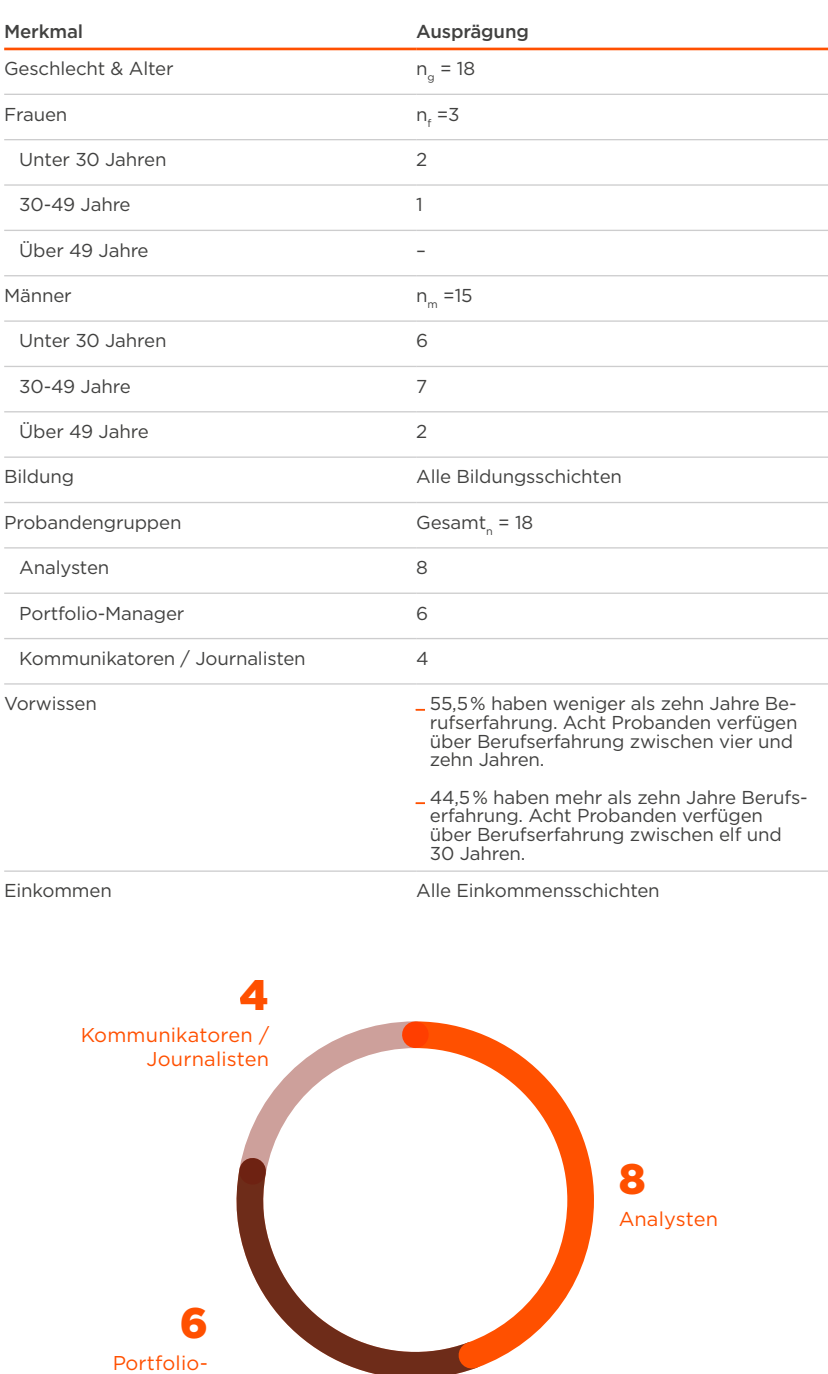

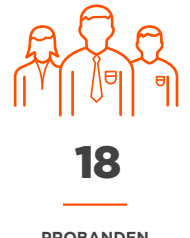

**PROBANDEN** *nahmen an der Studie teil.*

#### **Überblick der Untersuchungsphasen**

Das Mehr-Methoden-Design wurde gewählt, um Einstellung zu und Nutzung von Online-Geschäftsberichten bei den Probanden möglichst mehrdimensional, differenziert und intensiv zu untersuchen. Der gesamte Testablauf bestand deshalb aus vier Phasen (siehe "Infobox 2.4"), die von den Probanden **nacheinander** durchlaufen wurden. Der Aufbau wurde so gewählt, dass **Befragung und Untersuchung** wechselten, um den Probanden nach einer Befragung auch praktisch arbeiten zu lassen. Nachdem das bisherige Nutzungsverhalten der Probanden erfragt wurde **(Vorbereitungsphase)**, durften sich die Probanden zuerst frei bewegen **(Explorationsphase)**, um sich an die Bedienung der Geschäftsberichte in den unterschiedlichen Formaten gewöhnen zu können. Anschließend **(Nutzungsphase)** wurden Aufgaben gestellt. Zum Abschluss **(Evaluationsphase)** wurden die Probanden zu den genutzten Geschäftsberichten und deren Gestaltungselementen befragt.

#### **UNTERSUCHUNGSPHASEN: i 2.4**

#### *Vorbereitungsphase*

*\_ Die Probanden wurden mittels halbstrukturierter Interviews anhand von schriftlichen Leitfäden zu soziodemographischen Merkmalen und der persönlichen Nutzung von Geschäftsberichten gefragt.*

#### *Explorationsphase*

- *\_ In der Explorationsphase bekamen die Probanden verschiedene Geschäftsberichte in verschiedenen Mediengattungen ausgespielt und konnten sich innerhalb dieser frei bewegen (explorativ erkunden).*
- *\_ Die Probanden wurden qualitativ per Kamera und Eyetracking beobachtet.*

#### *Nutzungsphase*

- *\_ Die Nutzungsphase bestand aus konkreten Aufgabenstellungen, die der Proband anhand von ausgewählten Geschäftsberichten durchspielen sollte.*
- *\_ Die Probanden wurden qualitativ per Kamera und Eyetracking beobachtet.*

#### *Evaluationsphase*

- *\_ Zuletzt wurden die Probanden mittels eines halbstrukturierten Interviews anhand von schriftlichen Leitfäden zu bevorzugten Medientypen innerhalb eines Geschäftsberichtes befragt.*
- *\_ Dafür wurden den Probanden aus der Literatur ermittelte Screen- und Informationsarchitekturen als Mockup und reale Beispiele vorgelegt.*

#### **Aufgaben der Untersuchung**

Jeder Proband testete in zwei Durchgängen die Funktionalitäten von insgesamt zwei Geschäftsberichten. Dabei wurde jeweils ein Geschäftsbericht im PDF-Format und einer als HTML- (Online-)Variante ausgespielt. Der Testleiter führte die Probanden durch die vier Untersuchungsphasen. Innerhalb der **Explorations- und Nutzungsphase** wurden den Probanden Aufgaben (siehe Infobox 2.5) gestellt, die ab solviert werden mussten.

Um etwaige Eingewöhnungsprobleme der Probanden zu verringern, erhielten diese in der Explorationsphase ausreichend Zeit, sich mit dem Format und den Inhalten der Geschäftsberichte vertraut zu machen. Außerdem wurde die Probanden darauf hingewiesen, dass nicht sie und ihre Fähigkeiten getestet werden, sondern das verwendete Format und dessen Funktionen.

#### **AUFGABEN INNERHALB DER UNTERSUCHUNGSPHASEN**

**i 2.5**

#### *Explorationsphase*

*Aufgabe 1:*

- *\_ Bitte verwenden Sie den Geschäftsbericht (PDF oder Online) nun so, wie Sie üblicherweise beim erstmaligen Lesen eines Geschäftsberichtes vorgehen würden (bitte kommentieren Sie Ihre Nutzung – Think Aloud).*
- *\_ Verschaffen Sie sich einen Überblick über die Struktur, die einzelnen*
- *Kapitel und Elemente des Geschäftsberichtes (bitte kommentieren Sie Ihre Nutzung – Think Aloud).*
- *\_ Identifizieren Sie drei Inhalte, die Sie besonders interessieren (bitte kommentieren Sie Ihre Nutzung – Think Aloud).*

#### *Nutzungsphase*

*Aufgabe 1:*

- *\_ Sie möchten sich die Übersicht der Kennzahlen im Jahr 2018 detailliert anschauen.*
- *\_ Navigieren Sie zur Gewinn- und Verlustrechnung des Jahres 2018.*
- *\_ Schauen Sie sich die Kennzahlen in der Übersicht an.*
- *\_ Ermitteln Sie die Forschungs- und Entwicklungskosten.*
- *\_ Versuchen Sie, die Kennzahlen in einem von Ihnen gewünschten Format zu exportieren.*

#### *Aufgabe 2:*

- *\_ Sie möchten sich über die Entwicklung der einzelnen Segmente (Unternehmensbereiche) des Unternehmens informieren.*
- *\_ Navigieren Sie zur Segmentberichterstattung (Unternehmensbereiche).*
- *\_ Ermitteln Sie die Entwicklung der Zahlen für zwei von Ihnen ausgewählte Segmente (Unternehmensbereiche).*

#### *Aufgabe 3:*

- *\_ Sie möchten die Kapitalflussrechnung im abgelaufenen Geschäftsjahr analysieren und sich anschließend die Unternehmensstrategie anschauen.*
- *\_ Navigieren Sie zur Kapitalflussrechnung für das Geschäftsjahr 2018.*
- *\_ Ermitteln Sie die Kennzahl für den Free Operating Cashflow.*
- *\_ Navigieren Sie jetzt von der Kapitalflussrechnung zur Unternehmensstrategie.*
- *Identifizieren Sie hier ein strategisches Ziel ihrer Wahl.*

#### **Rotationsschema in der Untersuchung**

Um einer Verzerrung z. B. durch Lerneffekte vorzubeugen, wurde die Reihenfolge der Aufgaben bei jedem Probanden geändert. Tabelle 2.3 zeigt das in diesem Test verwendete Rotationsschema.

#### **ROTATIONSSCHEMA UNTERSUCHUNG THE SET OF A 2.3**

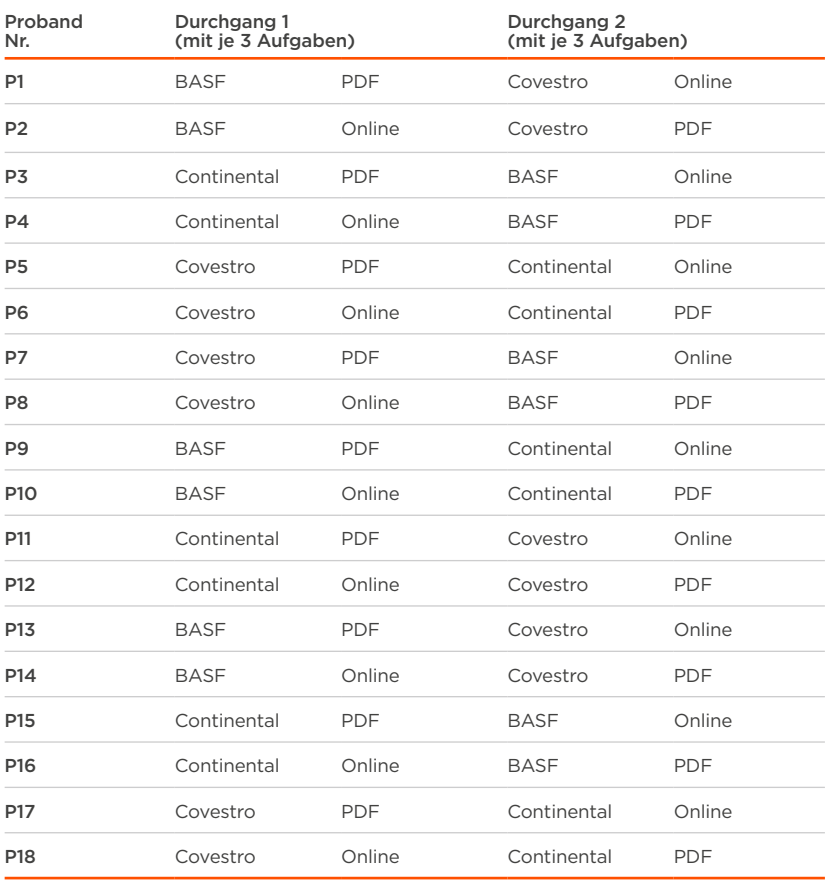

#### **2.3 Methoden der Untersuchung**

Die Studie erfolgte im explorativen Design zur Untersuchung der "User Experience im Corporate Reporting" durch den Vergleich identischer Geschäftsberichte in unterschiedlichen Mediengattungen (ggf. PDF, Full-HTML, Online-Kurzfassung). Die folgenden Untersuchungsmethoden wurden eingesetzt:

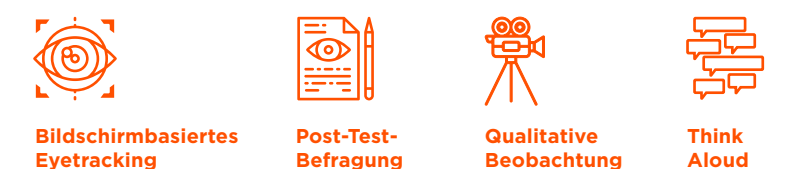

#### **Eyetracking**

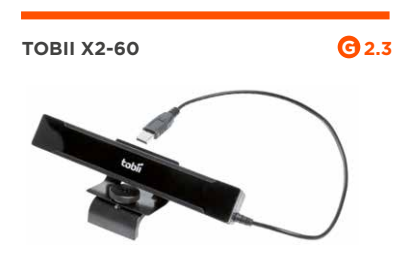

*Quelle: www.tobii.com*

**EXEMPLARISCHER AUFBAU DER LABORUMGEBUNG G 2.4**

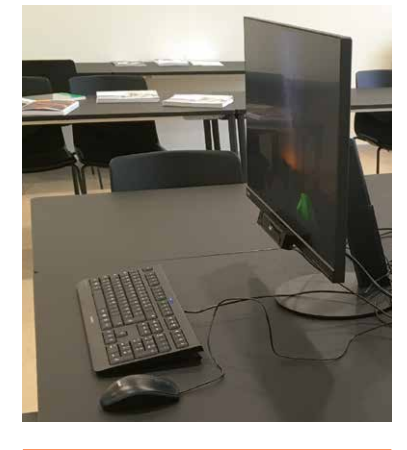

*Quelle: Eigene Abbildung*

Die Aufzeichnung der Blickverläufe lässt Rückschlüsse auf die Ermittlung von Usability-Problemen zu. Usability, also die Benutzerführung, wird üblicherweise mit Effektivität, Effizienz und subjektiver Zufriedenheit gemessen. Gezielt wurden **Navigations-, Informations- und Interaktionslogik** beleuchtet. Bei diesem Test wurde mit dem Eyetracking-Gerät Tobii X120 Hardware-seitig sowie der Tobii Studio-Anwendung Software-seitig gearbeitet.

#### **Post-Test-Befragung**

Innerhalb der Evaluationsphase wurden die Probanden zur exemplarischen Umsetzung der Geschäftsberichte (Screen- und Informationsdesigns) befragt. Dabei wurden Motive und **subjektive Bewertungen der Probanden** abgefragt. Es wurden Elemente oder Modelle, die von den Probanden bewertet wurden, auf dem Fragebogen zusätzlich visualisiert, um ein einheitliches Verständnis zu fördern.

#### **Think Aloud**

Während der Untersuchung hatten die Probanden die Möglichkeit, ihre Gedanken laut auszusprechen. Somit wurden positive wie auch negative Auffassungen der Probanden beim Bedienen der Geschäftsberichte aufgedeckt.

#### **Videobeobachtung**

Weitere Erkenntnisse konnten aus dem mit Beobachtungskameras aufgezeichneten Videomaterial der Probanden gewonnen werden. Dieses Material diente vor allem auch der Auswertung der Interviews. Hieraus wurden Aussagen übergreifend für alle Phasen gewonnen.

#### **Erhebungsorte**

Als Erhebungsorte für die Studie wurden sowohl das stationäre Beobachtungslabor wie auch ein Live-Labor bei den Probanden genutzt. Die Erhebung der Studie fand an folgenden Orten statt:

- **\_** Frankfurt School of Business, Frankfurt am Main
- **\_**Beobachtungslabor, Hochschule Mainz
- **\_**Bank of New York, Messeturm Frankfurt
- **\_** Universal Reporting / SkyViewTexte, Berlin

#### **SCREEN- UND INFORMATIONS CONSTRUSTER AGEBOGENS G 2.5 "USER EXPERIENCE IM CORPORATE PUBLISHING**

**SCREEN- UND INFORMATIONSDESIGN**

**Schema Beispiel Schema** 

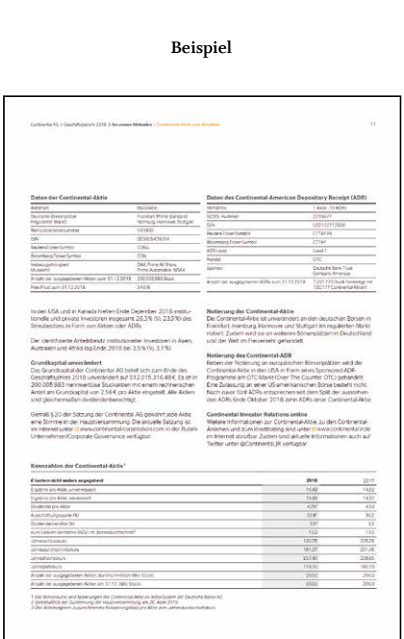

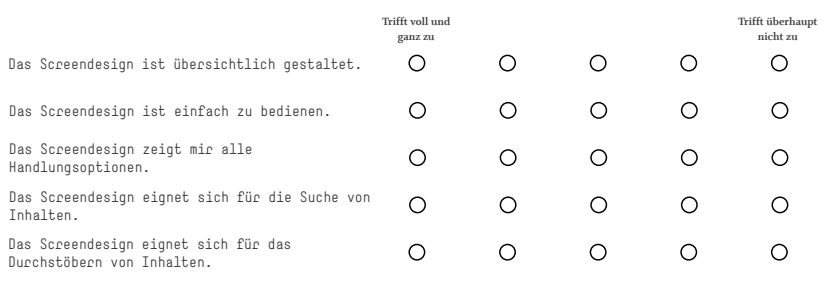

#### **STUDIE AUF EINEN BLICK i 2.6**

#### *Zeit/Ort*

*12.06.2019: Frankfurt School of Business, Frankfurt am Main*

*Beobachtungslabor, Hochschule Mainz*

*19.06.2019: Bank of New York, Frankfurt am Main*

*21.06.2019: Universal Reporting / SkyViewTexte, Berlin*

#### *Untersuchungsgegenstand*

*Digitale Geschäftsberichte (BASF, Continental, Covestro) HTML + PDF*

#### *Untersuchungsziele*

*Identifikation von bevorzugten Mediengattungen (PDF, Full-HTML, Hybrid)*

*Identifikation von bevorzugten Gestaltungselementen (z. B. Balken-, Säulen-, Kreis-Diagramm)*

*Identifikation von bevorzugten Medientypen (Infografik, Text/Bild)*

#### *Teilnehmer\*innen*

*18 Proband\*innen (Analysten, Portfolio-Manager, Kommunikatoren/Journalisten)*

#### *Alter: 24-51*

*Unternehmen: KPMG, Deloitte, E&Y, PwC, ZF Friedrichshafen, Bank of New York u. a.*

*Quelle: Eigene Abbildung*

# 3.0 Vorbereitungsphase

### *Ablauf und Auswertung der Vorbereitungsphase*

**Um das bisherige Nutzungsverhalten der Probanden zu erfahren, wurden verschiedene Fragen innerhalb der Vorbereitungsphase beantwortet.**

**\_ BISHERIGES NUTZUNGSVERHALTEN \_ GERÄTENUTZUNG \_ BEVORZUGTE MEDIENTYPEN**

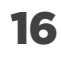

*von 18 Probanden nutzen Geschäftsberichte ausschließlich am Arbeitsplatz.*

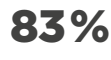

*von 18 Probanden gehen beim Lesen der Geschäftsberichte gezielt vor und springen zu den gewünschten Teilen direkt.*

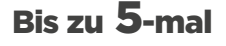

*haben die Probanden in der Regel einen einzelnen Geschäftsbericht genutzt.*

#### **3.1 Ablauf der Vorbereitungsphase**

Die Vorbereitungsphase diente dazu, mehr über das bisherige Nutzungsverhalten der Probanden zu erfahren. Während der Vorbereitungsphase wurden die Probanden durch ein halb-strukturiertes Interview zu soziodemographischen Merkmalen und zur allgemeinen Nutzung von Geschäftsberichten befragt. Dabei standen vor allem auch die bisherige Erfahrung und das bisherige Nutzungsverhalten der Probanden mit Geschäftsberichten im Vordergrund.

Neben dem Alter, der Berufserfahrung in Jahren und der Einteilung der Probanden in Gruppen nach Beruf waren vor allem auch die Orte, die Häufigkeit, die Art des Lesens und die bisher präferierte Mediengattung (PDF, HTML, ...) der Geschäftsberichte von Interesse.

#### **Ergebnisse**

Auffällig war die teils skeptische Haltung gegenüber HTML-Geschäftsberichten zu Beginn der Untersuchung. Teilweise wurde diese Skepsis im weiteren Untersuchungsverlauf abgelegt, da die Probanden in der Nutzungsphase festgestellt hatten, dass es auch HTML-Berichte gibt, die sich gut bedienen lassen.

#### **Nutzungsort**

**16 der 18** befragten Probanden gaben an, Geschäftsberichte lediglich im Büro (bzw. am Arbeitsplatz) zu lesen. Lediglich zwei Probanden nutzen Geschäftsberichte auch unterwegs, dann als mobile Version auf einem Tablet.

#### **Nutzungsart**

Der Großteil der Probanden **(15 = 83,3 %)** geht beim Lesen der Geschäftsberichte gezielt vor und sucht sich die Kapitel, in denen die gesuchten Informationen erwartet werden, direkt heraus.

#### **Nutzungshäufigkeit**

Bei der Frage, wie oft der Geschäftsbericht gelesen (gezielt, auszugsweise) wird, antworteten 94,6 % der Probanden mit "bis zu 5-mal". Selten wird ein Geschäftsbericht häufiger gelesen.

#### **3.2 Nutzung verschiedener Berichte**

Bei der Frage, wie viele verschiedene Geschäftsberichte im Jahr von den Probanden genutzt wurden, ergaben sich folgende Ergebnisse:

- **\_** 44,4 % (8 Probanden) nutzen bis zu 10 Berichte pro Jahr.
- **\_** 27,8 % (5 Probanden) nutzen zwischen 11 und 20 Berichte pro Jahr.
- **\_** 27,8 % (5 Probanden) nutzen mehr als 20 Berichte pro Jahr.

Bei der Befragung ist aufgefallen, dass vier der fünf Probanden, die mehr als 20 verschiedene Geschäftsberichte pro Jahr nutzen, der Probandengruppe **Journalisten/Kommunikatoren** angehören.

In der Spitze nutzen die Probanden mehr als **90** bzw. bis zu **160 verschiedene** Geschäftsberichte **pro Jahr**.

#### **Bevorzugte Medienart**

Lediglich **zwei Probanden nutzen bereits jetzt die HTML-Version** vorrangig. Die Hälfte der restlichen Probanden scheuten HTML-Geschäftsberichte **nicht**, findet sich dort aber nicht immer intuitiv und einfach zurecht. Da die Bedienung der Geschäftsberichte für die Probanden eine große Rolle spielt, ist dies auch ein entscheidender Faktor bei der Auswahl der Medienart.

**16 Probanden** gaben daher an, lieber direkt auf die **PDF-Variante zuzu**greifen, da diese in der Anwendung "gelernt" und "bekannt" sei.

Ein Großteil der Probanden, die direkt PDF nutzen, ist allerdings gegenüber der **HTML-Variante (s.o.) eines Geschäftsberichtes aufgeschlossen**.

Vier der befragten Probanden (22,2 %) nutzen heute den **PDF-Bericht immer in Kombination mit dem HTML-Bericht**.

Folgende Gründe gaben die Probanden für die Nutzung der PDF-Variante an:

- **\_** Schnelle Verfügbarkeit
- **\_** Gute Suchfunktion
- **\_** Download- und Archivierbarkeit
- **\_**Vertrauen in das Format (Datenechtheit)
- **\_** Notizmöglichkeit
- **\_** Gut lesbare Ansicht

Folgende Gründe gaben die Probanden für die Nutzung der HTML-Variante an:

**\_**Table-Extractor

- **\_** Gezielter Download einzelner Kapitel
- **\_** Nutzung von Videos mit weiteren Inhalten
- **\_**Thematische Verlinkungen zu Web-Inhalten

Probanden aus der Gruppe **Journalisten/Kommunikatoren** haben es pro Jahr mit einer Vielzahl an Geschäftsberichten zu tun **(zwischen 20 und bis zu 90)**.

*"Ich habe im Jahr bis zu 90 Geschäftsberichte auf dem Tisch liegen, ein gezieltes Lesen ist da nicht möglich. Ich benötige eine sinnvolle Navigationsstruktur, die mir ein schnelles Auffinden der gesuchten Informationen ermöglicht."*

**Kommunikator/Journalist, 50 Jahre**

*"Die HTML-Varianten sind mir zu kompakt. Teilweise fehlen mir Inhalte, oder ich kann diese nicht einfach und schnell finden."*

**Portfolio-Manager, 47 Jahre**

Diese Probandengruppe gab ebenfalls an, alle Geschäftsberichte nur gezielt lesen zu wollen und somit auf klare Strukturen und Inhalte angewiesen zu sein.

### **HANDLUNGSEMPFEHLUNG**

# *HTML-Berichte? Skepsis besiegen!*

Sechs Probanden (33,3 %) meiden aktuell HTML-Berichte bewusst. Die Probanden berichteten in den Gesprächen von einer komplizierten und nicht nachvollziehbaren Bedienbarkeit und Navigationsstruktur innerhalb der HTML-Varianten. Dies frustrierte die Nutzer in der Anwendung so, dass sie wieder auf die PDF-Variante (s.o.) des Geschäftsberichtes zurückgreifen.

In den Gesprächen zeigten dieses Probanden sich allerdings sehr aufgeschlossen für die Nutzung von HTML-Berichten. Für die Nutzer ist es wichtig, dass gewisse Anforderungen (einfache Bedienbarkeit, schnell erfassbare Logik, bekannte und gute anwendbare Navigationsstruktur) in den HTML-Varianten gut umgesetzt sind.

#### **3.3 Identifizierte Nutzungstypen**

Die Vorbereitungsphase zeigte auf, dass die Probanden Gemeinsamkeiten besitzen, aus denen man idealtypische Nutzungstypen von Geschäftsberichten ableiten kann. Die Studie "Der Geschäftsbericht Report 2017" arbeitet bereits Hauptzielgruppen der Geschäftsberichte heraus. Diese Zielgruppen wurden jetzt mit detaillierteren Nutzungstypen weiter vertieft. Als Ergebnisse der Vorbereitungsphase wurden drei Nutzungstypen gebildet, die Aufschluss darüber geben, wie diese Typen Geschäftsberichte nutzen (Häufigkeit, Art des Lesens), welche Aspekte (Gestaltung, Visualisierung, Inhalt) und Häufigkeiten insgesamt ihnen wichtig ist.

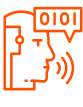

#### Der "Number Cruncher"

Der Number Cruncher ist in der Regel ein **Analyst**, der nur Augen für **Zahle**n hat. Dafür nutzt er ausschließlich einen **Laptop oder Desktop-PC**. GuV, Bilanz und Kapitalflussrechnung müssen klar strukturiert sein. Er nimmt den Geschäftsbericht oft nur **einmalig** in die Hand.

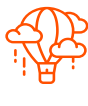

#### Der "Drüberflieger"

Er hat ein gutes Auge für ein **funktionales Design** und **gut strukturierte Informationen und Visualisierungen**. Zum Lesen des Berichts nutzt er in der Regel einen **Laptop**, aber auch mal ein **Tablet**. Den Geschäftsbericht nimmt er **bis zu 5-mal** in die Hand.

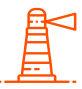

#### Der "Auszug-Leser"

Er weiß genau, in welchen **Kapiteln** er die benötigten Informationen findet und **steuert diese gezielt an**. Dafür erwartet er eine **logische und gut zu bedienende Navigationsstruktur**. Er nutzt dafür **ausschließlich den Laptop** und schaut auch schon bis zu 40-mal in einen Geschäftsbericht.

#### **Die Bedeutung einzelner Kommunikationsmedien**

2018 hat Grosse in einer quantitativen Umfrage ermittelt, wie Unternehmen die Bedeutung der einzelnen Kommunikationsmedien in der Berichterstattung derzeit einschätzen. Die Studie zeigt, dass derzeit das PDF das wichtigste Instrument für die Berichterstattung ist. Zukünftig wird neben der hohen Bedeutung des PDFs auch den sozialen Medien eine zentrale Rolle für die Berichterstattung zugesprochen (Grosse 2018, Intermedialität im Corporate Reporting, S. 2 und S. 5).

Demgegenüber wird in der hier vorliegenden Studie das Nutzungsverhalten ausgewählter Probanden in einem qualitativen Mehr-Methoden-Design intensiv untersucht.

#### **BEDEUTUNG EINZELNER KOMMUNIKATIONSMEDIEN G 3.1**

*Wie schätzen Sie die aktuelle Bedeutung der einzelnen Kommunikationsmedien für Ihre Berichterstattung ein?*

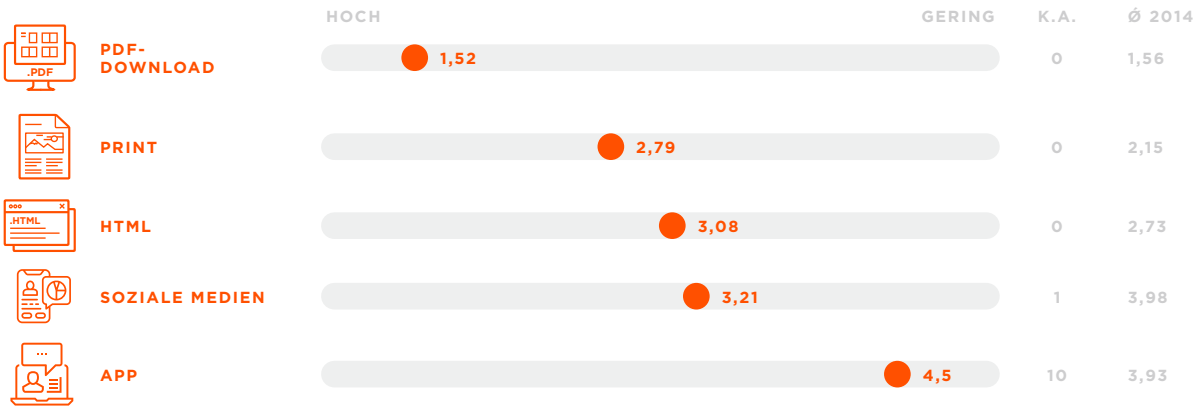

*Wie schätzen Sie die künftige Bedeutung der einzelnen Kommunikationsmedien für Ihre Berichterstattung ein?*

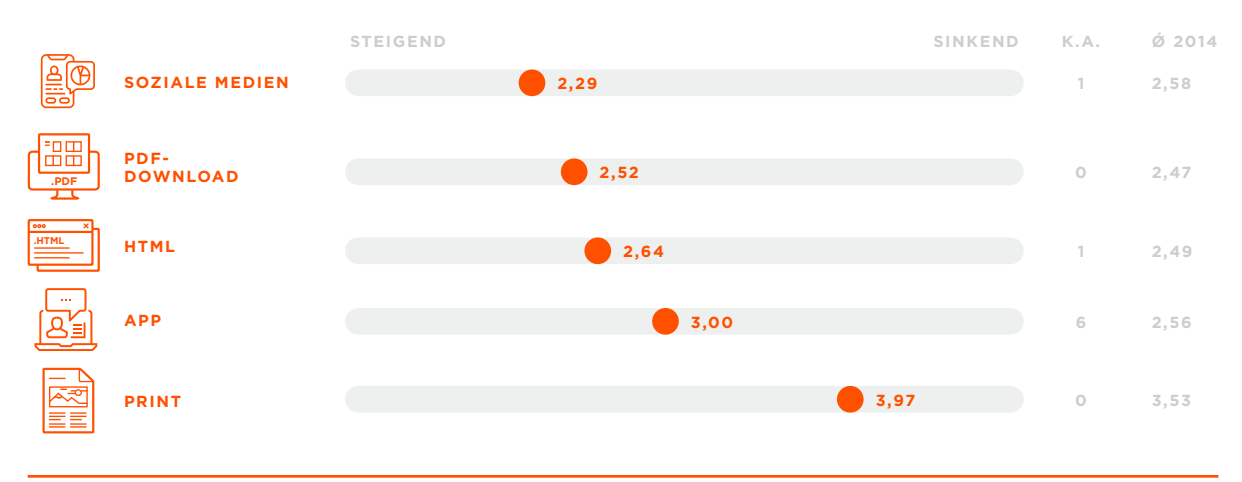

*Quelle: CCI-Lab 2018 - Intermedialität im Corporate Reporting, S. 2 und S. 5*

#### **3.4 Customer Journey**

Durch die Gespräche mit den verschiedenen Probanden kristallisierten sich verschiedene Hauptbeweggründe für die Nutzung der Geschäftsberichte heraus. Diese zeigen eine "Customer Journey", in der man erkennen kann, welche Probandengruppen aus welchen Motivationen die Geschäftsberichte lesen. Tabelle 3.1 zeigt die Probandengruppe und deren "Customer Journey".

#### **PROBANDENGRUPPEN UND DEREN CUSTOMER JOURNEY**

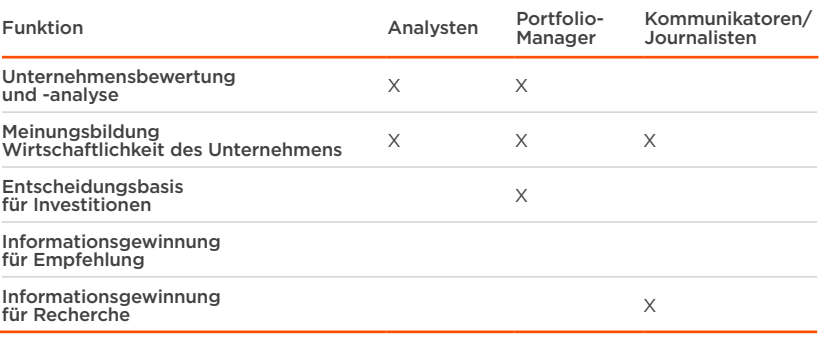

#### **W** HANDLUNGSEMPFEHLUNGEN

# *PDF bevorzugt – Skepsis gegen HTML reduzieren*

16 Probanden nutzen aktuell vorrangig den Geschäftsbericht im PDF-Format. Lediglich zwei der befragten Probanden nutzen aktuell ausschließlich die HTML-Variante.

Allerdings macht es durchaus Sinn, auch auf das HTML-Formatzu setzen. Über die Hälfte der Probanden zeigt sich der Nutzung als HTML-Anwendung aufgeschlossen.

Hier gilt es die Skepsis der Probanden vor allem durch Vorteile in der Benutzung anzugehen.

### *Dokumentenstruktur klar umsetzen*

Nicht zu viel Text und eine klare Struktur sind wichtige Aspekte eines guten Geschäftsberichtes. Dabei sollten die Inhalte in den gewohnten Kapiteln platziert und die Leser bei ihrer Suche nach den Inhalten maximal unterstützt werden.

### *Steigende Beliebtheit nutzen – HTML einsetzen*

Aktuell nutzen zwei der 18 befragten Probanden ausschließlich HTML-Berichte. Lediglich sechs Probanden lehnen eine Nutzung im HTML-Format ab.

Die anderen Nutzer zeigen sich alle interessiert an der Nutzung von HTML-Berichten, wenn diese gewisse Ansprüche erfüllen und einen Mehrwert gegenüber dem PDF-Format bieten.

# 4.0 Explorations- und Nutzungsphase

*Die Probanden konnten die Geschäftsberichte erkunden (Explorationsphase) und wurden anschließend bei der Anwendung der Berichte beobachtet (Nutzungsphase).*

#### **4.1 Ablauf**

Beide Phasen dienten dazu, die Probanden bei der Nutzung der Geschäftsberichte zu beobachten und daraus Erkenntnisse zu gewinnen.

#### **Explorationsphase**

In der Explorationsphase konnten sich die Probanden einen Überblick zu verschiedenen Geschäftsberichten in den verschiedenen Mediengattungen schaffen. Die Probanden durften sich in den Geschäftsberichten frei bewegen und bekamen dazu keine Aufgaben gestellt. Den Probanden wurden folgende Geschäftsberichte ausgespielt ( jeweils als PDF, Online):

- **\_BASF** (Chemie) existiert als interaktives PDF, Online-Langfassung, Print
- **\_Continental** (Automobilzulieferer) existiert als statisches PDF, Hybrid, Print
- **\_Covestro** (Werkstoffhersteller) existiert als statisches PDF, Online-Langfassung

#### **Nutzungsphase**

In der Nutzungsphase bekamen die Probanden konkrete Aufgabenstellungen, die sie durch Benutzung der Geschäftsberichte durchspielen sollten.

Um Reihenfolgeeffekte zu vermeiden, wurden diese rotiert ausgespielt.

Die Probanden bekamen anschließend 15 Minuten Zeit, die Aufgaben zu den Geschäftsberichten zu absolvieren.

Ziel der Untersuchung waren Erkenntnisse zu:

- **\_Effektivität:** beschreibt Vollständigkeit und Genauigkeit, mit der ein Nutzer ein bestimmtes Ziel erreicht (erreicht der Proband sein Ziel bzw. kann er die Aufgabe lösen?).
- **\_Effizienz:** beschreibt den Aufwand im Verhältnis zur Vollständigkeit und Genauigkeit, der eingesetzt wurde, um ein bestimmtes Ziel zu erreichen (hat der Proband die Aufgaben in einem angemessenen Zeitrahmen lösen können?).

#### **Inhalt**

**\_ ABLAUF \_ AUFGABEN \_ ERGEBNISSE \_ EYETRACKING-ANALYSE \_ AUFGABEN-ANALYSE**

#### **4.2 Aufgaben**

Die Aufgaben innerhalb der Nutzungsphasen orientierten sich an typischen Anwendungsfällen für die Nutzung von Geschäftsberichten. Die Probanden mussten u.a. innerhalb der Gewinn- und Verlustrechnung die **Forschungs- und Entwicklungskosten** ermitteln, die **Segmentbericht erstattung** und die **Kapitalflussrechnung** analysieren und die **Unternehmensziele** innerhalb der strategischen Ziele ermitteln.

#### **4.3 Ergebnisse der Aufgaben**

Aufgabenübergreifend lässt sich erkennen, dass **Inhalte, die den Lesern bekannt** sind und immer an der gleichen Stelle im Geschäftsbericht zu finden sind, im **PDF schneller gefunden** werden als in der HTML-Variante. Müssen Probanden **Inhalte suchen** und sich durch das Dokument navigieren, geschieht dies in der **HTML-Variante schneller** und intuitiver als im PDF. Im Folgenden sind die Ergebnisse der drei Aufgaben vorgestellt, die von n=17 Probanden bewerkstelligt wurden. Die Daten von Proband 17 stehen aufgrund von technischen Problemen bei der Aufzeichnung nicht zur Verfügung.

#### **Aufgabe 1**

Innerhalb der ersten Aufgabe mussten die Probanden die Forschungsund Entwicklungskosten (FuE) innerhalb der GuV finden. Diese **Kennzahlen sind bekannt** und stehen meist an der gleichen Stelle im Geschäftsbericht. Die gemessenen Zeiten zeigen, **dass diese bekannten Inhalte innerhalb des PDFs fast exakt genau so schnell wie innerhalb des HTML-Berichtes gefunden werden** können.

Dabei setzten die Probanden jedoch verschiedene Wege ein, um zu der richtigen Stelle im Dokument zu navigieren. Zwei Probanden nutzten dabei per Klick die Button-Navigation (eine Seite vorblättern) im Kopf der Anwendung "Acrobat Reader", anstatt die Suche, das Inhaltsverzeichnis oder die Tastatur bzw. Maus zu nutzen. Wenn eine **interaktive Navigation** angeboten wurde, **nutzt ein Großteil der Probanden** diese auch.

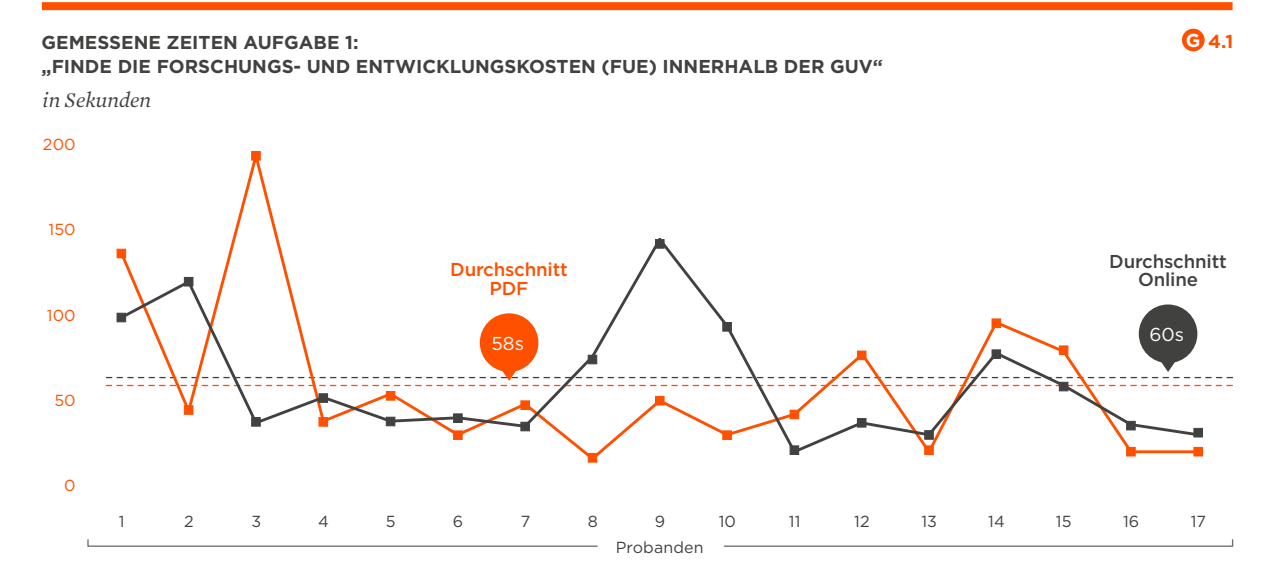

Ein Auszug der vermessenen Zeiten zeigt, dass Probanden, die diese Navigation nutzten, die Aufgaben schneller lösen konnten.

Abbildung 4.2 zeigt ein Beispiel, in dem der Anwender die Seitennavigation (per Mausklick eine Seite weiter oder zurück) nutzte. Diese Art der Seitennavigation kostet viel Zeit, um sich durch das PDF zu navigieren. Die Heatmap zeigt, dass der Proband meistens in die obere Seitenleiste auf die Buttons der Seitennavigation geschaut hat (roter Bereich).

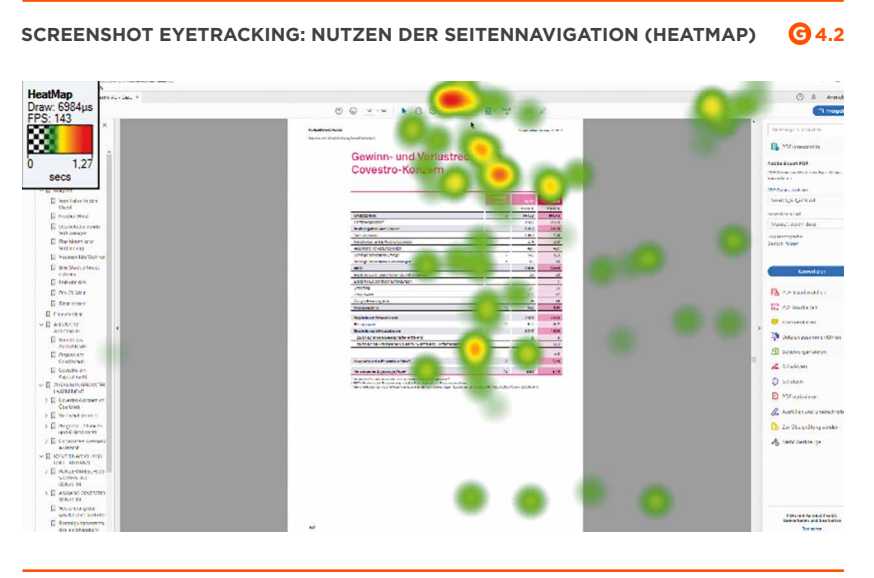

*Quelle: Eigene Abbildung*

Eine weitere Möglichkeit, durch das Dokument zu navigieren, zeigt Abbildung 4.3. Hier nutzt der Proband die links eingeblendete Navigation der Seitenleiste im PDF-Format. Mittels dieser Navigation ist ein zeitsparendes Springen direkt zu den gewünschten Kapiteln möglich.

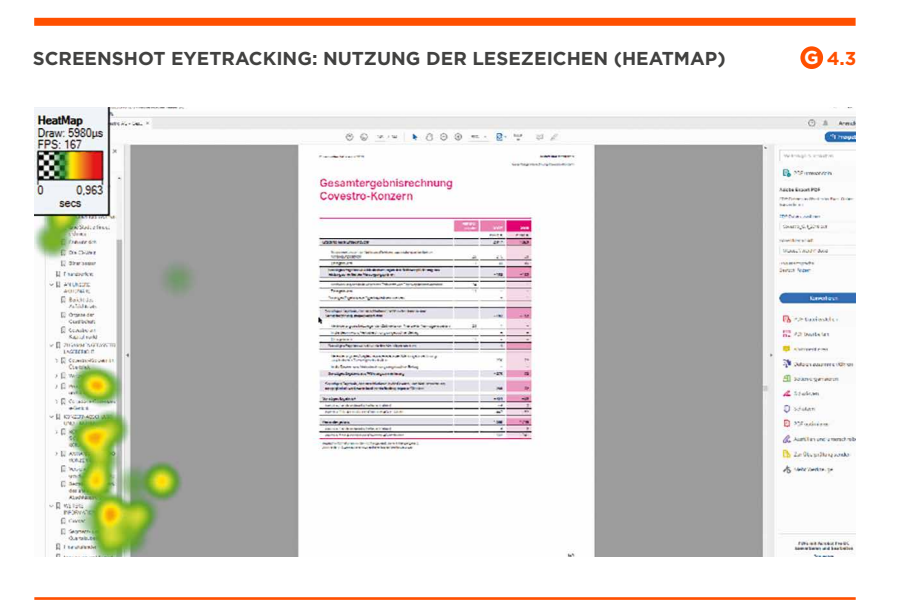

*Quelle: Eigene Abbildung*

Abbildung 4.4 zeigt die intensive Nutzung der Webseitennavigation mit mehreren Navigationsebenen. Diese Art der Navigation ermöglicht ein schnelles und direktes Navigieren zum gewünschten Ort.

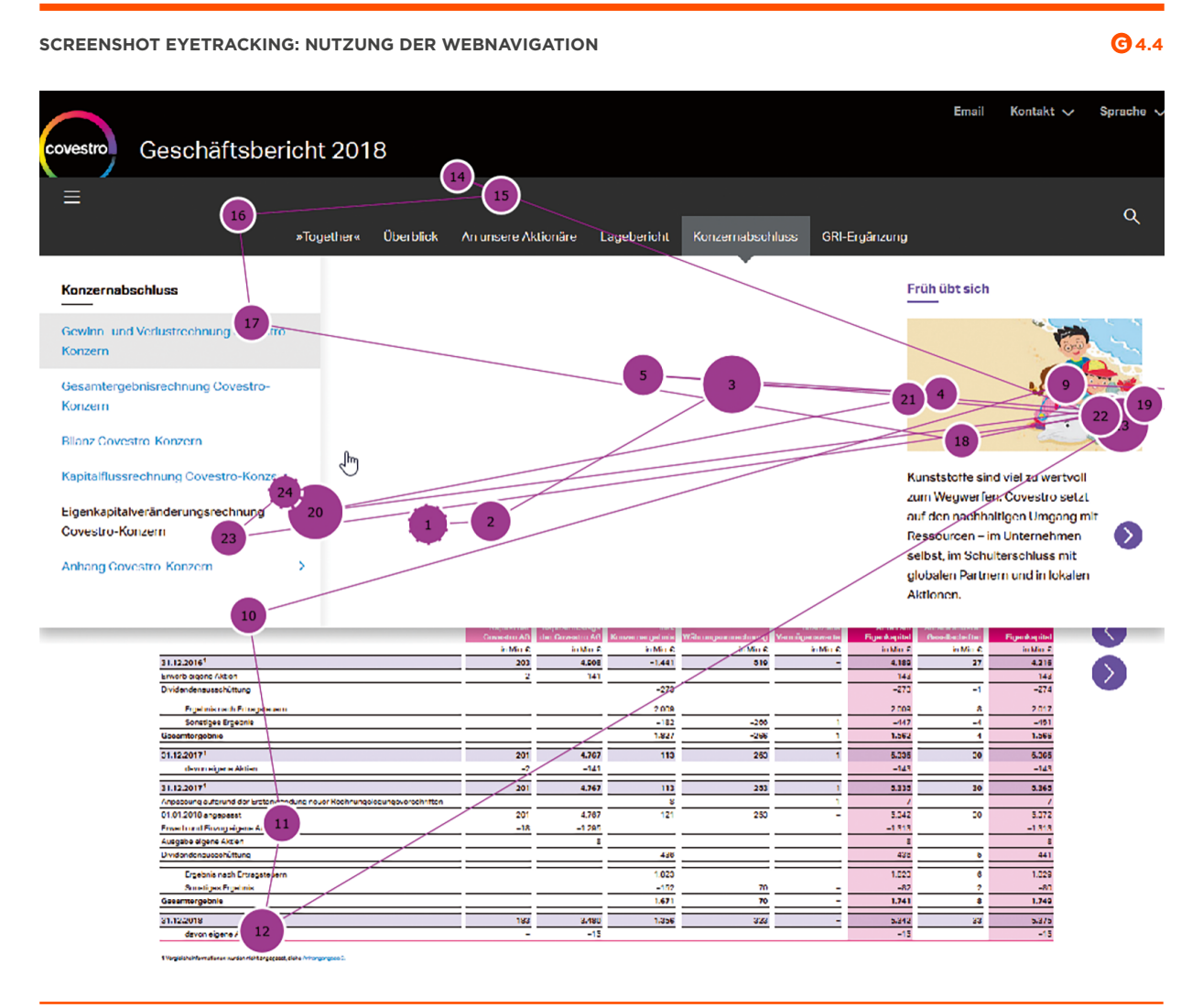

*Quelle: Eigene Abbildung*

#### **Aufgabe 2**

Innerhalb der zweiten Aufgabe mussten die Probanden die Segment-Berichterstattung der Unternehmen analysieren. Diese Berichte sind **nicht immer so eindeutig** zu finden wie die Kennzahlen aus Aufgabe 1. Es konnte festgestellt werden, dass viele Probanden danach suchen mussten. Dabei stellte sich heraus, dass diese Inhalte in den getesteten **Online-Varianten besser aufzufinden** waren als in der PDF-Variante.

Aufgabe 2 konnte von sechs Probanden **nicht erfüllt** werden, da die Segmentberichterstattung innerhalb **der Online-Variante** nicht aufgefunden werden konnte. Teilweise war dies der Tatsache geschuldet, dass die Unternehmen in der Online-Variante die Segmentberichterstattung nicht aufführten oder sehr schlecht auffindbar positionierten. Ein weiterer Proband erfüllte die Aufgabe ebenso nicht, da er sich **in der HTML-Variante das PDF heruntergeladen** hat.

Ein Auszug der vermessenen Zeiten zeigt, dass die Probanden diese Aufgabe **online schneller** absolvieren konnten. Außerdem wurde die Aufgabe im PDF-Bericht oftmals abgebrochen bzw. die Segmentberichterstattung nicht gefunden. Hier war der PDF-Bericht sowohl wenig effizient als auch wenig effektiv zu bedienen. In der Online-Variante konnten alle Probanden die Aufgabe erfüllen. Ein Proband brauchte dafür überdurchschnittlich lange (3:03 Minuten). Hier war die Suchfunktion eine der ausschlaggebenden Faktoren, weshalb die Probanden einfach und schnell die Kennzahlen der Segmente gefunden haben.

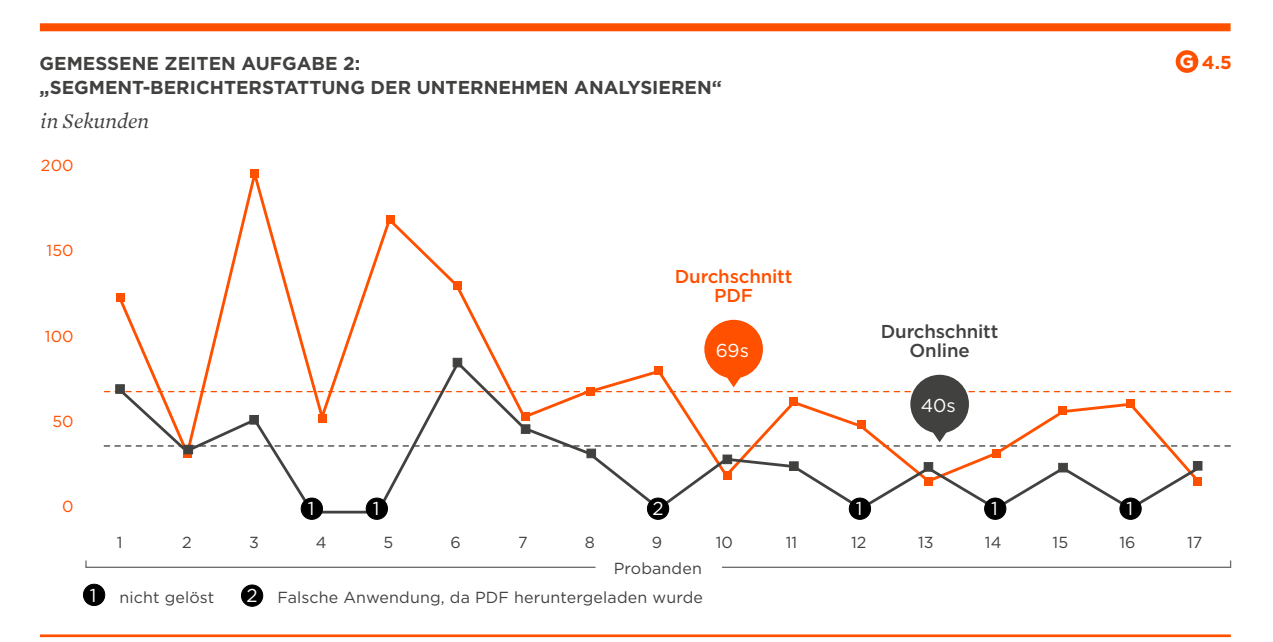

*Ein Proband konnte aus techn. Gründen per Eyetracking nicht erfasst werden.*

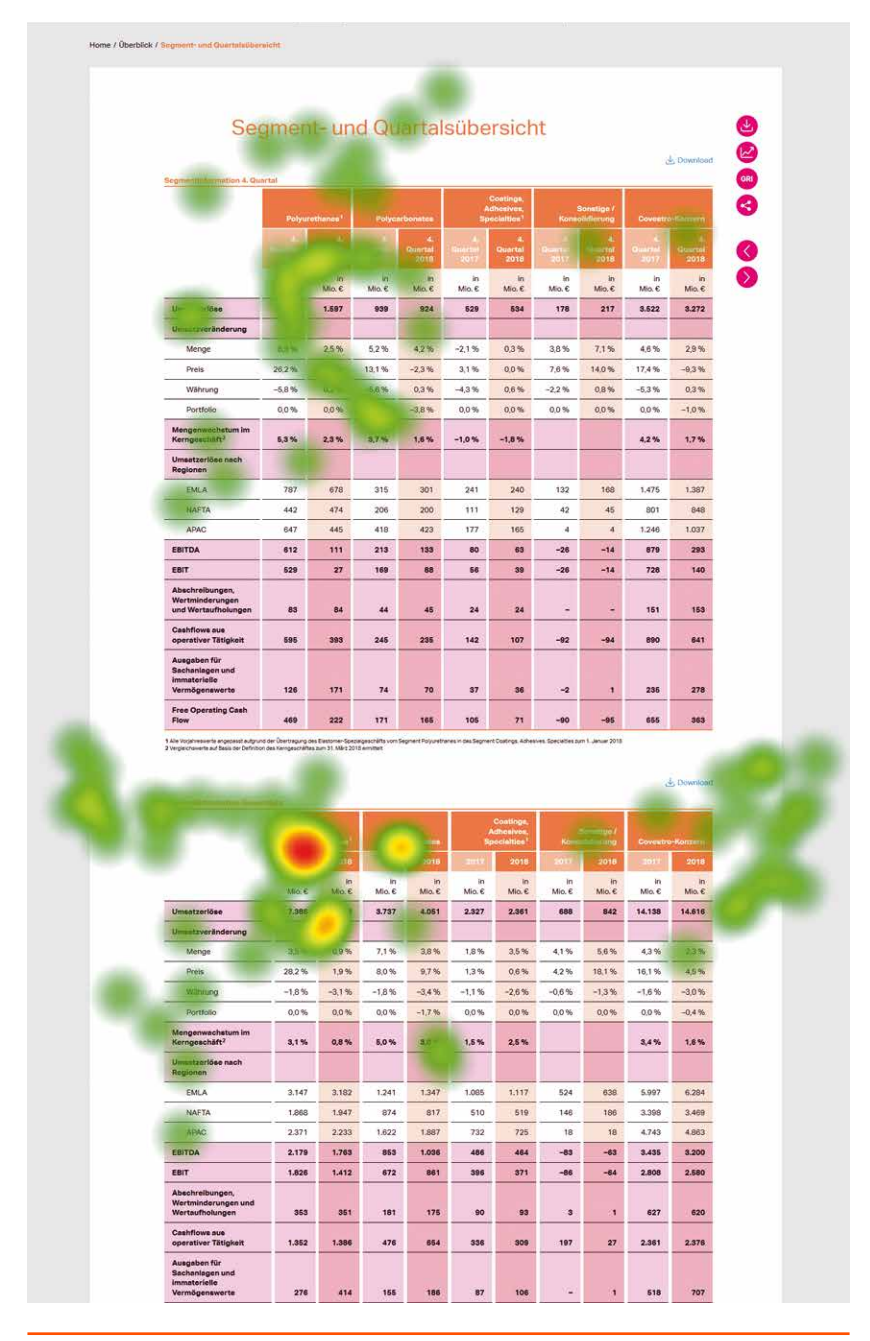

#### **SCREENSHOT DER SEGMENTBERICHTERSTATTUNG IM PDF-HOCHFORMAT G 4.6**

*Quelle: Eigene Abbildung*

Abbildung 4.6 und Abbildung 4.7 vergleichen die Darstellung einer Segmentberichterstattung im Hoch- (Abbildung 4.6) und Querformat (Abbildung 4.7). Dabei ist zu erkennen, dass Leser bei der Nutzung des Hochformates mehr scrollen müssen und die Inhalte nicht kompakt dargestellt werden können. Insgesamt sind mehrere Blickpfade notwendig, um den gesamten Inhalt zu erfassen. Das Querformat hingegen bietet die Möglichkeit, die Inhalte kompakt in der Breite darzustellen und somit dem Leser schneller und übersichtlicher die Inhalte darzustellen.

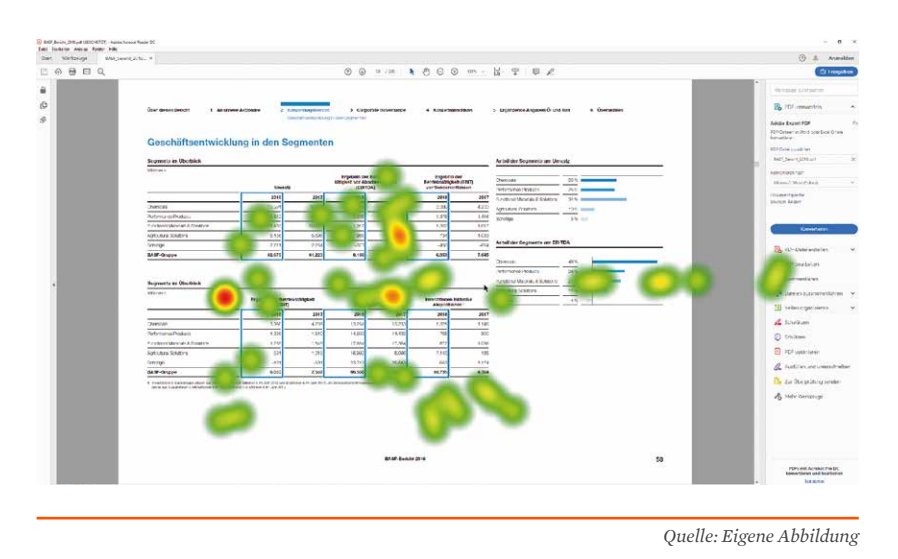

#### **SCREENSHOT DER SEGMENTBERICHTERSTATTUNG IM PDF-QUERFORMAT G 4.7**

#### **Aufgabe 3**

Die dritte Aufgabe beschäftigte sich mit der Analyse der Kapitalflussrechnung im abgelaufenen Geschäftsjahr und anschließend mit der aktuellen Unternehmensstrategie. Hier sollten die Probanden drei strategische Ziele identifizieren. Auch hier ist zu sehen, **dass unbekannte Inhalte in der HTML-Variante** der Geschäftsberichte **besser und schneller aufzufinden waren**, als es in der PDF-Variante der Fall ist. Alle Probanden konnten diese Aufgabe erfüllen.

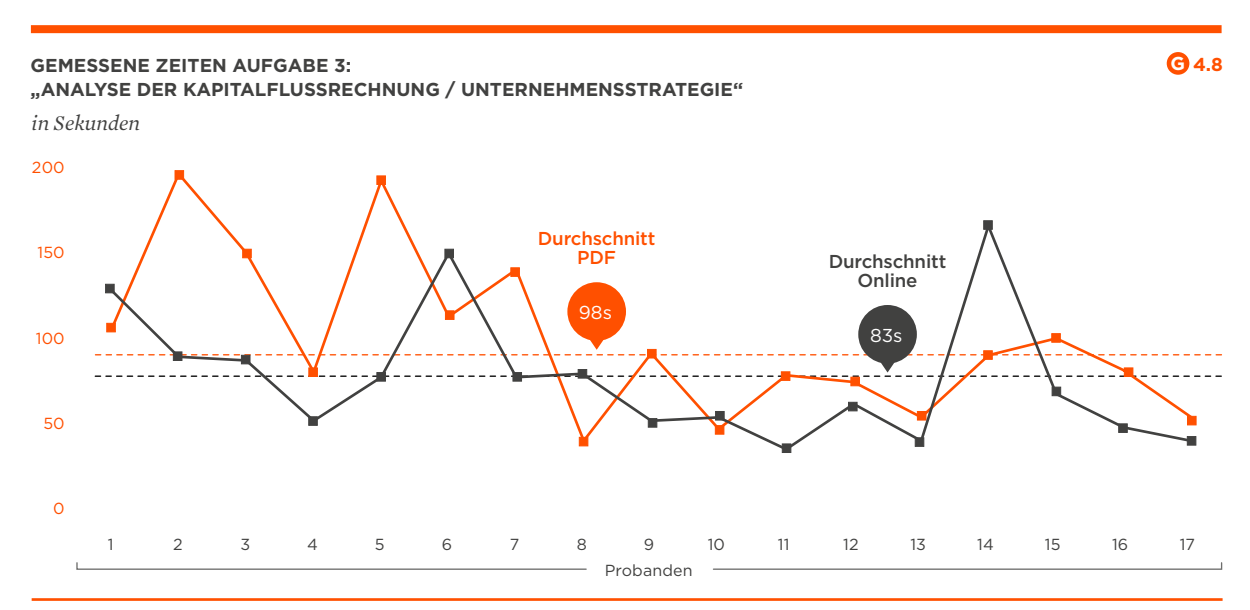

*Ein Proband konnte aus techn. Gründen per Eyetracking nicht erfasst werden.*

Ein Auszug der vermessenen Zeiten zeigt, dass die Probanden diese Aufgabe online schneller absolvieren konnten. Die Aufgabe zeigte auch, dass viel vom Nutzungsverhalten der Anwender abhängt. Werden z. B. Online-Berichte so genutzt wie PDF-Berichte (z. B. durch "STRG-F-Suche"), verliert der Anwender viel Zeit. Nutzt der Anwender das jeweilige Format (PDF oder HTML) jedoch spezifisch mit seinen Stärken (z. B. Online-Suche, Download-Funktion oder auch interaktives Kapitel als PDF-Export) können Nutzer Zeit sparen und die Bedienbarkeit des Berichtes besser ausnutzen.

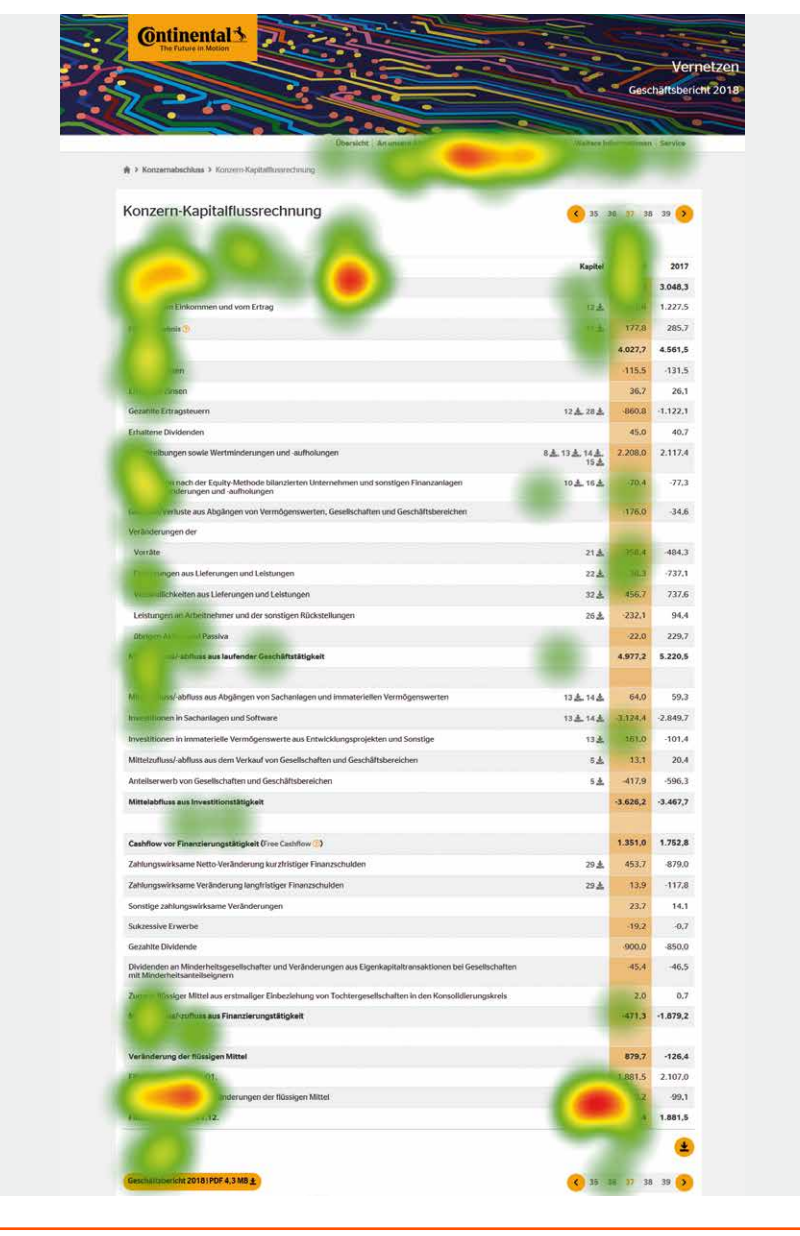

#### **SCREENSHOT DER KAPITALFLUSSRECHNUNG IM HTML-FORMAT (HEATMAP) G 4.9**

*Quelle: Eigene Abbildung*

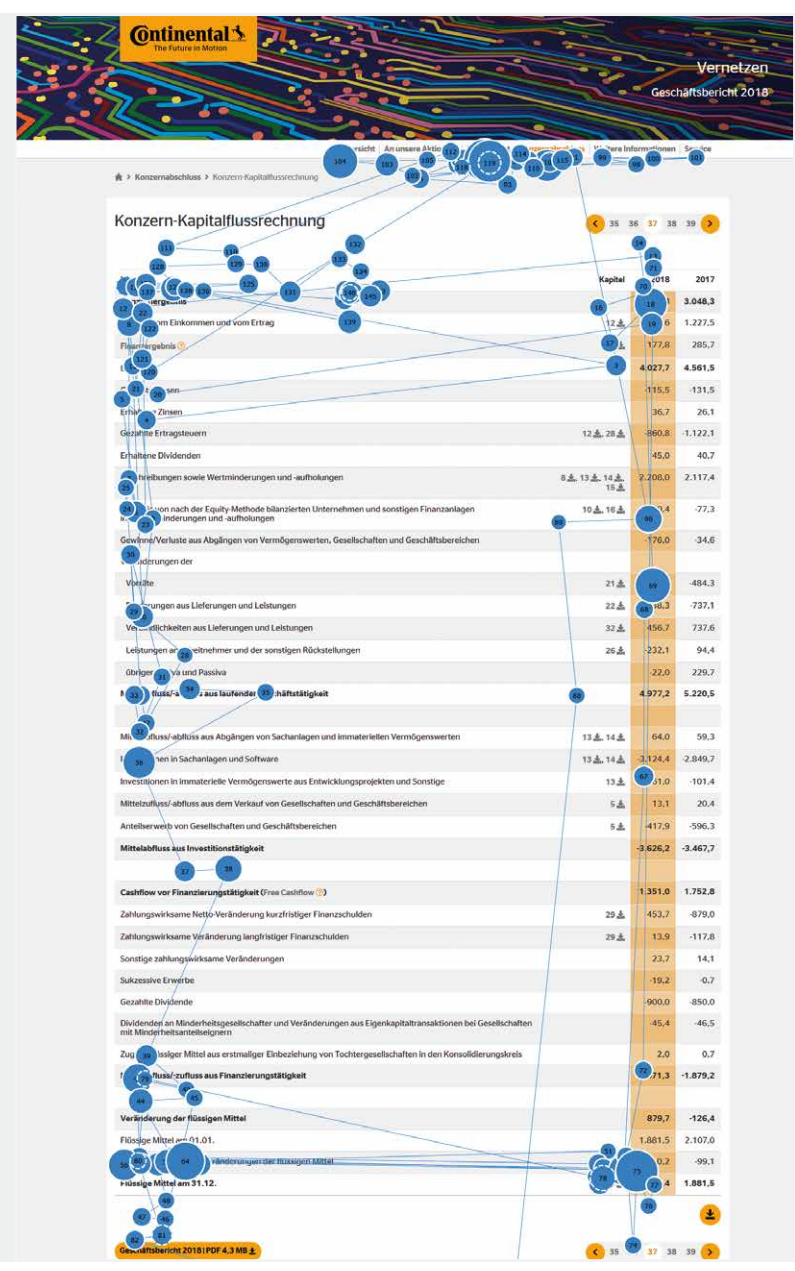

#### **SCREENSHOT DER KAPITALFLUSSRECHNUNG IM HTML-FORMAT (GAZE-PLOT) G 4.10**

*Quelle: Eigene Abbildung*

Die beiden Abbildungen Abbildung 4.9 (Heatmap) und Abbildung 4.10 (Gaze-Plot) zeigen die Darstellung einer Kapitalflussrechnung im Online-Format. Die Heatmap und der Gaze-Plot zeigen auf, wie die Probanden große Tabellen erfassen. Der Gaze-Plot zeigt auch, wie einfach und schnell die Navigationsstruktur vom Benutzer erfasst wurde und die Inhalte angesteuert wurden.

# *Klare Navigationsstrukturen anbieten* **HANDLUNGSEMPFEHLUNGEN**

Die Navigationsstrukturen sollten im besten Fall eine bis maximal zwei Hierarchieebenen haben. Die Nutzer favorisieren eine horizontale Navigation.

# *Einfache Bedienung sicherstellen*

HTML-Berichte müssen einfach zu bedienen sein. Dabei sollen Inhalte an gewohnten Stellen innerhalb der Kapitel zu finden sein. Die Gesamtgestaltung sollte dabei nicht überladen sein und klar strukturiert.

# 5.0 Evaluationsphase

*In dieser Phase bewerteten die Probanden Gestaltungselemente und Umsetzungen von Geschäftsberichten. Dazu wurde ein Fragebogen eingesetzt.* 

#### **5.1 Screendesigns**

Innerhalb der Evaluationsphase bekamen die Probanden verschiedene Gestaltungsbeispiele (Hoch-, Querformat, mit/ohne Navigation) von Geschäftsberichten vorgelegt. Mittels eines Post-Test-Fragebogens be kamen die Probanden die Möglichkeit, folgende Kriterien zu bewerten:

- **\_** Übersichtlichkeit
- **\_**Bedienbarkeit
- **\_** Handlungsoptionen
- **\_**Eignung zum Suchen von Inhalten (search)
- **\_**Eignung zum Durchstöbern von Inhalten (surf )

Als Antwortmöglichkeit stand eine 5-stufige Likertskala (von "Trift voll und ganz zu" bis zu "Trifft überhaupt nicht zu") zur Verfügung.

#### **Analyse der DAX30-Geschäftsberichte**

Um in dieser Befragung möglichst realistische und praxisnahe Um setzungen von Geschäftsberichten den Probanden ausspielen zu können, wurde eine Analyse aller Geschäftsberichte der DAX30-Unternehmen vorgenommen.

Dabei wurde vor allem darauf geachtet, wie die Geschäftsberichte aufgebaut sind (Satzspiegel, Layout, Spalten etc.), an welcher Stelle eine eventuell vorhandene Navigation positioniert ist (horizontal, vertikal usw.) und in welchem Format der Geschäftsbericht publiziert wurde (Hoch- oder Querformat, A4, Sonderformat usw.).

Des Weiteren wurde auch beobachtet, welche Unternehmen die Geschäftsberichte in welchen Mediengattungen (PDF, Online, Hybrid, App) publiziert haben.

#### **Ablauf**

Insgesamt wurden in der PDF-Version sechs (Hoch-, Querformat, mit/ ohne Navigation, Reiter-Navigation, Kombination) verschiedene Varianten ermittelt. Für eine Umsetzung als HTML-Variante (horizontale, vertikale, Canvas-, Hamburger-Navigation) sind vier verschiedene Umsetzungen identifiziert worden.

# **\_ ABLAUF \_ BENUTZER-OBERFLÄCHEN IM HTML-FORMAT UND BEVORZUGTE VARIANTEN \_ NAVIGATION IN DEN ANWENDUNGEN**

**Inhalt** 

Der Fragebogen (siehe "Abbildung 5.1: Auszug des Fragebogens") zeigte jeweils den Aufbau der ermittelten Varianten inklusive einer realen Umsetzung eines DAX30-Unternehmens. Der Proband konnte diesen Aufbau dann bewerten.

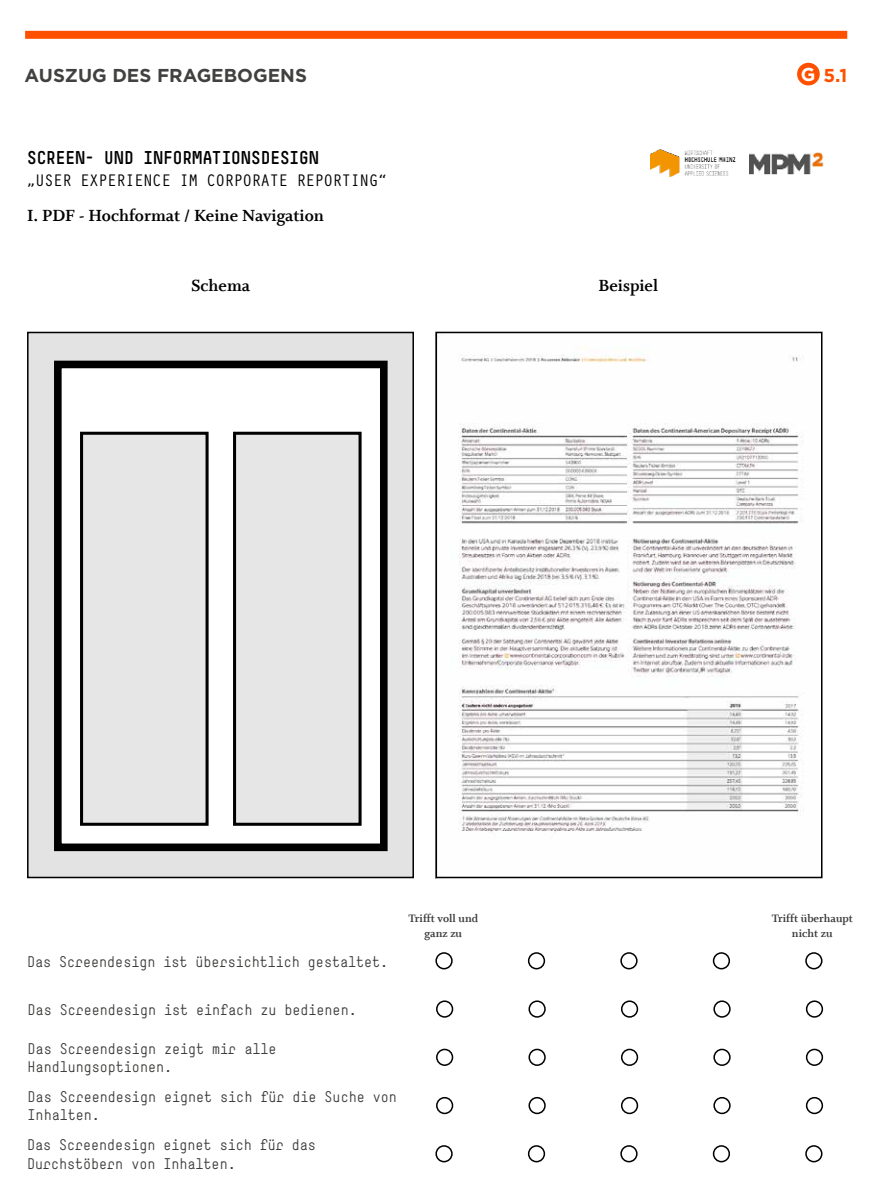

*"Übersichtliche Visualisierungen und Charts zu wesentlichen Kennzahlen. Die Geschäftsberichte sollten nicht zu textlastig sein. Ich schaue auch immer, wie die persönliche Note der Unternehmen rüberkommt. Wenn ein HTML-Bericht vorhanden ist, muss dieser einen Mehrwert bieten, z. B. die Funktion, eigene Diagramme zu erstellen."*

**Portfolio-Manager, 47 Jahre**

*Quelle: Eigene Abbildung und Continental-Geschäftsbericht 2018, S. 11*

#### **5.2 Benutzeroberflächen im PDF-Format**

Die folgenden Abbildungen zeigen die ermittelten Screendesigns, die aus den Geschäftsberichten der DAX30-Unternehmen abgeleitet wurden.

#### **VARIANTE PDF1 – HOCHFORMAT – OHNE NAVIGATION <b>G B Beispiell**

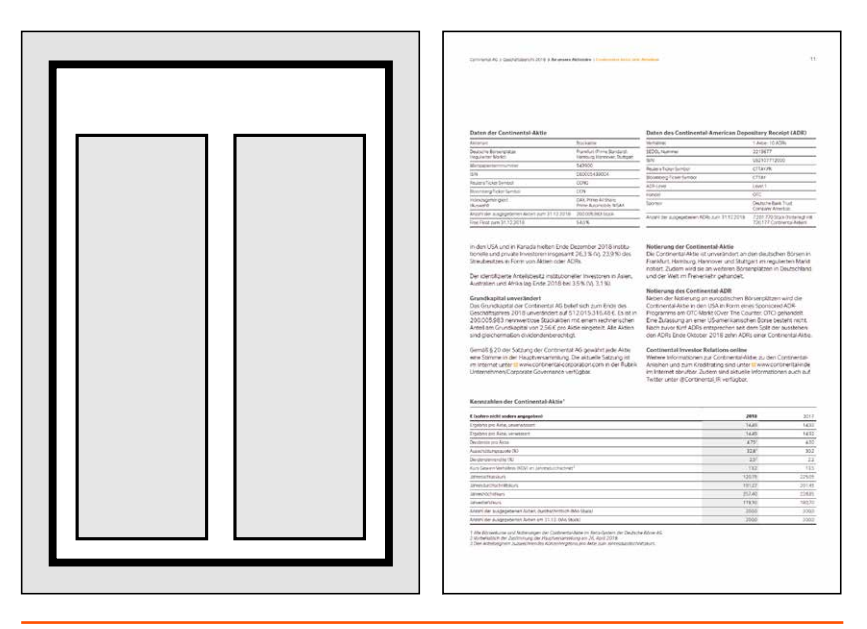

*Quelle: Eigene Abbildung und Continental-Geschäftsbericht 2018, S. 11* **Trifft voll und ganz zu Trifft überhaupt nicht zu SCREEN- UND INFORMATION** 

**VARIANTE PDF2 - HOCHFORMAT - VERTIKALE NAVIGATION (KLICKBAR) 65.3** 

Das Screendesign ist einfach zu bedienen.

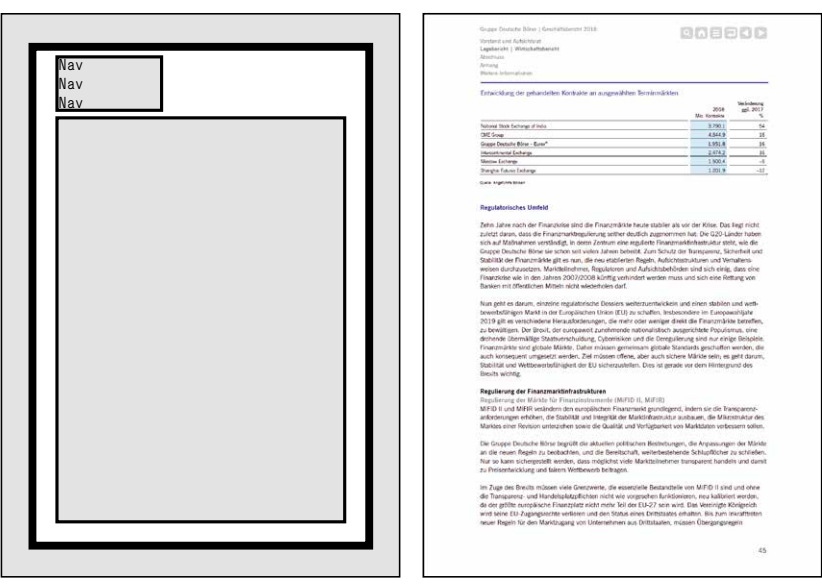

*Quelle: Eigene Abbildung und Deutsche Börse-Geschäftsbericht 2018, S. 45* **Trifft voll und ganz zu Trifft überhaupt nicht zu**

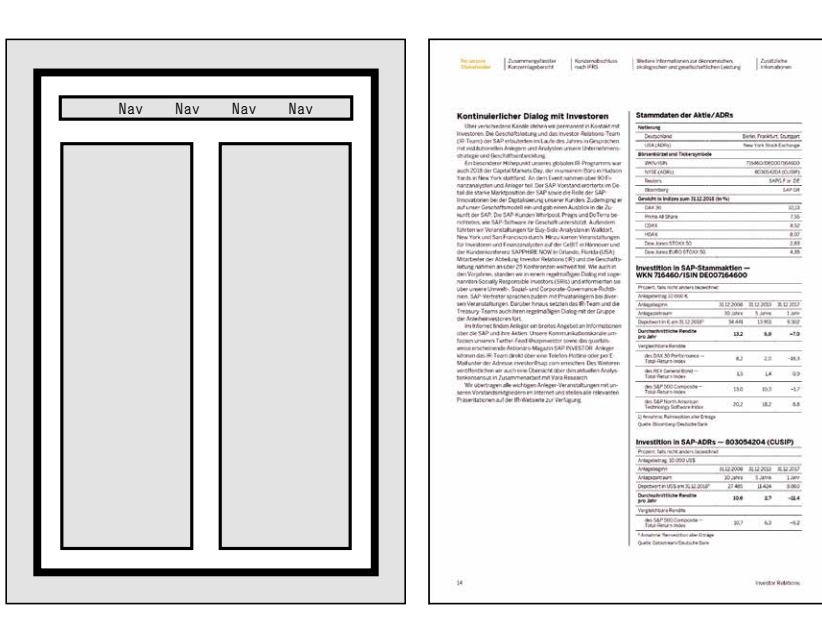

**VARIANTE PDF3 - HOCHFORMAT - HORIZONTALE NAVIGATION (KLICKBAR) <mark>G</mark> 5.4** 

 $\emph{Quelle: Eigene Abbildung und SAP-Geschäftsbericht 2018, S. 14}$ 

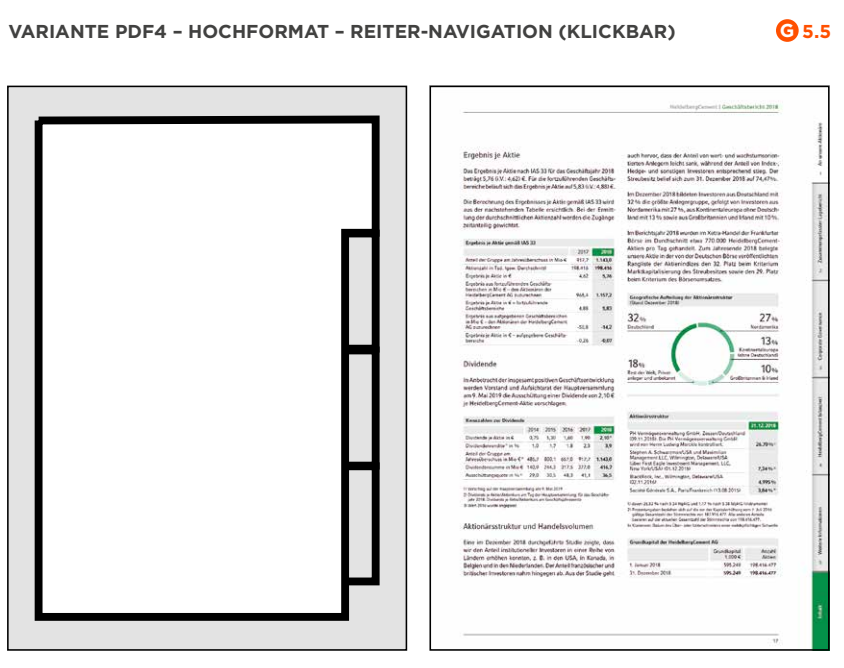

Das Screendesign ist einfach zu bedienen.

*Quelle: Eigene Abbildung und Heidelberg Cement-Geschäftsbericht 2018, S. 17* **Trifft voll und ganz zu Trifft überhaupt nicht zu**

#### **VARIANTE PDF5 – QUERFORMAT – HORIZONTALE NAVIGATION**

ericht 3 Corporate Governa

Inhalt und Struktur

#### **G 5.6**

5

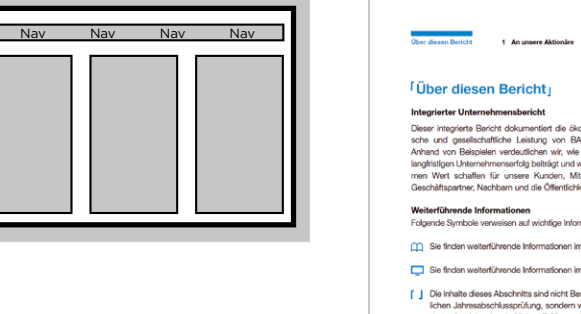

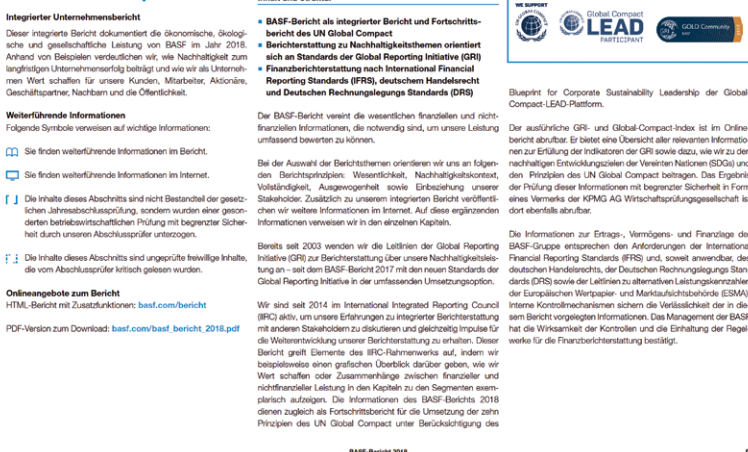

ice 4 Konzer

*Quelle: Eigene Abbildung und BASF-Geschäftsbericht 2018, S. 5*

**C CLEAD &** 

#### **G 5.7 VARIANTE PDF6 – QUERFORMAT – VERTIKALE NAVIGATION KONZERNLAGEBERICHT EDESENIUS MEDICAL CARE 2018**  Nav 18 Nav Aligemeine Informationen<br>Grundlagen des Konzerns<br>Wirtschaftsbericht<br>Nachtragsbericht<br>Fisiko- und Chancenbericht<br>Kisiko- und Chancenbericht<br>Corporate Governance Grun Weitweit betreuen wir in rund so Ländern über 233.000 Diely-spanienten in 3.000 eigenen Dielog zur der neutz-das größte und internationalste wehheelt – bauen wir kennen met zeitig beigenen Zahl von Dielyje-<br>neutz-das größ **GRUNDLAGEN** UNSERE PRODUKTE UND DIENSTLEISTUNGEN Fresenius Medical Care bietet vorwiegend Dialyseprodukte und<br>-dienstleistungen an. Hinzu kommen nichtdialysebezogene<br>Dienstleistungen im Rahmen des Versorgungsmanagements<br>sowie nichtdialysebezogene Produkte. Unsere Dienstl **DES KONZERNS** Wir bieten hochwertige Lösungen für die<br>Versorgung von Patienten mit chronische<br>Niereneersagen. Unsere innovativen<br>Produkte und Therapien setzen in der<br>Dialysebehandlung Maßstäbe. **GESCHÄFTSMODELL GESCHÄFTSTÄTIGKEIT UND** UNTERNEHMENSSTRUKTUR

 $\label{thm:main} \textsc{UNTERN} \textsc{EMHENSTR} \textsc{UKTUR} \textsc{IRH} \textsc{IRR} \textsc{IRH} \textsc{IRH} \textsc{IRH} \textsc{Inverse} \textsc{Inverse} \textsc{$ 

.<br>Wir erwirtschaften unverändert den Großteil unserer Umsatz-<br>erlöse mit Dialyseprodukten und Dialysedienstleistungen.

Fresenius Medical Care ist dezentral organisiert und in die Regionen Nordamerika, kuropa, Naher Osterland (unua), Asier-Pazifik und Lateinamerika gegliedert, unser (unua), Asier-Pazifik und Lateinamerika gegliedert, unser Asien-Pazifik" bezieht sich auf das Geschäftssegment Asien-<br>Pazifik und die Bezeichnung "Segment Lateinamerika" be-<br>zieht sich auf das Geschäftssegment Lateinamerika).

Die Hauptverwaltung von Fresenius Medical Care befindet Unsere Gesundheitsprodukte<br>sich in Bud-Hemburg vd. Höhe in Deutschland. Der Geschäfts- Wir entwickeln und produzieren eine Vielzahl von Gesund-<br>Istz unserer – gemesse

Einen Überblick über unsere wichtigsten Produktionsstand- Die Dialyseprodukte, die wir in rund 150 Ländern der Welt<br>orte und Unternehmenszentralen gibt die causus: 2.2 aur anbieten, umfassen im Wesentlichen die folgenden B

tungen und Produkte Inden Se in traitiut 2.1 AUF stiff 18.<br>
Rund 2, a wor Patienten uniterzopen sich zum Ende des<br>
Rundung Die Dialyset is eine verlagen sich zum Ende des<br>
Geschäftighnes 2018 weitweit regelmäßig einer Dial

*Quelle: Eigene Abbildung und Fresenius Medical Care-Geschäftsbericht 2018, S. 18*

#### **Bewertung durch die Probanden**

Im Post-Test-Fragebogen wurden die PDF-Varianten von den Probanden nach folgenden Kriterien bewertet:

- **\_** Übersichtlichkeit
- **\_**Bedienbarkeit
- **\_** Handlungsoptionen

Wie in Tabelle 5.1 zu sehen, besteht bei den PDF-Varianten eine leichte, nicht signifikante Präferenz für die Variante im **Hochformat mit horizontaler Navigationsleiste**. Auch die PDF-Variante im **Querformat mit horizontaler Navigation** wird von den Probanden gut bewertet.

**Insgesamt fällt die Bewertung für fast alle Varianten positiv aus**. Die "klassische" Variante im Hochformat ohne Interaktionsmöglichkeiten wird von den Probanden am schlechtesten bewertet.

Die Variante mit der recht unbekannten **Reiter-Navigation** (nur einer der DAX30-Geschäftsberichte ist so umgesetzt) wurde von den Probanden hauptsächlich aufgrund der Unbekanntheit und des Unwissens über die Bedienung abgelehnt. Dies erwähnten fünf Probanden in den Gesprächen.

Die meisten Probanden erläuterten im Gespräch, dass dieser sicherlich alle Handlungsoptionen biete, allerdings sich nicht auf Anhieb erschließe, wie er sich bedienen lässt.

#### **BEWERTUNG DER PDF-VARIANTEN O** 5.1

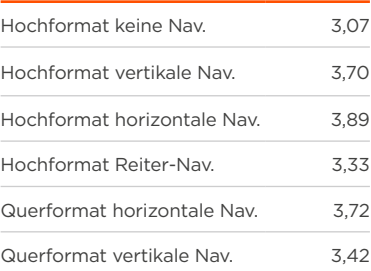

*Bewertung durch ein fünfstufiges semantisches Differenzial. 5 = sehr gut, 1 = weniger gut*

## *Inhaltsverzeichnisse funktional gestalten* **HANDLUNGSEMPFEHLUNG**

Inhaltsverzeichnisse gehören in jeden Geschäftsbericht. Sind diese Verzeichnisse jedoch interaktiv und klickbar (PDF), finden Leser schneller und gezielter Inhalte.

Klickbare Navigationselemente sollten allerdings nicht nur zentral im Inhaltsverzeichnis, sondern auch im Dokument zu finden sein, z. B: in der Kapitelübersicht und den Hauptkapiteln einzelner Bereiche des Berichtes.

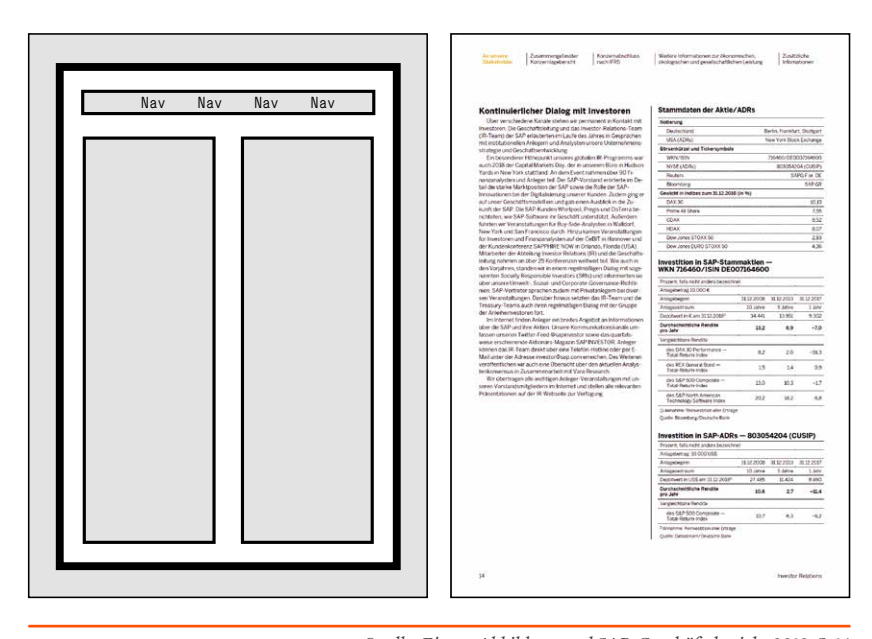

#### **BEVORZUGTE VARIANTE (PDF3): HOCHFORMAT – HORIZONTALE NAVIGATION G 5.8 Schema Beispiel**

 $\emph{Quelle: Eigene Abbildung und SAP-Geschäftsbericht 2018, S. 14}$ 

### **Bevorzugte Variante**

Neben der Bewertung der Übersichtlichkeit, Bedienbarkeit und Handlungsoptionen wurden die Probanden auch nach der bevorzugten Variante im PDF befragt. Hier nutzten die Hälfte der befragten Probanden das Hochformat mit einer horizontalen Navigation am liebsten. Dies deckt sich mit der Befragung nach den Kriterien **Übersichtlichkeit, Bedienbarkeit und Handlungsoptionen**, bei denen das **Schema 3 ebenfalls am besten** bewertet wurde.

Auch das PDF im Querformat ist eine beliebte Variante. **Sechs Probanden (33,3 %) nutzen die Geschäftsberichte im Querformat.** Zwei Probanden gaben in den Gesprächen an, dass ein **PDF im Querformat sich besser an den modernen Bildschirmen lesen lasse** als ein PDF im Hochformat. Diese beiden Probanden haben sich auch aufgeschlossen gezeigt, die Geschäftsberichte im **HTML-Format zu nutzen**. Es lässt sich somit vermuten, dass Menschen, die Geschäftsberichte gerne im Querformat lesen, sich auch **aufgeschlossen gegenüber der Nutzung einer HTML-Variante** zeigen.

# *Interaktive Navigation* **HANDLUNGSEMPFEHLUNG**

Die Befragungen und Tests haben gezeigt, dass sich die Nutzer innerhalb des PDFs eine klickbare Navigation wünschen und diese auch genutzt wird. Dabei ist es wichtig, die Kapitel nach bekannten Stichworten zu sortieren.

Diese Stichworte sind für die Nutzer wichtige Anker, den gewünschten Inhalt schnell aufzufinden.

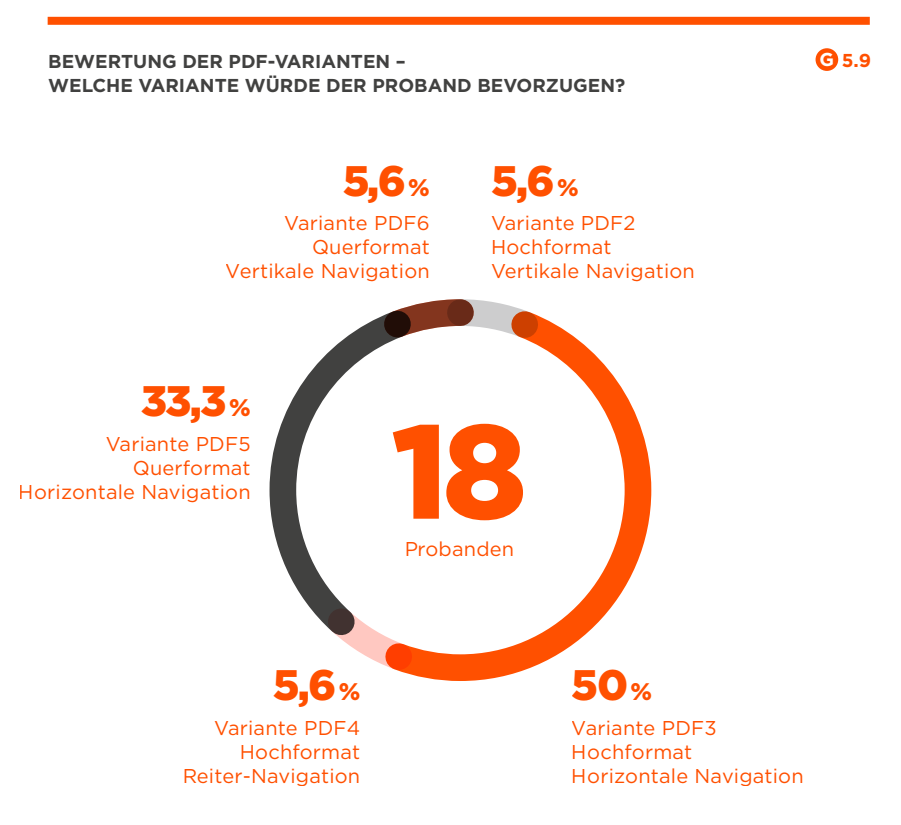

*"Das interaktive PDF-Format, gerne im Querformat, ist für mich das Non-plus-ultra. Die Inhalte müssen gut strukturiert und leicht auffindbar sein. Wenn ich dann noch eine gelernte Navigation vorfinde und nicht erst lernen muss, wie ich den Geschäftsbericht bedienen kann, dann habe ich den idealen Geschäftsbericht vor mir."*

**Kommunikator/Journalist, 45 Jahre**

# *Das Querformat bietet gute Alternativen* **HANDLUNGSEMPFEHLUNGEN**

Einige Probanden empfanden das Querformat als spürbaren Mehrwert. Da sich das Querformat besser an die breiten Bildschirmverhältnisse anpasst, haben die Nutzer das Gefühl, mehr Inhalt sehen zu können und das PDF am Bildschirm besser lesen zu können.

# *Übersichtlichkeit*

Besonders die Übersichtlichkeit wurde von den Probanden bei der Variante im Hochformat mit horizontaler Navigation gut bewertet. Die Übersichtlichkeit sollte durch einheitliche grafische Gestaltung (Seitenspiegel, Gestaltungsaufbau der Seiten) gefördert werden.

# *Orientierungspunkte und Durchstöbern*

Vor allem beim Durchblättern und Ansteuern einzelner Kapitel empfanden die Probanden die horizontale Navigation besonders hilfreich. Die relativ klare und einfache Navigationsstruktur half den Probanden, sich gut zurechtzufinden.

# *PDF-Nutzung für mobile Ansicht optimieren*

Die Befragungen haben gezeigt, dass das PDF ein Format ist, dass durchaus auch gerne unterwegs (offline) genutzt wird. Gerade für diesen Use-Case ist es wichtig, eine PDF-Variante anzubieten.

#### **5.3 Benutzeroberflächen im HTML-Format**

Die folgenden Abbildungen zeigen die ermittelten Screendesigns, die aus den Geschäftsberichten der DAX30-Unternehmen abgeleitet wurden.

Diese Beispiele sind alle als HTML-Berichte umgesetzt und können z. B. Full-HTML-Berichte oder auch HTML- Kurzfassungen sein.

#### **VARIANTE HTML1 – HORIZONTALE NAVIGATION G 5.10**

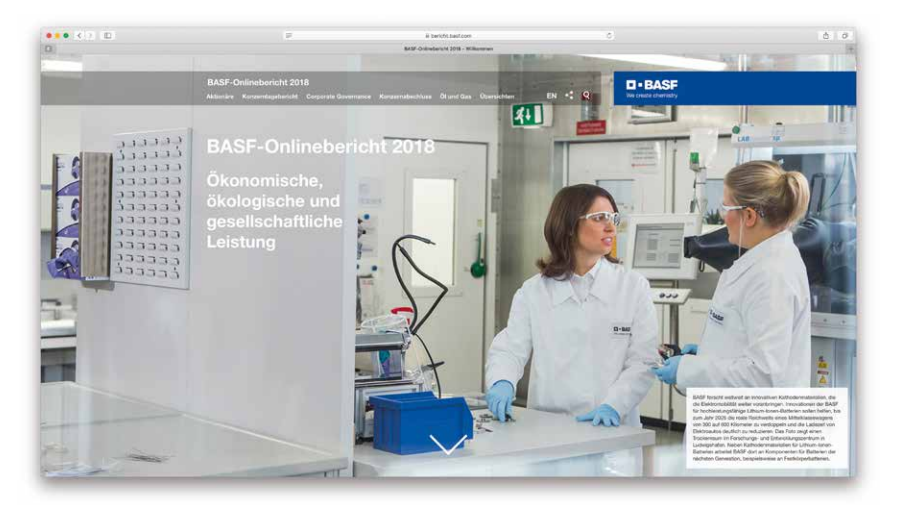

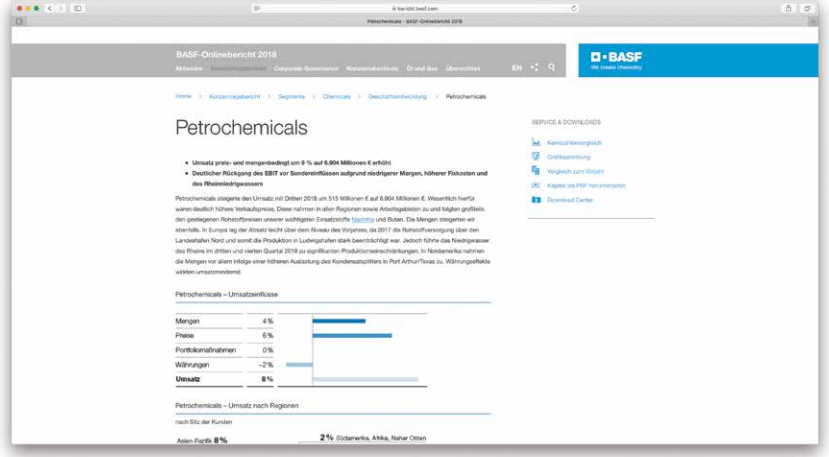

*Quelle: Eigene Abbildung und https://bericht.basf.com/2018/de/*

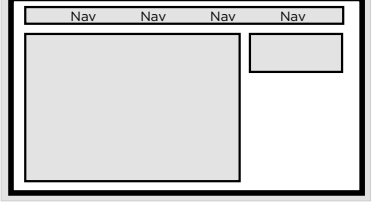

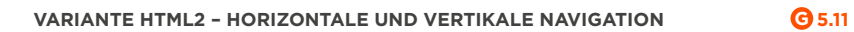

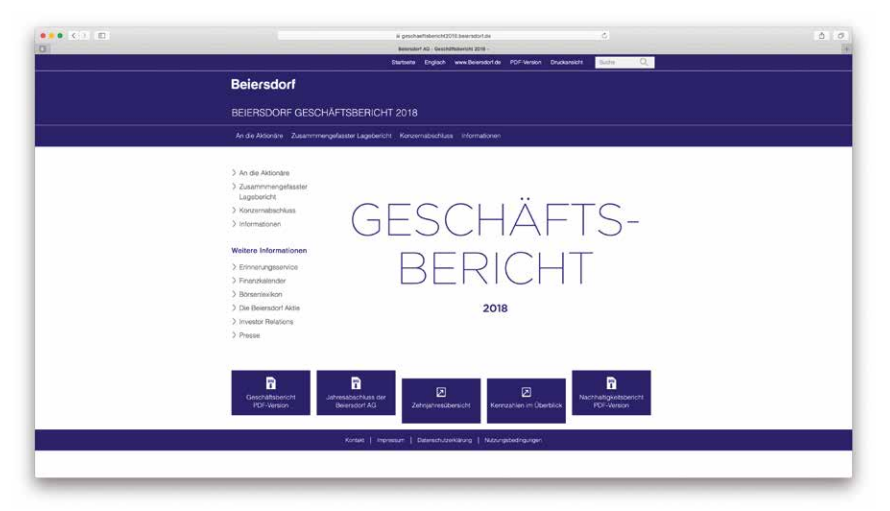

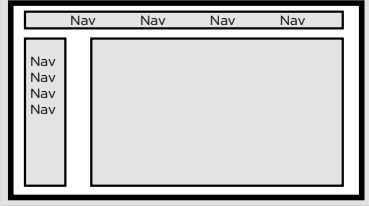

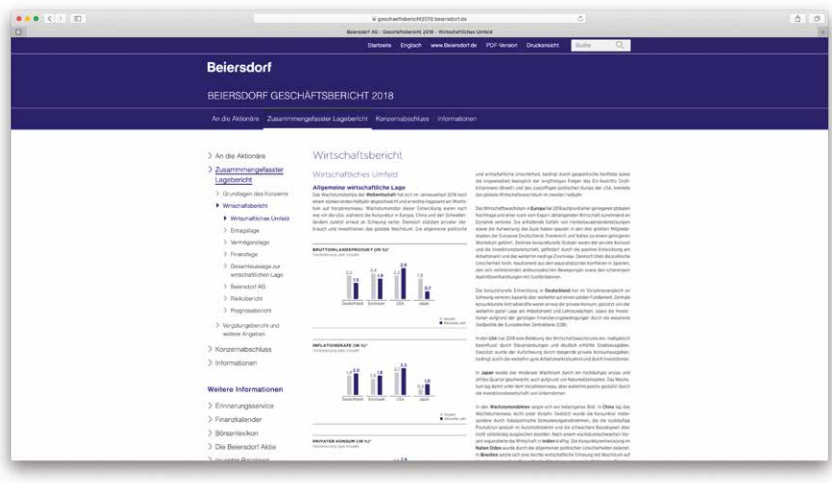

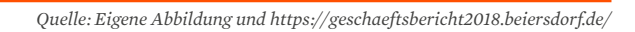

#### **VARIANTE HTML3 - "HAMBURGER"-NAVIGATION G 5.12**

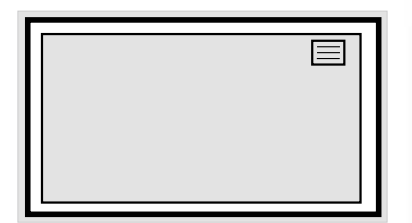

**"Hamburger-Menü-Icon" ist ein Name für ein Icon mit drei waagerechten, parallel zueinander platzierten Strichen.** 

**Es symbolisiert mit seiner Struktur eine Menüliste.**

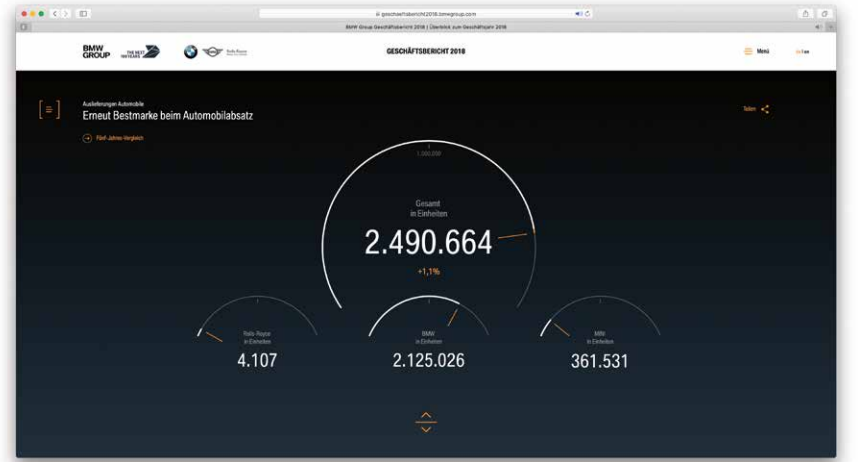

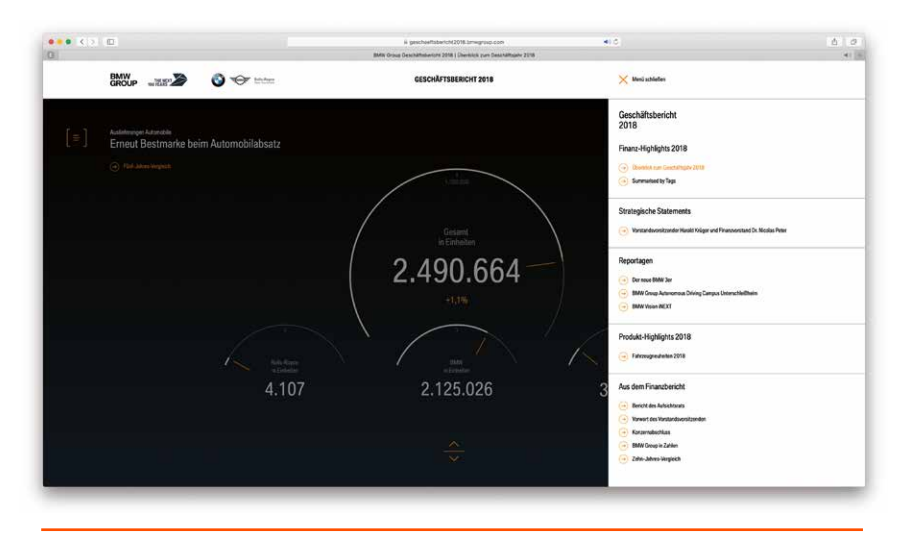

*Quelle: Eigene Abbildung und https://geschaeftsbericht2018.bmwgroup.com/de/*

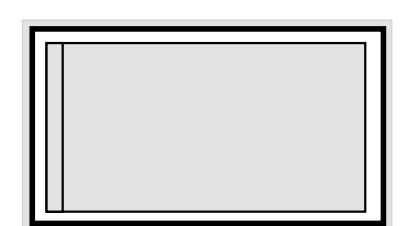

#### **VARIANTE HTML4 – CANVAS-NAVIGATION G 5.13**

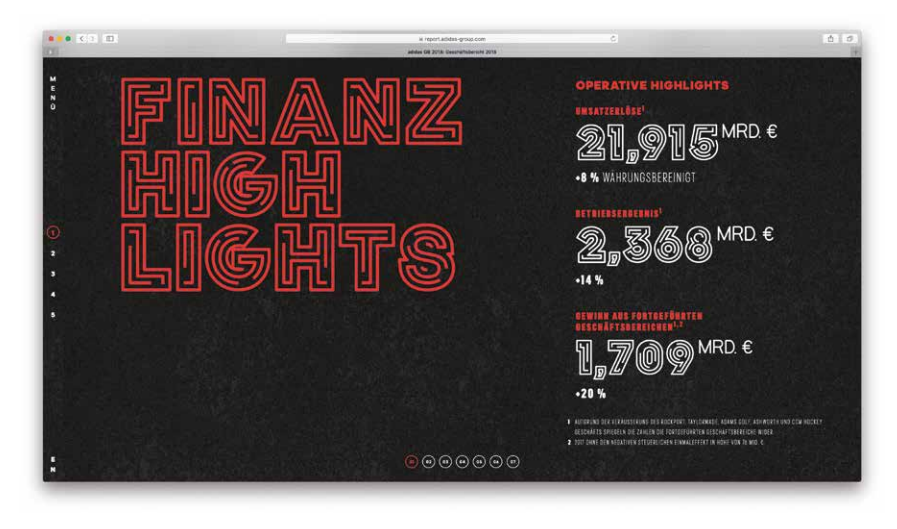

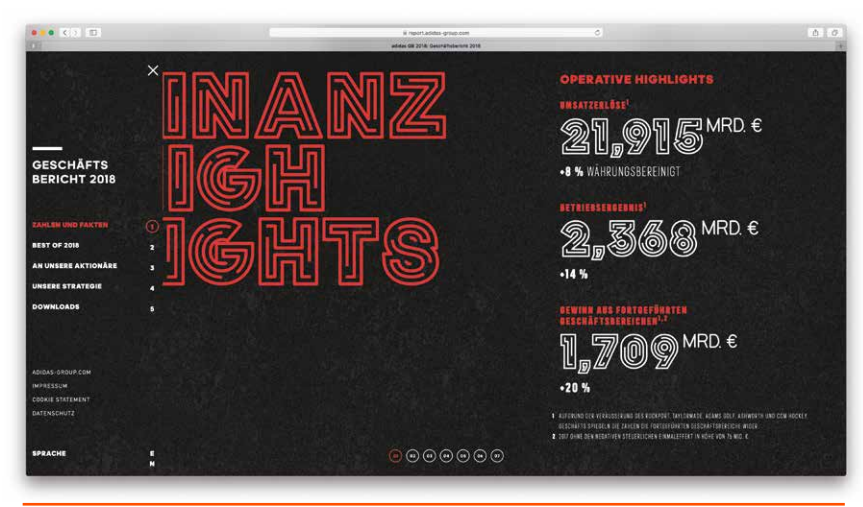

*Quelle: Eigene Abbildung und https://report.adidas-group.com/2018/de.html#startseite*

#### **Bewertung durch die Probanden**

Im Post-Test-Fragebogen wurden neben den PDF-Varianten (PDF1 – PDF6) auch die Nutzung der HTML-Varianten (HTML1 – HTML4) von den Probanden nach folgenden Kriterien bewertet:

- **\_** Übersichtlichkeit
- **\_**Bedienbarkeit
- **\_** Handlungsoptionen

Die Ergebnisse der Befragung werden in Tabelle 5.2 dargestellt. Exakt die Hälfte der Probanden (9 – 50 %) bevorzugen eine **HTML-Variante mit horizontaler Navigation**. Diese Variante wurde von den Probanden **mit einem Wert von 4,19 sehr gut** bewertet. Die Probanden fanden diese Version des Geschäftsberichtes **besonders geeignet für das Durchstöbern** von Inhalten (4,39) und empfanden diese **Umsetzung als übersichtlichste (4,33)**. Ein weiterer Pluspunkt, den die Probanden gut bewerteten, war die **einfache Bedienung** dieser Variante (4,33).

Ebenfalls gut bewertet wurde die HTML-Variante (HTML2) mit einer **horizontalen und vertikalen Navigation**. Hier empfanden einige Probanden die Anzeige der zweiten Navigationsebene als **hilfreich zum schnellen Auffinden** der Inhalte und direkten Anzeigen aller **Handlungsoptionen (4,22)**. Einige andere Probanden empfanden diese Version allerdings als **zu wenig übersichtlich** (3,94) und **nicht einfach zu bedienen** (3,89).

Die Umsetzungen mittels einer **Hamburger-Navigation** sowie die Umsetzung mittels **Canvas-Leiste** waren den Probanden **unbekannt**. Daher fanden sich die Probanden nicht direkt zurecht und waren mit der **Bedienung der Navigationsstruktur nicht vertraut**.

Trotzdem empfanden die Probanden, eine Umsetzung mittels **Hamburger-Navigation** eignet sich gut, um ein **Durchstöbern der Inhalte** zu ermöglichen (4,00).

#### **HANDLUNGSEMPFEHLUNGEN**

### *Funktionale Diagramme bereitstellen*

Die wichtigsten Kennzahlen sollten immer mit einem Diagramm bzw. einer Visualisierung ergänzt werden. Wichtig ist dabei, die Zahlenwerte nicht zu verfälschen. Grafiken sollten reduziert gestaltet und farblich nicht überladen werden.

Für die Visualisierung einer Gewinn- und Verlustrechnung eignet sich neben der Tabelle auch eine Visualisierung ergänzend zur Tabelle. Für die Bilanz sind Tabellen sowie Säulen- und Balkendiagramme geeignet.

## *Mehrwert bieten*

Die Akzeptanz der HTML-Berichte steigert sich, wenn die Leser den Mehrwert einer HTML-Variante zur PDF-Variante erkennen. Diese Mehrwerte müssen deutlich ausgezeichnet werden. Dazu gehören eine funktionale und gut bedienbare Suche, eine Download-Funktion für Kennzahlen im Excel-Format und einzelne Kapitel im PDF-Format sowie der Einsatz interaktiver Grafiken mit Vergleichen zu Vorjahreszahlen.

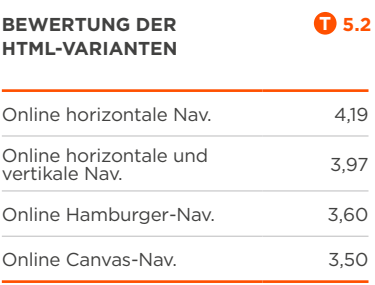

*Bewertung durch ein fünfstufiges semantisches Differenzial.* 

*5 = sehr gut, 1 = weniger gut*

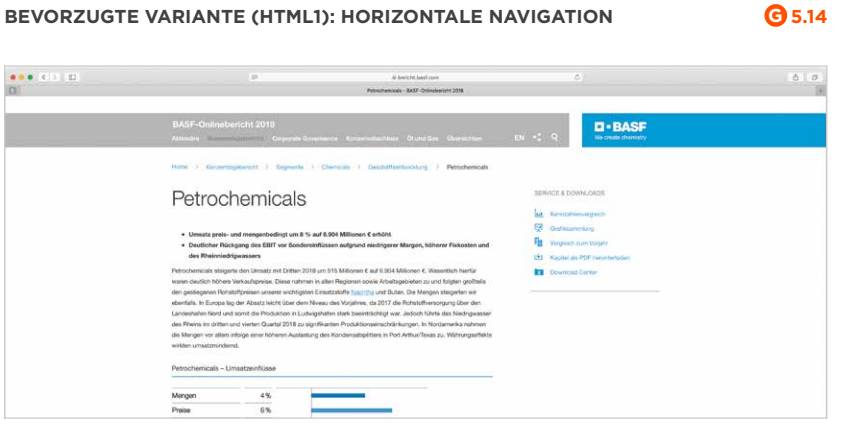

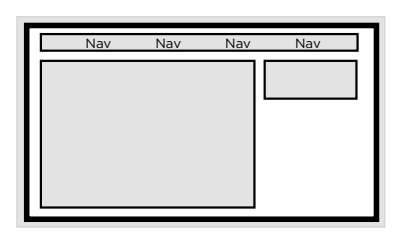

*Quelle: Eigene Abbildung und https://bericht.basf.com/2018/de/*

#### **Bevorzugte Variante**

Auch in der HTML-Umsetzung wurden neben der Bewertung der Übersichtlichkeit, Bedienbarkeit und Handlungsoptionen die Probanden nach der bevorzugten HTML-Variante befragt. Die Hälfte der Probanden findet eine Umsetzung mit horizontaler Navigation insgesamt am besten. Dies deckt sich ebenfalls wieder mit den Bewertungen der vorherigen Kategorien. Die Probanden empfanden diese Umsetzungen besonders übersichtlich.

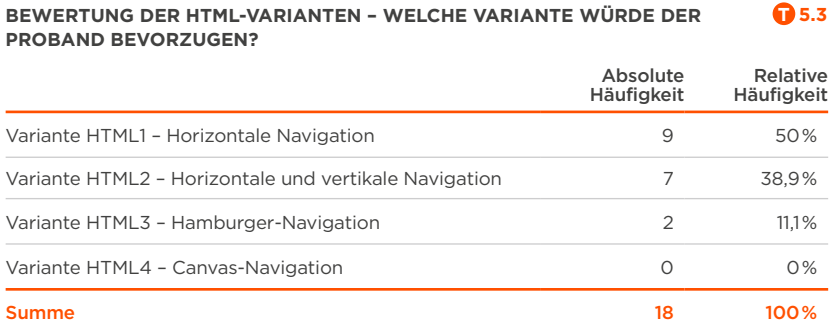

*"Die HTML-Berichte haben mir alle zu viel "Shi-Shi". Die meisten, die ich gesehen habe, wirken nicht seriös, sondern eher so, als ob man die Zahlen und Fakten überspielen möchte. Auf der anderen Seite bieten mir Excel-Export und Kennzahlen-Konfigurator eine wirkliche Erleichterung."*

**Analyst, 24 Jahre**

#### **W** HANDLUNGSEMPFEHLUNGEN

### *Schnell und einfach*

Die Probanden empfanden den HTML-Bericht mit horizontaler Navigation (HTML1) besonders gut bedienbar. Wegen seiner Übersichtlichkeit und einfachen Bedienbarkeit gaben viele Probanden an, auch in Zukunft öfter den HTML-Bericht nutzen zu wollen. Vor allem das Aufzeigen aller Handlungsoptionen empfinden die Probanden als besonders hilfreich.

# *Orientierungspunkte und Durchstöbern*

Vor allem beim Durchblättern und Ansteuern einzelner Kapitel empfanden die Probanden die horizontale Navigation besonders hilfreich.

#### **5.4 Informationsdesigns**

Neben den Gestaltungsbeispielen wurden innerhalb der Evaluationsphase ebenfalls Umsetzungsvarianten für die Gestaltung von Informationsgrafiken ausgespielt und bewertet.

Die Probanden bekamen die Möglichkeit, aus verschiedenen Grafiken eine favorisierte grafische Umsetzung für verschiedene Bereiche der digitalen Geschäftsberichte zu wählen. Für folgende Bereiche wurden Grafiken gezeigt:

**\_**Bilanz

**\_** Gewinn- und Verlustrechnung (GuV)

#### **Varianten der Informationsgrafiken**

Die Probanden konnten aus folgenden Umsetzungen wählen:

#### **\_Variante Informationsgrafik 1:**

Bilanz als gestapeltes Balkendiagramm – prozentual visualisiert und absolut beschriftet **\_Variante Informationsgrafik 2:**

- Bilanz als Tortendiagramm prozentual visualisiert und beschriftet
- **\_Variante Informationsgrafik 3:** Bilanz als gruppiertes Balkendiagramm – prozentual visualisiert und beschriftet
- **\_Variante Informationsgrafik 4:** Bilanz als gestapeltes Säulendiagramm – absolut visualisiert und prozentual beschriftet
- **\_Variante Informationsgrafik 5:** Bilanz als gestapeltes Säulendiagramm – prozentual visualisiert und absolut beschriftet
- **\_Variante Informationsgrafik 6:** Bilanz als gestapeltes Säulendiagramm – absolut visualisiert und beschriftet

#### **Bewertung der Informationsgrafiken**

Im nächsten Schritt wurden die Probanden befragt, wie wichtig ihnen Informationsgrafiken zur Veranschaulichung komplexer Zusammenhänge sind. Als Antwortmöglichkeit stand eine 5-stufige Likertskala (von "Sehr wichtig" bis zu "Gar nicht wichtig") zur Verfügung.

Anschließend wurden die Probanden befragt, welche Art der Informationsgrafik ihrer Meinung nach am besten zu folgenden Bereichen digitaler Geschäftsberichte passt:

- **\_** Gewinn- und Verlustrechnung
- **\_** Segmentberichterstattung
- **\_** Kapitalflussrechnung

Dabei haben die Probanden folgende Arten von Grafiken zur Auswahl gehabt:

- **\_**Tabelle
- **\_** Säulendiagramm
- **\_**Tortendiagramm
- **\_**Balkendiagramm
- **\_**Liniendiagramm
- **\_** Kombinationen
- **\_** Sonstige

Als Basis für die Auswahl der Grafiken wurde Material aus vorhandenen Studien verwendet. Diese Grafiken werden auch von den DAX30-Geschäftsberichten in verschiedener Form (z. B. als Balkendiagramm, Tabelle für GuV) eingesetzt.

### *Gesetzliche Vorgaben erfüllen* **W** HANDLUNGSEMPFEHLUNGEN

Bei allen Fragen rund um Gestaltung und Visualisierung ist es wichtig, dass Geschäftsberichte alle gesetzlichen Anforderungen erfüllen. Portfolio-Manager haben hierauf besonders Wert gelegt.

# *Der additive Einsatz von Grafiken ist ein Muss!*

Auf die Frage "Wie wichtig sind Ihnen Informationsgrafiken zur Veranschaulichung komplexer Zusammenhänge?" gaben die Probanden eine klare Antwort. Auf einer Skala von 1 (nicht wichtig) bis 5 (sehr wichtig) liegen die Probanden im Mittel bei 4,07. In den Gesprächen stellte sich heraus, dass jeder Proband sich eine grafische Ergänzung zum Text und den reinen Zahlen wünscht. Dabei ist den Probanden vor allem wichtig, dass die Grafiken die visualisierten Zahlen korrekt wiedergeben.

#### **5.5 Visualisierung der Bilanz**

Folgende Beispiele für die Umsetzung einer Bilanz wurden den Probanden ausgespielt. Anschließend konnten die Probanden ihren Favoriten bestimmen.

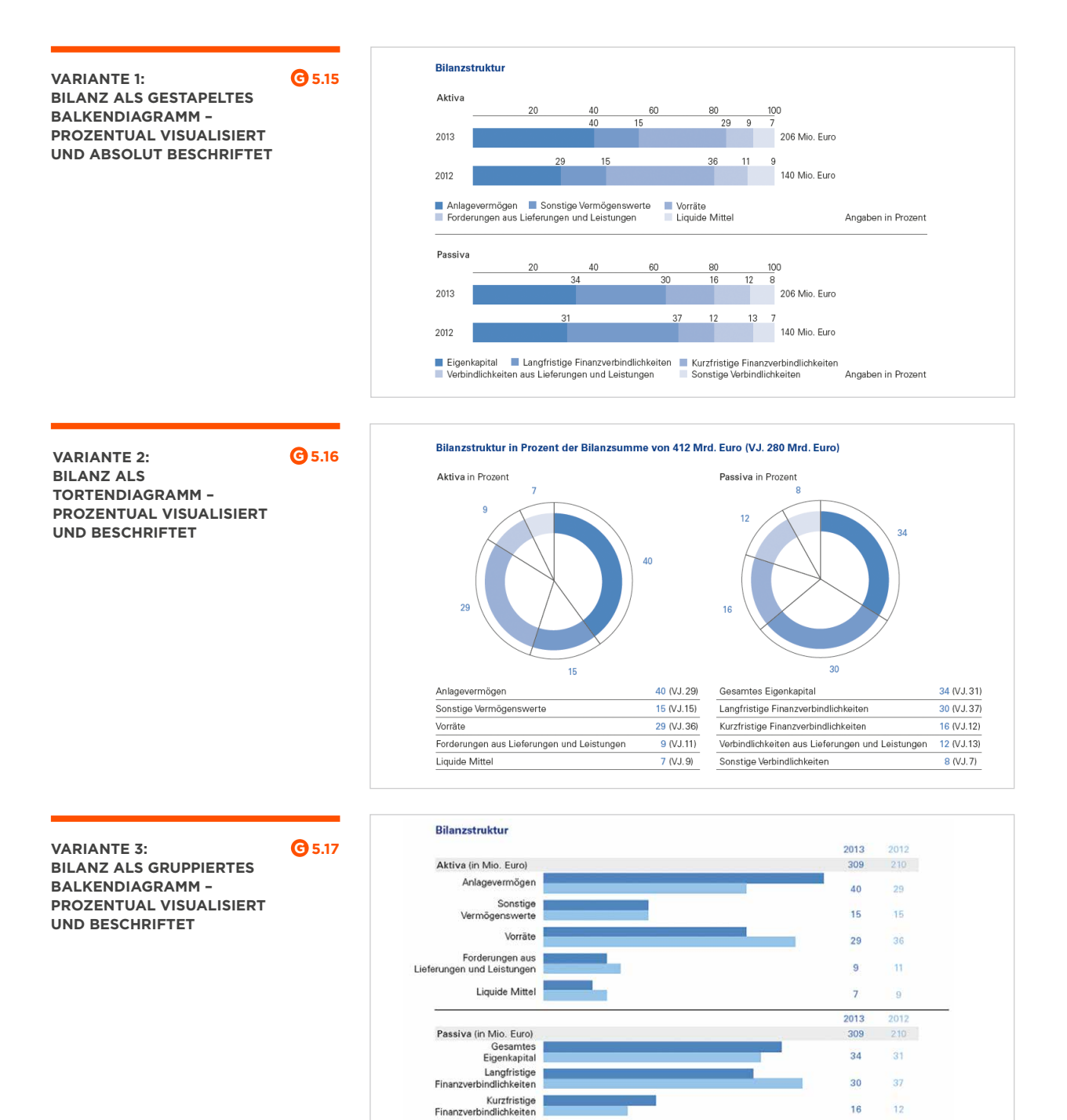

Verbindlichkeiten aus<br>Lieferungen und Leistungen

Sonstige<br>Verbindlichkeiten

 $\overline{2013}$ 

2012

Angaben in Prozent

16

12

 $\overline{8}$ 

 $12$ 

13

 $\overline{\tau}$ 

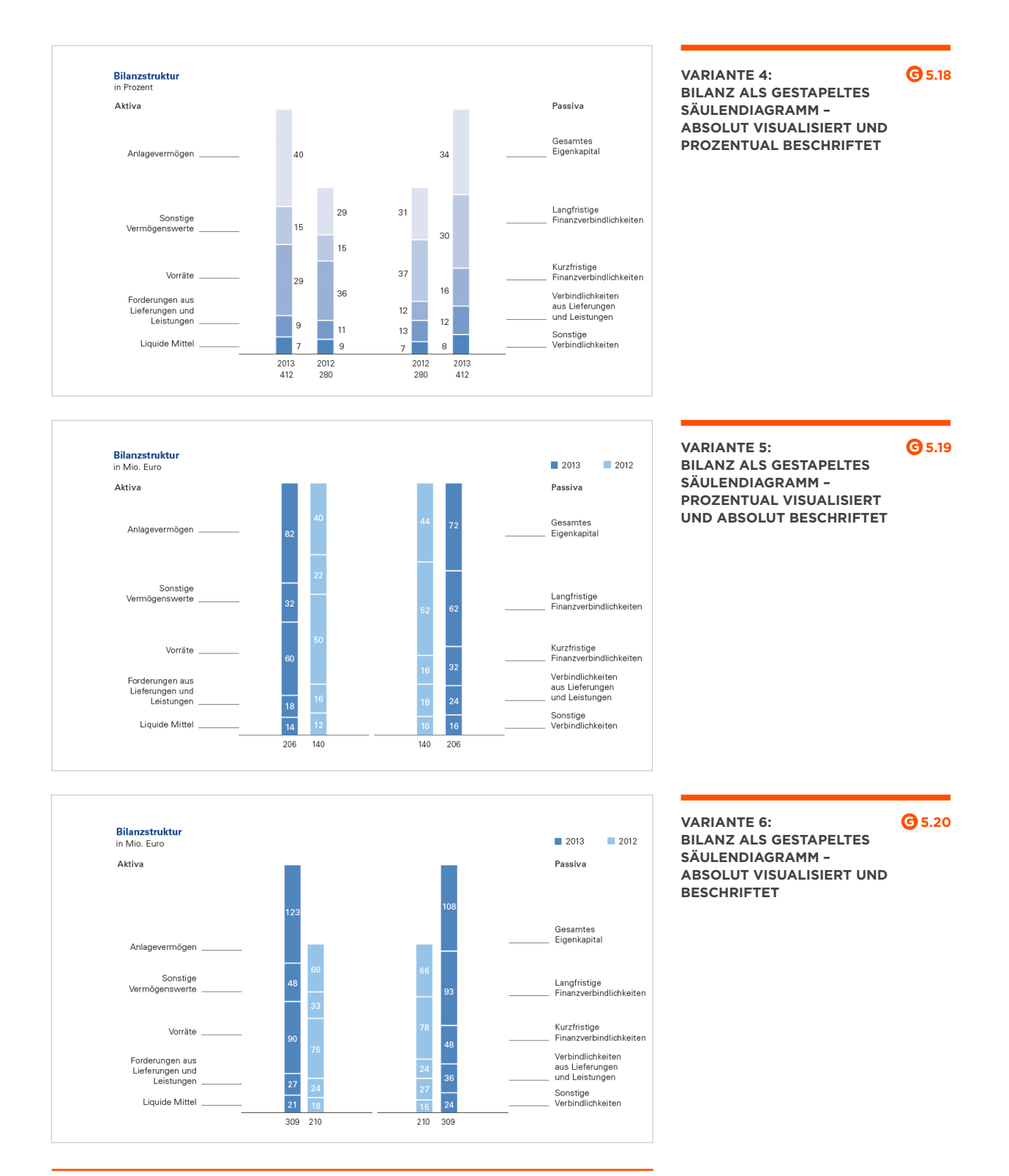

*Quelle der Abbildungen: KPMG (2015). Information Design in den Geschäftsberichten der DAX 30-Unternehmen, S. 38* *"Jetzt, wo ich den BASF-Geschäftsbericht in der HTML-Variante genutzt habe, würde ich diesen als idealtypischen Geschäftsbericht definieren. Dieser hat sich richtig gut bedienen lassen, die Inhalte waren schnell auffindbar und die Suchfunktion mit der Navigationsstruktur top."*

**Analyst, 25 Jahre**

#### **Bewertung durch die Probanden**

Die meisten Probanden entschieden sich für folgende Visualisierung: **"Bilanz als gruppiertes Balkendiagramm – prozentual visualisiert und beschriftet" (6 Probanden = 33,3 %)**.

Insgesamt stellt sich in den Gesprächen heraus, dass Bilanzen im besten Fall als **Balken- oder Säulendiagramm** visualisiert werden sollten. Dabei erwähnten die Probanden, dass eine **Stapelung** der Werte in einem **Säulendiagramm besser angenommen (6 Probanden = 33,3 %)** wird als in einem Balkendiagramm (ein Proband wählte diese Variante).

#### **Das ist den Probanden wichtig**

Gerade bei der Visualisierung der wichtigsten Kennzahlen, wie es in der Bilanz der Fall ist, wünschen sich viele Probanden maximale **Transparenz und Korrektheit der Visualisierungen**. Mehrere Probanden erwähnten, dass es wichtig sei, **Informationen ehrlich rüberzubringen, Transparenz vorzuweisen und die Kennzahlen seriös und korrekt zu** 

#### **VARIANTE 3: BILANZ ALS GRUPPIERTES BALKENDIAGRAMM – PROZENTUAL VISUALISIERT UND BESCHRIFTET G 5.21**

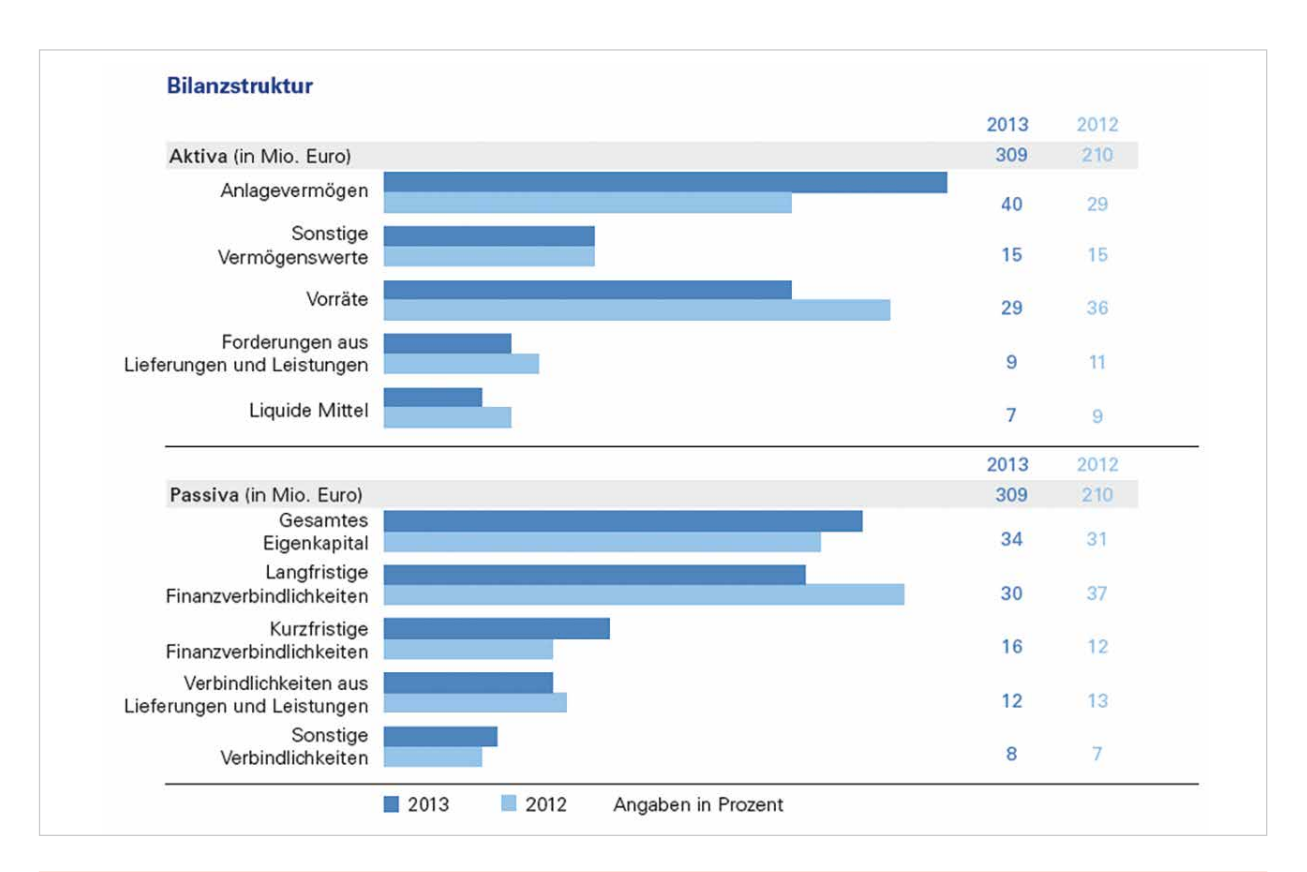

*Quelle der Abbildung: KPMG (2015). Information Design in den Geschäftsberichten der DAX 30-Unternehmen, S. 38*

**visualisieren**. Selbst wenn Balken nur leicht manipuliert sind (Skalierungen, Proportionen, farbliche Hervorhebungen, die den Leser irreführen können und nicht 100 % den Zahlen entsprechen), verursacht dies Misstrauen, was sich auf das Unternehmen auswirkt.

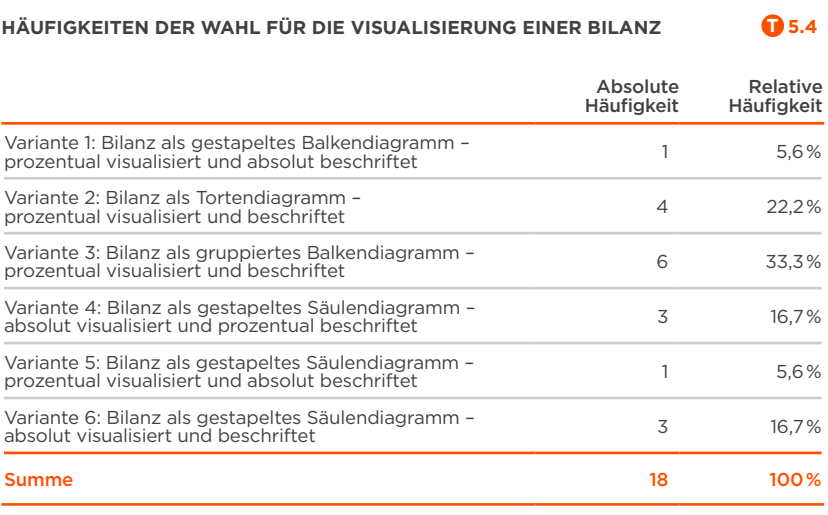

*"Ich bin tatsächlich überrascht, wie gut sich der HTML-Bericht bedienen lässt und wie gut lesbar die Grafiken sind."*

**Analyst, 27 Jahre**

#### **5.6 Visualisierung der Gewinn- und Verlustrechnung**

Folgende Beispiele (Abbildungen 5.22 – 5.24) für die Umsetzung einer Gewinn- und Verlustrechnung wurden den Probanden ausgespielt. Anschließend konnten die Probanden ihren Favoriten bestimmen.

#### **VARIANTE 1: UNSTRUKTURIERTE TABELLE G 5.22**

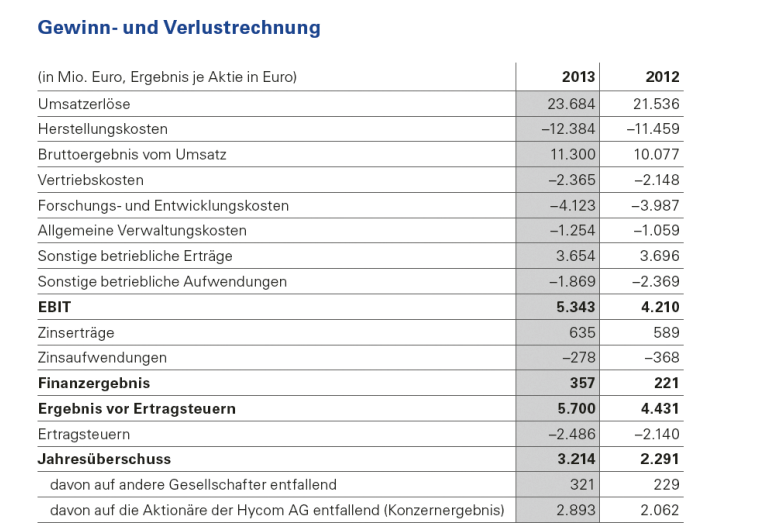

*Quelle der Abbildung: KPMG (2015). Information Design in den Geschäftsberichten der DAX 30-Unternehmen, S. 39*

#### **Bewertung durch die Probanden**

Die meisten Probanden entschieden sich für folgende Visualisierung: **Variante 3**. 10 Probanden (knapp über 50 %) entschieden sich für die Form der Visualisierung. Die beiden Probanden, denen eine **unstrukturierte Tabelle ausreicht,** kommen aus der Probandengruppe der **Analysten**.

Sechs Probanden empfanden die **Tabelle mit Visualisierung** als zu überladen und schwer erfassbar. Diese Probanden fanden Variante 2 **"Unstrukturierte Tabelle mit Delta"** besser zu lesen.

#### **VARIANTE 2: UNSTRUKTURIERTE TABELLE MIT DELTA G 5.23**

**T 5.5**

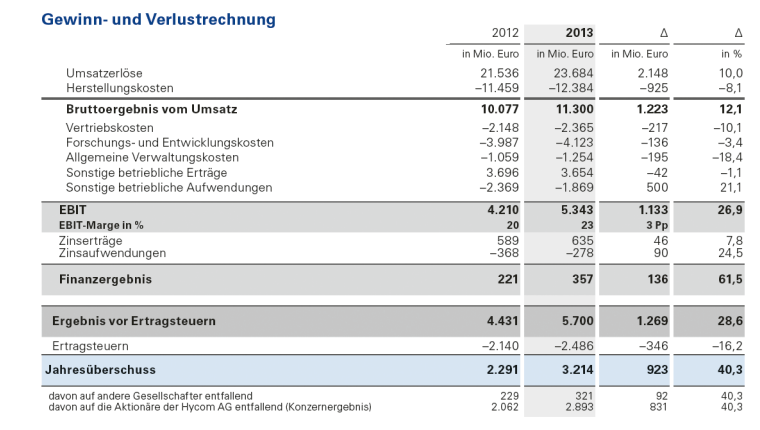

*Quelle der Abbildung: KPMG (2015). Information Design in den Geschäftsberichten der DAX 30-Unternehmen, S. 39*

#### **HÄUFIGKEITEN DER WAHL FÜR DIE VISUALISIERUNG EINER GEWINN- UND VERLUSTRECHNUNG**

Absolute **Häufigkeit** Relative Häufigkeit Variante 1: Unstrukturierte Tabelle 2 11,1 % Variante 2: Unstrukturierte Tabelle mit Delta 6 33,3 % Variante 3: Strukturierte Tabelle mit Visualisierung 10 50,7 % Summe 18 100 %

*"Ich benötige eine übersichtliche Gestaltung. Farblich sollte der Geschäftsbericht einigermaßen ansprechend gestaltet sein und Informationen ehrlich rüberbringen, Transparenz vorweisen. Wenn man sieht, dass Balken optimiert sind, verursacht dies Misstrauen, was sich auf das Unternehmen auswirkt (…), und die Inhalte werden vorsichtig bewertet."*

**Portfolio-Manager, 47 Jahre**

#### **VARIANTE 3: STRUKTURIERTE TABELLE MIT VISUALISIERUNG G 5.24**

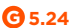

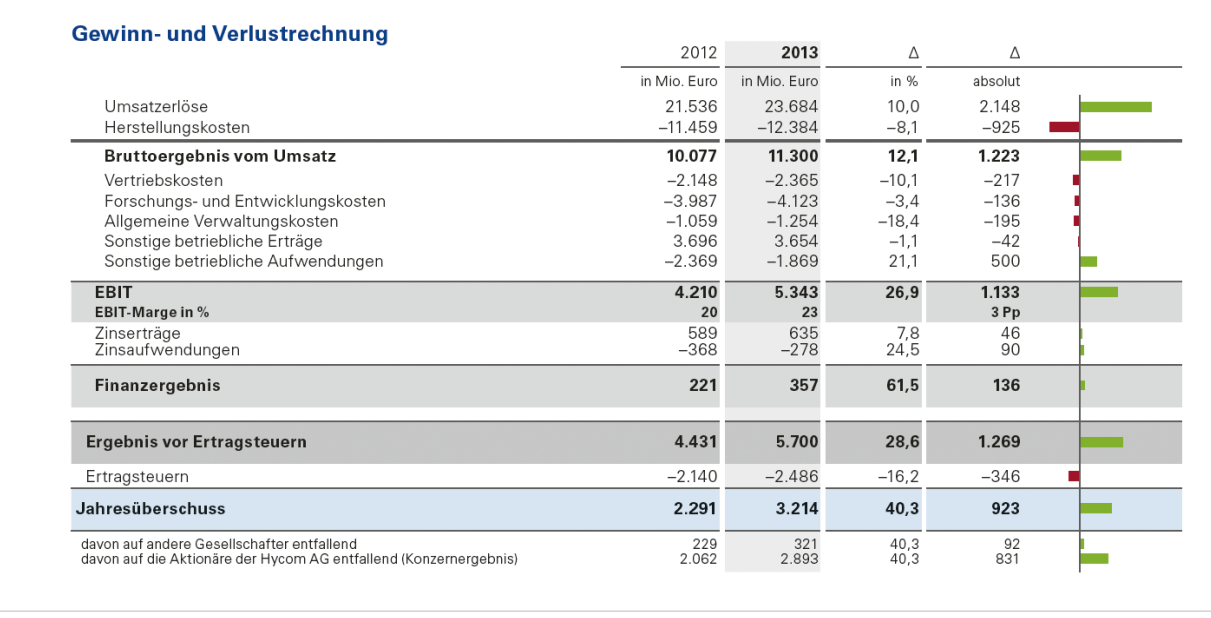

*Quelle der Abbildung: KPMG (2015). Information Design in den Geschäftsberichten der DAX 30-Unternehmen, S. 39*

#### **Das ist den Probanden wichtig**

Vor allem **Kommunikatoren und Journalisten** wünschen sich stets eine **ansprechende Visualisierung**. Dabei spielt für diese Probandengruppe die **Gestaltung** eine deutlich höhere Rolle als für die Probanden der Analysten. **Portfolio-Manager** zeigen sich sowohl an den **reinen Fakten als auch an einer ansprechenden visuellen und grafischen Aufbereitung** interessiert.

# *Grafiken und Visualisierungen zu den wesentlichen Kennzahlen* **HANDLUNGSEMPFEHLUNG**

Zu viele Grafiken überfordern die Leser. Es ist sinnvoll, die wichtigsten Kennzahlen zu visualisieren und z. B. mit zuvor beschriebenen Grafiken und Diagrammen zu ergänzen. Dabei sollten diese Grafiken reduziert und aussagekräftig sein.

*"Ich mag ein differenziertes Einsteigen in den Bericht. Das kann man schön über passende Bilder, Zitate, Stichworte und passenden Grafiken realisieren. Das erleichtert dem Leser das Einsteigen in den Bericht und erschlägt ihn nicht gleich mit Zahlen."*

**Portfolio-Manager, 47 Jahre**

#### **5.7 Darstellungsformen wichtiger Geschäftsbericht-Elemente**

#### **Darstellungsformen für eine Gewinn- und Verlustrechnung**

Die Probanden wurden außerdem gefragt, welche Darstellungsform sie sich für eine Gewinn- und Verlustrechnung außerdem noch vorstellen könnten. Die Probanden konnten mehrfach antworten und verschiedene Darstellungsformen auswählen.

Die Tabelle wurde von den meisten Probanden bevorzugt. Allerdings wünschen diese sich auch gerne eine Visualisierung in Form eines Säulen- oder Balkendiagramms. Dies deckt sich mit der gezeigten und bewerteten Visualisierung zuvor. Da laut einigen Vorgängerstudien (u. a. MPM: Crossmediale Geschäftsberichte und WirDesign: Der Geschäftsbericht-Report 2017) die GuV, die Segmentberichterstattung und die Kapitalflussrechnung zu den wichtigsten Bereichen eines Geschäftsberichtes gehören, wurden diese drei Bereiche und deren Darstellungsform abgefragt.

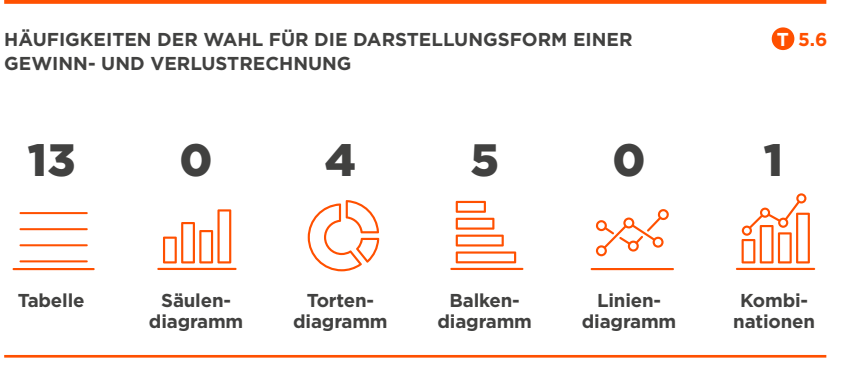

#### *Absolute Häufigkeit*

#### **Darstellungsformen für eine Segmentberichterstattung**

Anschließend sollte im gleichen Schema eine gewünschte Darstellungsform für die Visualisierung einer Segmentberichterstattung gewählt werden. Auch hier hatten die Probanden wieder mehrfache Auswahlmöglichkeiten und durften auch mehr als eine Stimme abgeben. Neben der Tabelle macht für die Probanden vor allem der Einsatz eines Tortendiagramms Sinn.

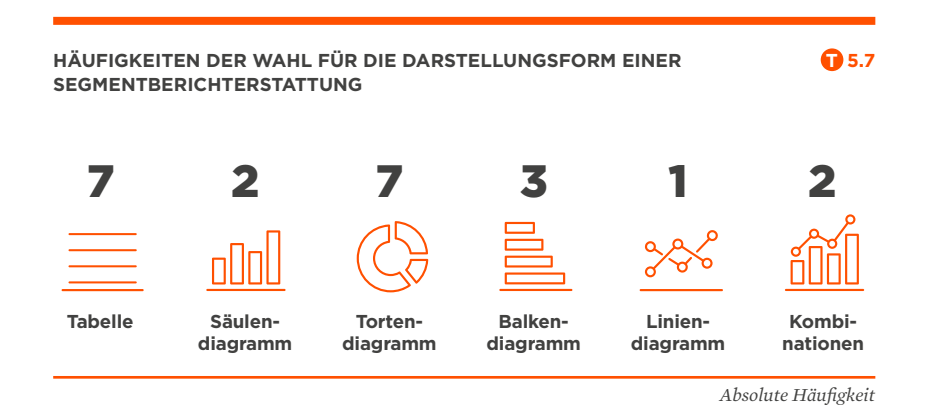

#### **Darstellungsformen für eine Kapitalflussrechnung**

Bei der Kapitalflussrechnung bevorzugen die Probanden eine klare Darstellung in Form einer Tabelle. Einige Probanden können sich eine Ergänzung der Tabelle in Form eines Balken- oder Liniendiagramms vorstellen.

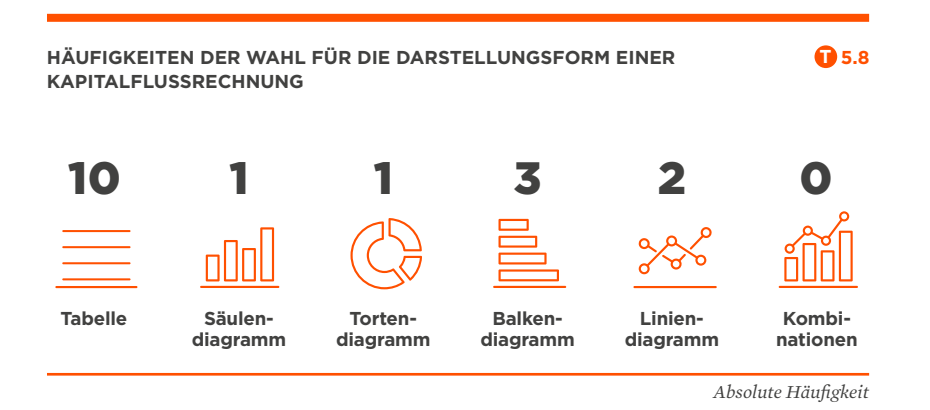

# *Klare und strukturierte Darstellung* **HANDLUNGSEMPFEHLUNGEN**

Bei der Befragung sprachen die Probanden öfter an, wie wichtig es sei, die Visualisierung klar und gut strukturiert zu gestalten.

Ein besonders wichtiges Kriterium für die Probanden ist die einfache Darstellung und Verständlichkeit der Grafiken. Kombinationen mehrerer Darstellungsformen oder auch der Einsatz eher unbekannter Diagrammformen sind daher nicht empfehlenswert.

# *Digitale Features innerhalb des Geschäftsberichtes*

Die Probanden zeigten sich durchaus aufgeschlossen, HTML-Varianten der Geschäftsberichte zu nutzen. Allerdings soll diese Variante auch einen Mehrwert bieten und vor allem folgende Funktionen enthalten: funktionale Suche und Download-Funktion für Excel-Dateien, PDF und einzelne Kapitel.

Ebenfalls finden Probanden wichtig, dass wenn ausschließlich HTML-Varianten zur Verfügung stehen, die aktuelle Ausgabe archiviert werden kann und auf Vorjahres-Berichte, die in einem Archiv liegen, zugegriffen werden kann.

## *HTML-Berichte anbieten*

Auch wenn nicht alle Befragten schon jetzt HTML-Berichte nutzen: Es ist sinnvoll, diese anzubieten. Mit den zuvor beschriebenen Features kann somit ein Geschäftsbericht entstehen, der den Lesern einen Mehrwert bietet.

# 6.0 Zusammenfassung

*In diesem Kapitel werden Erkenntnisse und Limitationen der Studie vorgestellt. Außerdem befindet sich eine Übersicht der Autoren auf den letzten Seiten.*

Die Studie im explorativen Mehr-Methoden-Design hat Verhaltensweisen in der Nutzung durch die 18 Probanden aus Kommunikation, Analysten und Portfolio-Management aufgezeigt. Hieraus lassen sich Erkenntnisse und Hypothesen ableiten.

In einer Folgestudie könnten die Erkenntnisse dieser Studie weiter untersucht werden. Denkbar wäre beispielsweise ein A/B-Test einer Online-Version mit unterschiedlicher Benutzerführung, Navigationsstrukturen und Visualisierungen. Dafür könnte auch ein größeres Sample mit mehr Probanden sinnvoll sein, um auch die Aussagekraft eine Folgestudie zu erhöhen.

Das "InnoStart"-geförderte Projekt hat die Zusammenarbeit zwischen Wirtschaft (MPM) und Wissenschaft (Hochschule Mainz) weiter vorangetrieben und dazu beigetragen, dass die Forschung und Entwicklung in mittelständischen Betrieben durch wissenschaftliche Erkenntnisse ausgebaut werden kann. Hiervon profitieren auch zahlreiche weitere Unternehmen in Rheinland-Pfalz und der Bundesrepublik. Die Ergebnisse der Studie sollen dazu beitragen, dass MPM die Produktentwicklung im Bereich "Online-Geschäftsberichte" erheblich verbessern und beschleunigen kann.

#### **6.1 Erkenntnisse**

Das **PDF-Format** wird von den Probanden bei der Nutzung von Geschäftsberichten **bevorzugt**. Vor allem **interaktive PDFs** mit **klickbaren** Inhalten und **Navigationsmöglichkeiten** werden sehr gut angenommen.

Nach Ansicht der Probanden ist derzeit noch das **Hochformat (PDF)** am beliebtesten. Allerdings zeigten die Gespräche und die Ergebnisse der Befragung, dass das **Querformat ebenfalls sehr gut** angenommen wird. Einzelne Probanden sehen im Querformat auch das Format der Zukunft. Als Hauptgrund dafür führen die Probanden die zunehmende Nutzung der Geschäftsberichte am **Bildschirm** auf. Hier lässt sich das **Querformat benutzerfreundlicher lesen**, durch die besser passenden Seitenverhältnisse im Vergleich zum 16:9-Seitenverhältnis aktueller Bildschirme.

Die Probanden zeigten sich besonders überzeugt vom PDF-Format, wenn dieses eine **interaktive Navigation** enthält, die ein schnelles Springen zu den Kapiteln und Navigieren innerhalb des Dokumentes ermöglicht.

Der Einsatz von **HTML-Versionen** macht jedoch durchaus Sinn. Probanden erwarten allerdings gerade hier **klare Navigationsstrukturen**, eine **funktionale Suchfunktion** und eine **Export-Funktion** für PDF und Excel. Probanden, die vor dem Test noch skeptisch der Nutzung von

#### **Inhalt**

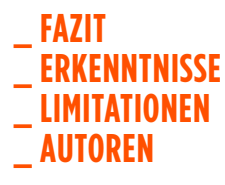

HTML-Berichten gegenüberstanden, haben sich nach der intensiven Auseinandersetzung mit dem **HTML-Bericht deutlich positiver über die Nutzung** ausgesprochen. Hier bieten Schnittstellenformate wie **XBRL** (eXtensible Business Reporting Language) künftig weitere Perspektiven. Eine zusätzliche Herausforderung stellt die Vorgabe dar, Finanzberichte ab dem 01.01.2020 auch im ESEF (European Single Electronic Format) veröffentlichen zu müssen.

Außerdem ist während der Untersuchung aufgefallen, dass **unbekannte Inhalte** bzw. Inhalte, deren Stelle im Dokument unbekannt ist, im **Online-Bericht schneller gefunden** werden können als im PDF. Dies setzt jedoch voraus, dass die Anwender im Online-Bericht nicht die Kombination "STRG-F" für das Aufrufen der Suche nutzen. Diese Funktion durchsucht zwar im PDF das gesamte Dokument, auf der Website jedoch nur die aktuelle Seite.

Nutzen Anwender jedoch die oftmals **umfangreichen und funktionalen Suchfunktionen** der Websites, kommen sie **schneller und direkter** an ihr Ziel.

**Grafiken und Visualisierungen** als Ergänzungen zum Text (oder Tabellen) sind den Nutzern **sehr wichtig**. Dabei ist stets auf die **Proportion** der Grafiken zu achten! Zahlen müssen **korrekt visualisiert** werden, da sonst ein Vertrauensverlust der Leser erfolgt. **Tabellen, Balken- und Torten-Diagramme** wurden hier als besonders geeignet definiert.

Ein idealtypischer Geschäftsbericht könnte in der Einschätzung der Befragten **aktuell ein PDF-Bericht mit interaktiver Navigation im Hoch- oder auch im Querformat** sein. Zukünftig, räumen die Probanden jedoch ein, kann das HTML-Format eine größere Rolle spielen. Dies setzt nach Ansicht der Probanden jedoch voraus, dass ein **HTML-Bericht** über eine **logische** und **gut zu bedienende Navigation**  verfügt, eine umfangreiche und **schnelle Suchfunktion** anbietet, Downloads für Excel- und PDF-Dateien ermöglicht und responsiv umgesetzt ist. Wenn dieser Bericht zudem Features aufweist, die helfen, dass Anwender das **Bedienkonzept schneller verstehen** und **akzeptieren** (z. B. durch **interaktive Tool-Tipps**), würde dies noch stärker goutiert.

#### **6.2 Limitationen**

Eine große Herausforderung stellte die Probandenakquise dar, da drei spezifische Zielgruppen abgebildet werden sollten. Das ausgewählte Sample zielt darauf, eine Mischung dreier in der Literatur identifizierter Zielgruppen abzubilden. Die Stichprobe von 18 Probanden ist für qualitative Studien allerdings nicht untypisch. Zusätzlich zu den drei beschriebenen Zielgruppen wäre denkbar, auch weitere Probandengruppen (wie z. B. Privataktionäre) einzubinden.

Ein Problem der Eyetracking-Forschung ist, dass bisher keine Standards für die Auswertung grundlegender Kennzahlen zur Güte der Messungen in Publikationen entwickelt wurden (Blake 2013, S.84). Eyetracking allein kann hingegen nicht oder kaum Auskunft darüber geben, welche Inhalte Rezipienten während der Rezeption des visuellen Stimulus erfassen (Geise 2011, S.151). Zusammengefasst besteht also eine der zentralen Herausforderungen für die zukünftige wissenschaftliche Eyetracking-Forschung darin, klare Standards im Umgang mit der Methode auszuhandeln und zu kommunizieren.

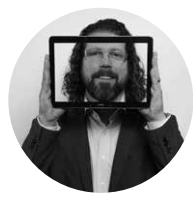

#### **Autoren**

#### **Prof. Dr. Sven Pagel**

Prof. Dr. Dipl.-Kfm. Sven Pagel (Jahrgang 1973) hat die Professur für Wirtschaftsinformatik und Medienmanagement an der Hochschule Mainz inne und leitet die Forschungsgruppe WIMM. Sein Forschungsinteresse gilt der digitalen Bewegtbildkommunikation in Internetmedien, der UX- und Nutzerforschung sowie der digitalen Transformation.

Seit mehreren Jahren betreut er erfolgreich kooperative Promotionsverfahren in Zusammenarbeit mit renommierten Universitäten (u.a. Magdeburg, Erlangen-Nürnberg). Als Studiengangleiter verantwortet er das Bachelor-Programm "Digital Media" und ist Akademischer Leiter des Beobachtungslabors. Von 2014 bis 2018 war er Sprecher der "Fachgruppe Medienökonomie" der Deutschen Gesellschaft für Publizistik und Kommunikationswissenschaft (DGPuK). Er ist Autor mehrerer Bücher und zahlreicher Fachartikel. Zudem fungiert er als Gutachter für namhafte Fachzeitschriften (wie "Medien und Kommunikationswissenschaft  $(M&K)$ ", "Studies in Communication und Media  $(SCM)$ " und "Marketing Review St. Gallen").

Von 2004 bis 2013 war er wissenschaftlicher Sprecher des "Forschungsschwerpunkts Kommunikationsforschung" der Hochschule Düsseldorf. Zuvor arbeitete er bei ZDF, SWR und arte in den Bereichen Informationstechnologie, Digitalfernsehen und Internetredaktion. Sein BWL-Studium mit Tiefenfach Wirtschaftsinformatik hat er in Gießen, Edinburgh und Montpellier absolviert sowie am Institut für Journalistik der Technischen Universität Dortmund zu Content Management von Fernsehunternehmen promoviert.

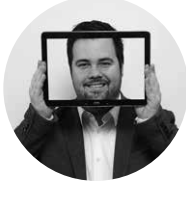

#### **Jens Friederich, B.Sc.**

Jens Friederich (Jahrgang 1987) ist seit 2018 Mitglied im Team der Forschungsgruppe WIMM. Zunächst war er als studentische Hilfskraft tätig, seit 2019 ist er wissenschaftlicher Mitarbeiter. In der Forschungsgruppe WIMM arbeitet er maßgeblich an den Themenfeldern "Digitale Kommunikation" und "Digitale Bildung". Für den IT Klub Mainz und Rheinhessen e.V. wirkt er maßgeblich an der Durchführung und Organisation des jährlichen MADKON-Kongresses in Mainz mit. Zudem bearbeitet er wissenschaftliche Studien beispielsweise zur Social-Media-Kommunikation sowie zur Finanzkommunikation deutscher Unternehmen.

Nach seiner Ausbildung zum Mediengestalter Digital und Print arbeitete Jens Friederich über zehn Jahre im Bereich Marketing für ein hochspezialisiertes und international tätiges Ingenieursunternehmen. Dort verantwortete er u.a. die Kommunikation mit den chinesischen Partnern. Von 2015 bis Januar 2019 hat er in Teilzeit den berufsbegleitenden Studiengang "Medien, IT & Management" absolviert. Aktuell studiert er neben dem Beruf im Master-Studiengang "Kommunikation (Schwerpunkt: Medienmanagement)" am Institut für Publizistik der Johannes Gutenberg-Universität Mainz.

#### **Mitarbeit**

#### **Laura Steines**

Laura Steines studiert seit März 2016 Betriebswirtschaftslehre an der Hochschule und hat sich auf den Bereich Marketing und Brand Management spezialisiert. Ursprünglich kommt die 1993 Geborene aus Trier. Seit November 2018 ist sie im Team von Prof. Dr. Pagel und unterstützt ihn in der Lehre & Forschung und in verschiedenen Forschungsprojektarbeiten. Unter anderem unterstützte sie die Forschungsgruppe auch bei der Vorbereitung, Durchführung und Auswertung der Probanden-Interviews. Vor ihrem Studium hat sie ein Auslandsjahr in Sunnyvale, Kalifornien absolviert und pflegt seitdem Kontakt zu Freunden aus aller Welt.

#### **Michael Kunz**

Michael Kunz (Jahrgang 1999) arbeitet seit 2019 als studentische Hilfskraft im Team von Prof. Dr. Sven Pagel. Hier unterstützt er tatkräftig in Lehre, z. B. Präsentationsvorbereitung für den Studiengang "Medien, IT & Management" sowie Forschung und Transfer. Im hier vorgestellten Forschungsprojekt hat Herr Kunz die operative Auswertung der Eyetracking-Daten übernommen. Momentan studiert er Betriebswirtschaftslehre an der Hochschule Mainz und hat sehr großes Interesse an der Entrepreneur-Szene, der Investmentbranche sowie der Wirtschaftsinformatik. Während seines Studiums hat er in einem mittelständischen Heimtextilunternehmen Erfahrungen im Vertrieb und E-Commerce sammeln können.

# Verzeichnis der Abbildungen, Tabellen und Infoboxen

### **C** ABBILDUNGEN

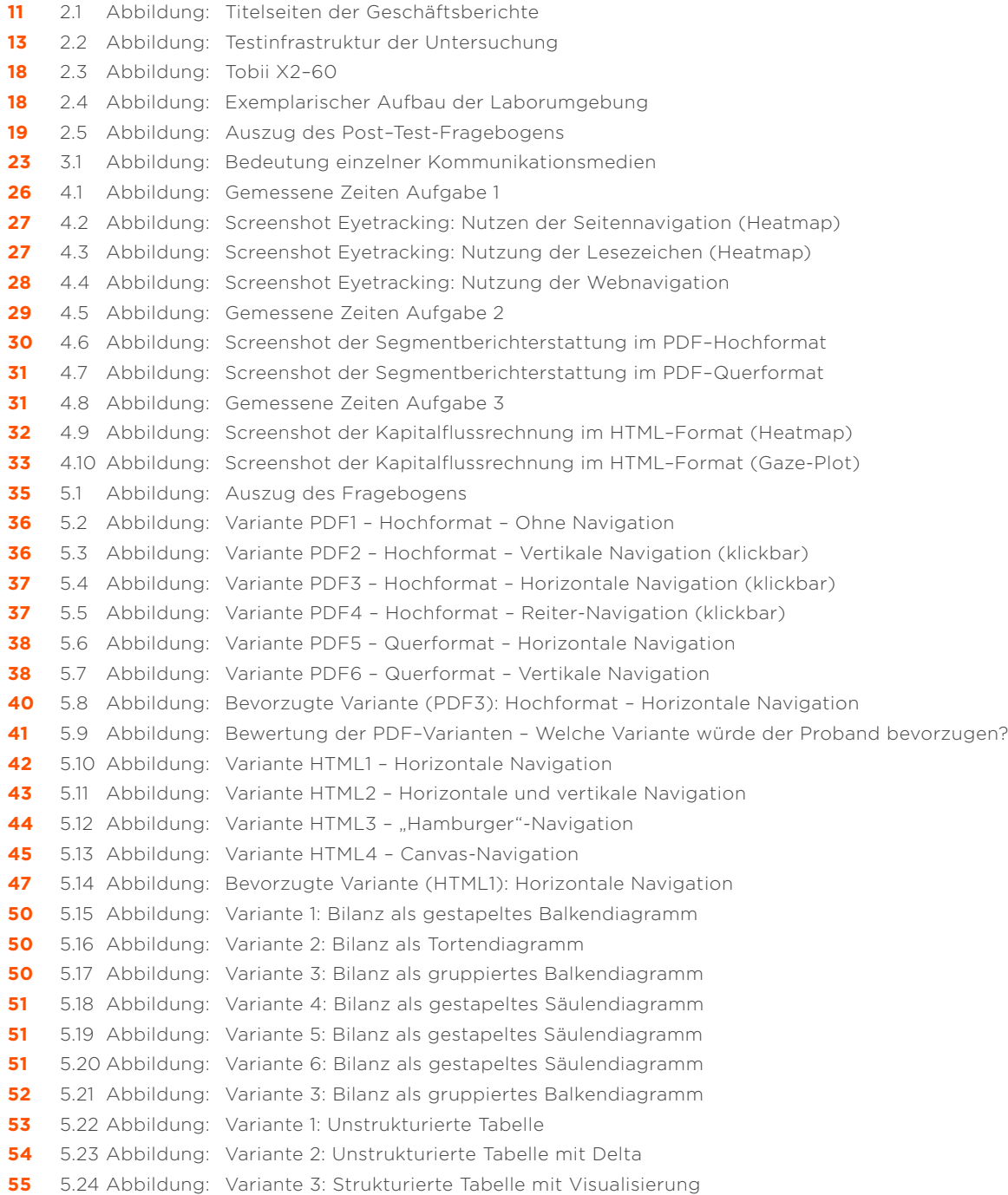

### TABELLEN

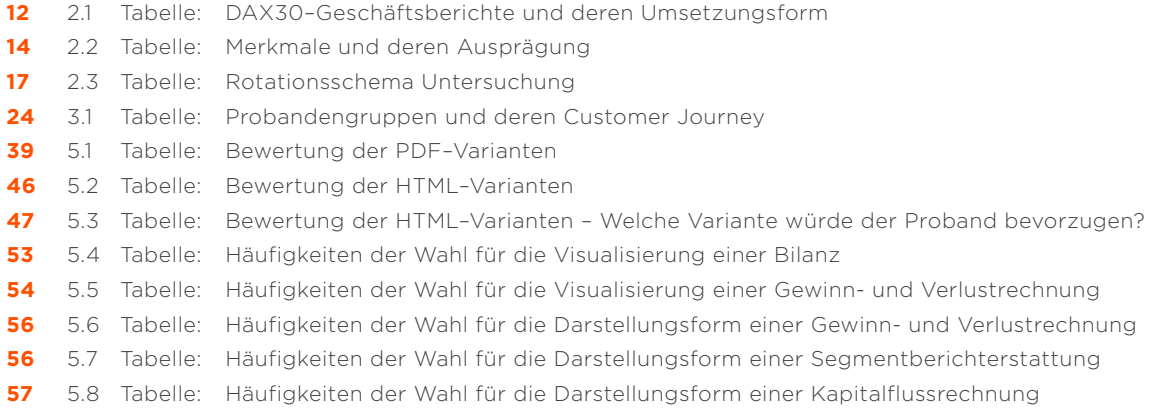

### INFOBOXEN

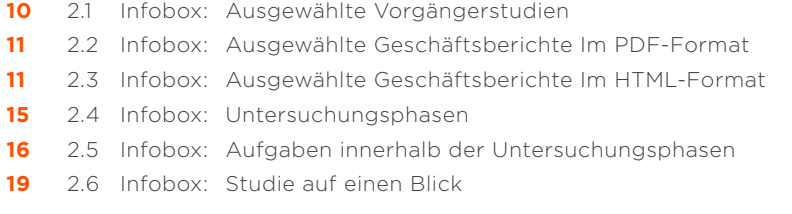

# Impressum

Das Werk, einschließlich aller seiner Teile, ist urheberrechtlich geschützt. Jede Verwertung außerhalb der engen Grenzen des Urheberrechtsgesetzes ist ohne Zustimmung von MPM Corporate Communication Solutions und der Hochschule Mainz / Forschungsgruppe Wirtschaftsinformatik und Medienmanagement (WIMM) unzulässig und strafbar. Das gilt insbesondere für Vervielfältigungen, Übersetzungen, Mikroverfilmungen und die Einspeicherung und Verarbeitung in elektronische(n) Systeme(n).

Redaktion: Prof. Dr. Sven Pagel, Jens Friederich, B.Sc., Philipp Mann Satz und Layout: MPM Corporate Communication Solutions

Alle Rechte vorbehalten. © MPM Corporate Communication Solutions, Mainz, Hochschule Mainz / Forschungsgruppe Wirtschaftsinformatik und Medienmanagement (WIMM), Mainz, 2020

1. Auflage, Mai 2020

#### **MPM**

**Corporate Communication Solutions** Philipp Mann Untere Zahlbacher Straße 13 55131 Mainz T. +49 61 31 95 69-0 F. +49 61 31 95 69-112 mail@mpm.de www.mpm.de

#### **Hochschule Mainz**

Fachbereich Wirtschaft Prof. Dr. Sven Pagel Jens Friederich, B.Sc.

## **Forschungsgruppe Wirtschaftsinformatik**

**und Medienmanagement (WIMM)** Raum A0.21 / A0.22 Lucy-Hillebrand-Straße 2 55128 Mainz T: +49 61 31 628-3320 sven.pagel@hs-mainz.de jens.friederich@hs-mainz.de wimm.hs-mainz.de

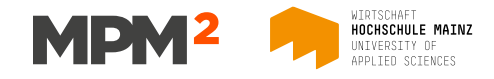

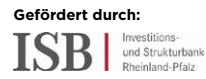